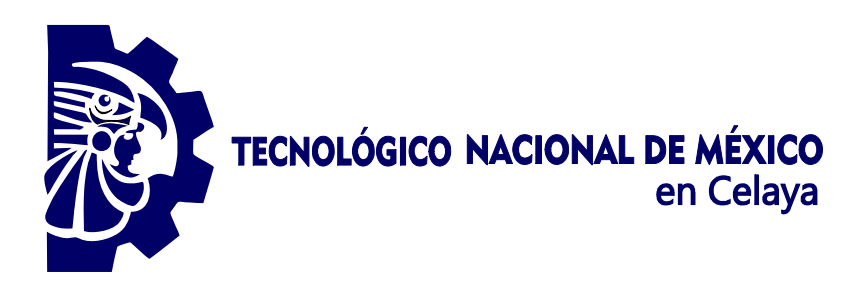

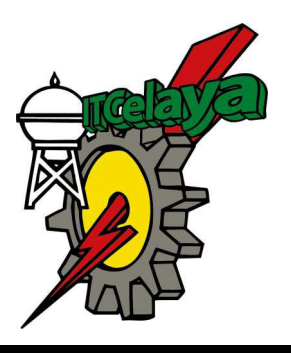

TECNOLÓGICO NACIONAL DE MÉXICO EN CELAYA DEPARTAMENTO DE INGENIERÍA INDUSTRIAL

"MINIMIZACIÓN DE LOS ERRORES EN LA FORMULACIÓN DEL COLOR EN LA INDUSTRIA TEXTIL MEDIANTE LA IMPLEMENTACIÓN DE UNA RED NEURONAL ARTIFICIAL"

**TESIS PROFESIONAL** PARA OBTENER EL GRADO DE: MAESTRA EN INGENIERÍA INDUSTRIAL

**PRESENTA:** 

IBO. LAURA DELIA DE JESÚS ZAVALA ORTIZ

**DIRECTOR DE TESIS:** DR. JOSÉ ANTONIO VÁZQUEZ LÓPEZ

**CO-DIRECTOR DE TESIS:** M.I.I. PALOMA TERESITA GUTIÉRREZ ROSAS

CELAYA, GTO., MÉXICO, FEBRERO, 2019

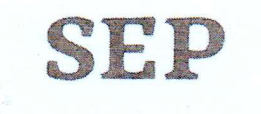

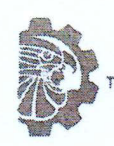

TECNOLOGICO NACIONAL DE MEXICO en Celava

Jandillo Sej s

Asunto: Autorización de impresión de trabajo profesional.

Celaya Gto.,

08 de FEBRERO 2019

#### **M.C. MOISES TAPIA ESQUIVIAS** JEFE DEL DEPARTAMENTO DE INGENIERIA INDUSTRIAL. Presente.

De acuerdo a la convocatoria hecha por esta jefatura a fin de aprobar o no la impresión del trabajo profesional titulado:

# "MINIMIZACIÓN DE LOS ERRORES EN LA FORMULACIÓN DEL COLOR EN LA INDUSTRIA TEXTIL MEDIANTE LA IMPLEMENTACIÓN DE UNA RED NEURONAL **ARTIFICIAL"**

Presentado por el (a) pasante C. IBQ. Zavala Ortiz Laura Delia de Jesús (M1703011) alumno (a) del programa de Maestría en Ingeniería Industrial que ofrece nuestro Instituto. Hacemos de su conocimiento que éste jurado ha tenido a bien aprobar la impresión de dicho trabajo para los efectos consiguientes.

DR.JOSE ANTONIO VAZQUEZ LOPEZ Presidente

**M.C. VICENTE FIGUEROA FERNANDEZ** Vocal

Ccp.Escolares Archivo. VFF\*MTE\*DMVP

ATENTAMENTE

**M.C. MOISES TAPIA ESQUIVIAS** Secretario

SECRETARIA DE **EDUCACION PUBLICA TECNOLOGICO NACIONAL DE MEXICO** 

**DE CELAYA COORDINACION DE MAESTRIA** DE INGENIERIA INDUSTRIAL

M.C.MANUEL DARIO HERNANDEZ RIPALDA **INSTITUTO TECNOLOGICOVocal Suplente** 

須

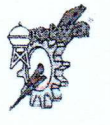

ana, edu . hx

. Altredo V. Boniil.

#### **Resumen:**

El color es una característica indispensable en la calidad de diversos productos, para poder lograr una apropiada coloración es necesario determinar la correcta proporción de colorantes requeridos para conseguir una exacta coincidencia del color. En la industria textil, el desarrollo de una apropiada coloración en sus productos es un estándar de calidad indispensable, ya que éste genera un impacto directo en el nivel de agrado o rechazo de un producto. Por tal motivo es necesario el desarrollo de nuevas técnicas para generar formulaciones de color más exactas. Las redes neuronales artificiales (RNA) pueden ser entrenadas para imitar la forma de trabajo de los coloristas. Una RNA de retro propagación, permite la minimización del error entre un objetivo y un patrón, generando así recetas de color óptimas.

#### **Abstract:**

Color is an indispensable feature in the quality of various products, in order to achieve an appropriate color it is necessary to determine the correct proportion of dyes required to achieve an exact color match. In the textile industry, the development of an appropriate coloration in their products is a standard of indispensable quality, since this one generates a direct impact in the level of liking or rejection of a product. For this reason it is necessary to develop new techniques to generate more exact color formulations. Artificial neural networks (RNAs) can be trained to imitate the way colorists work. An RNA of retro propagation, allows the minimization of the error between a target and a pattern, thus generating optimal color recipes.

# ÍNDICE

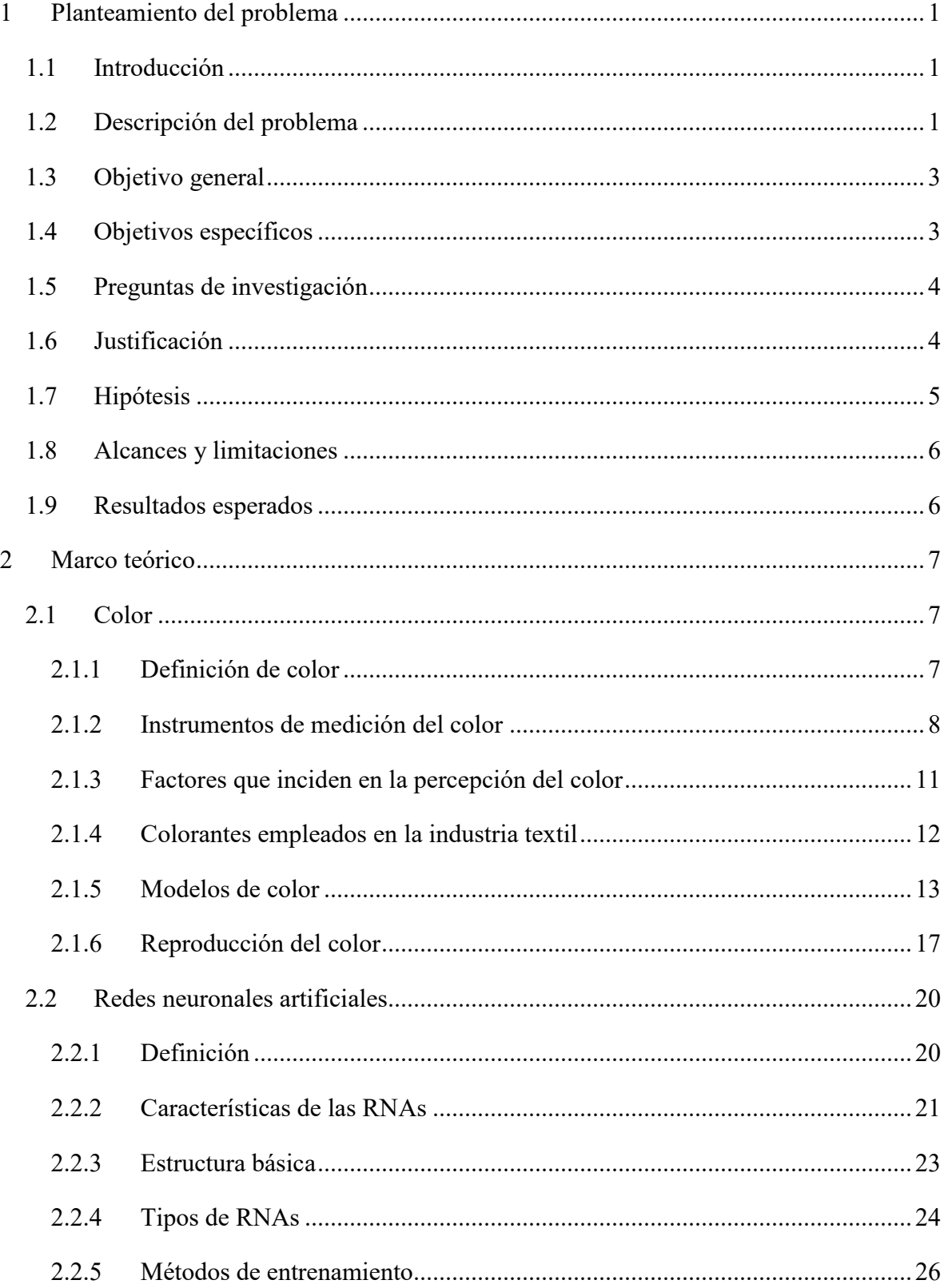

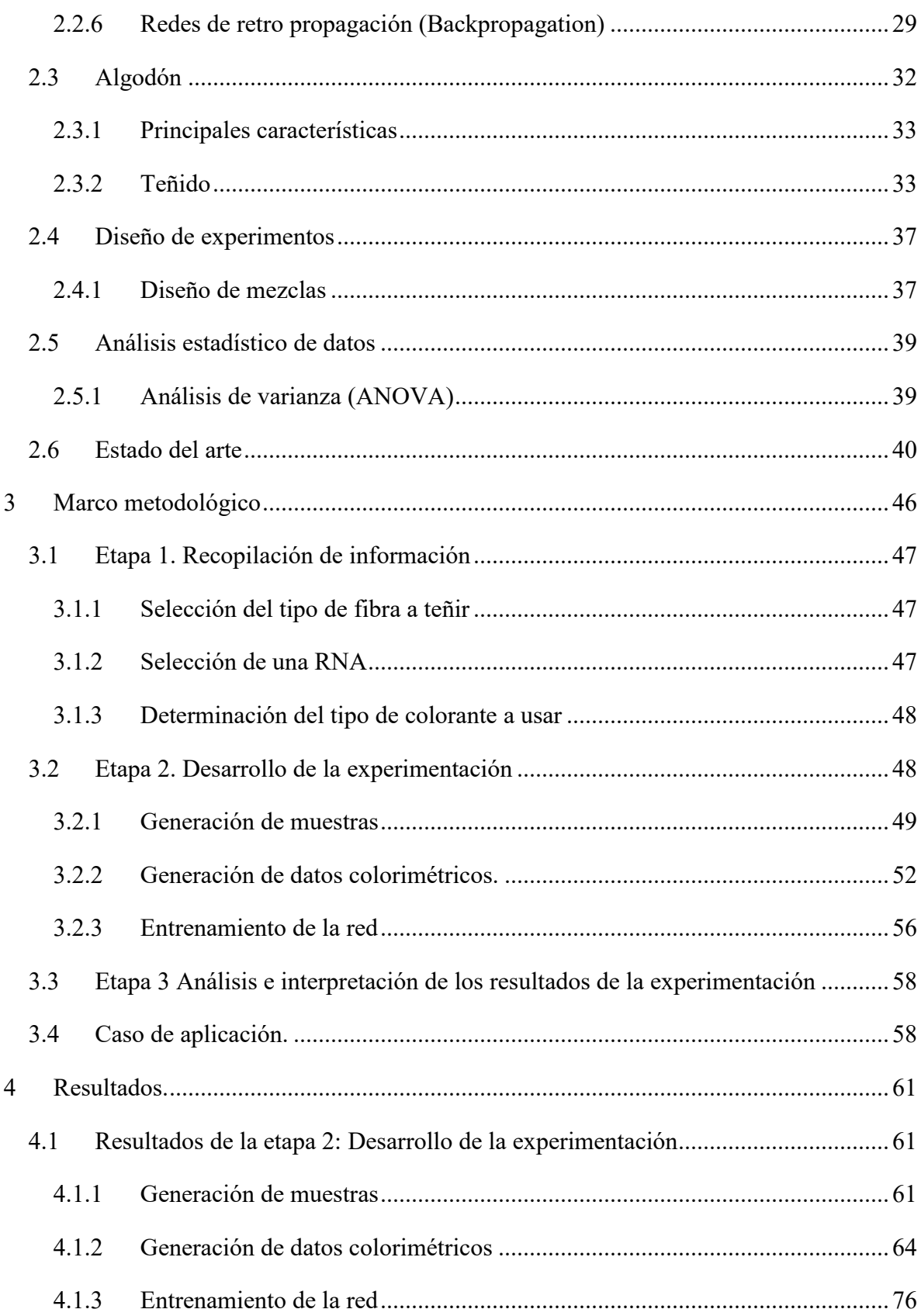

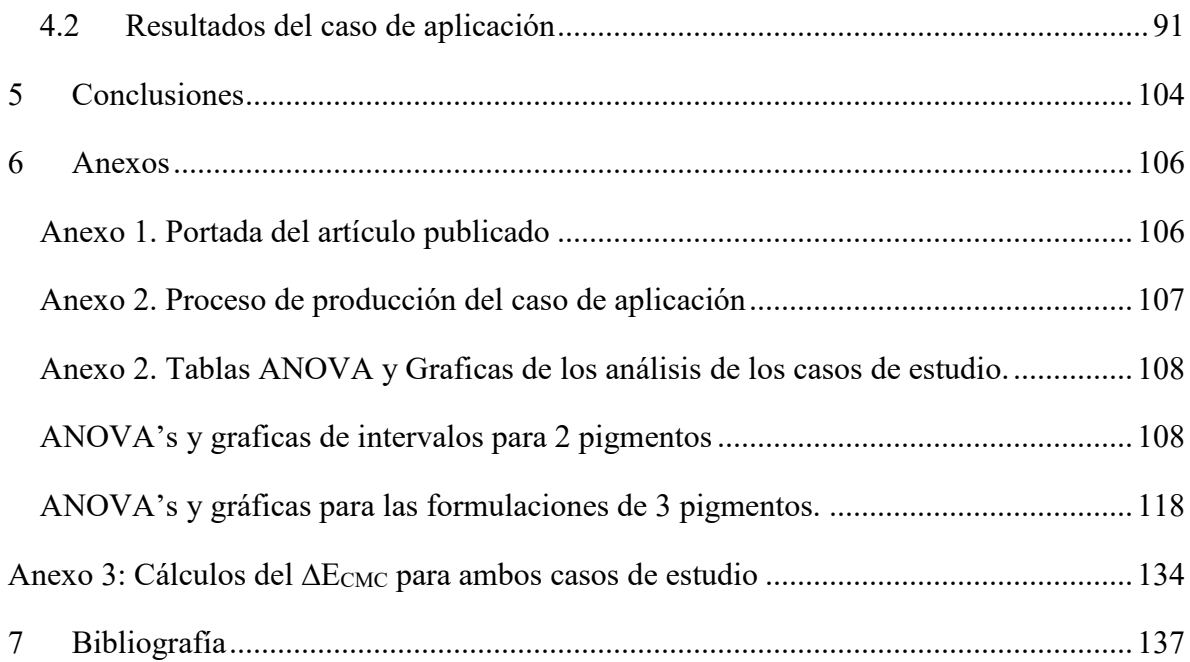

# **ÍNDICE DE FIGURAS**

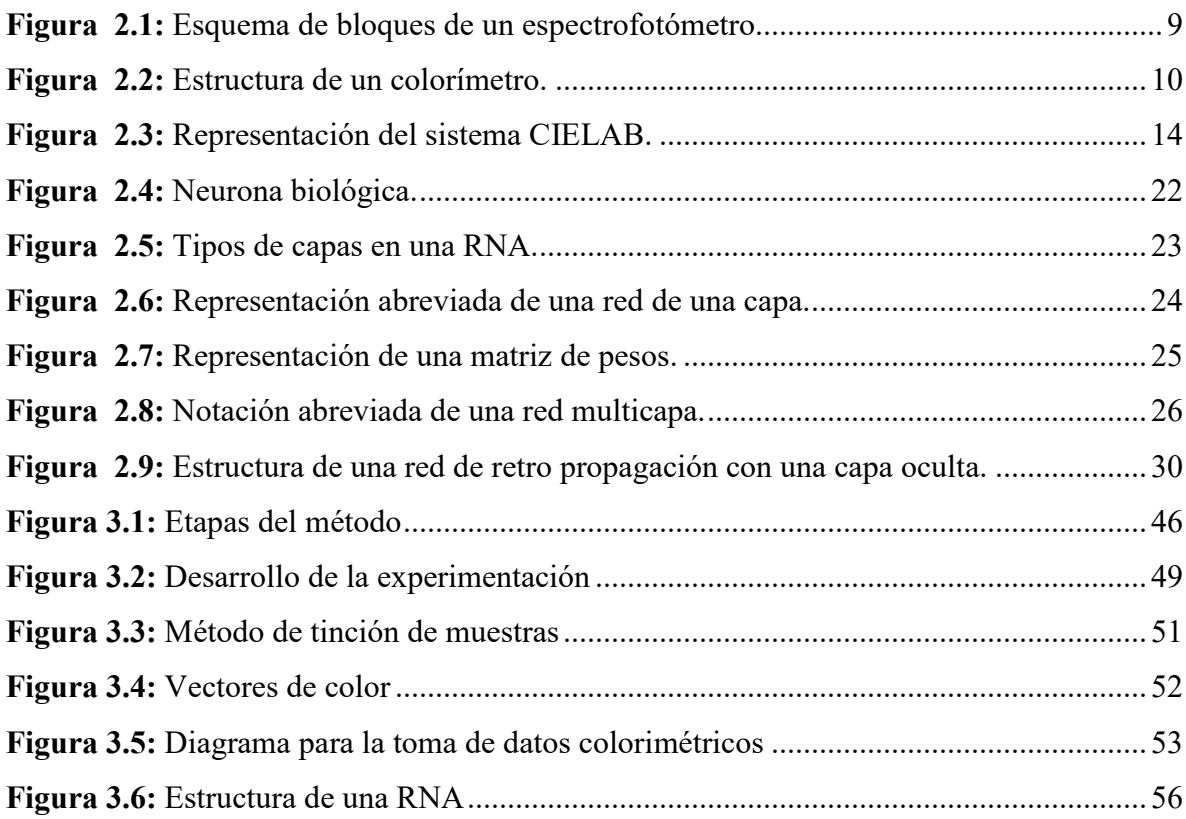

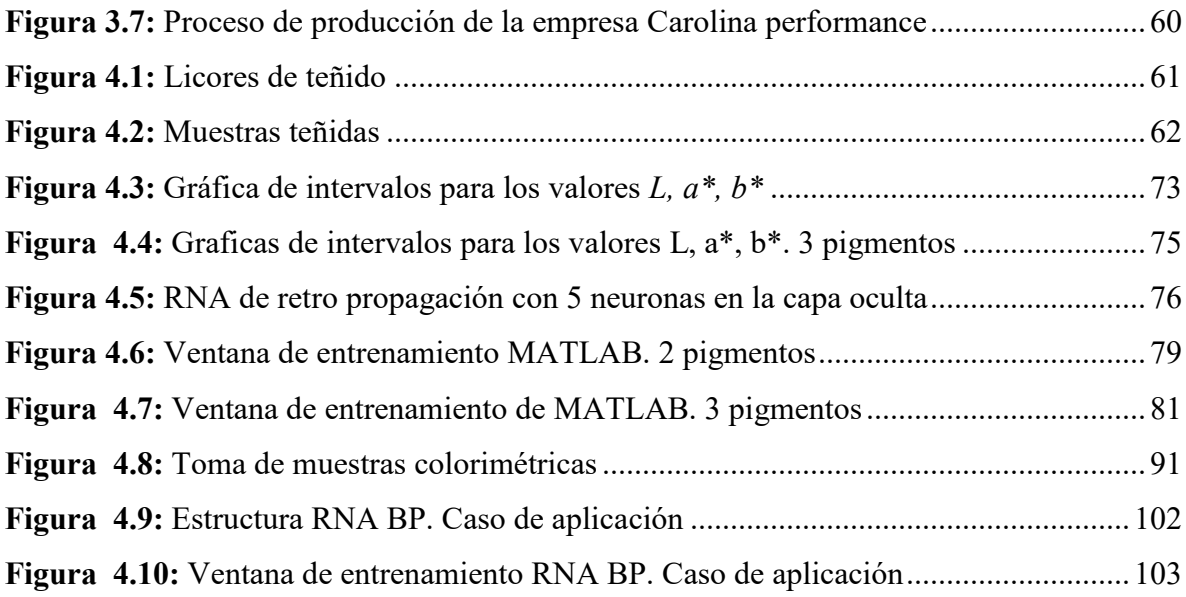

# **ÍNDICE DE TABLAS**

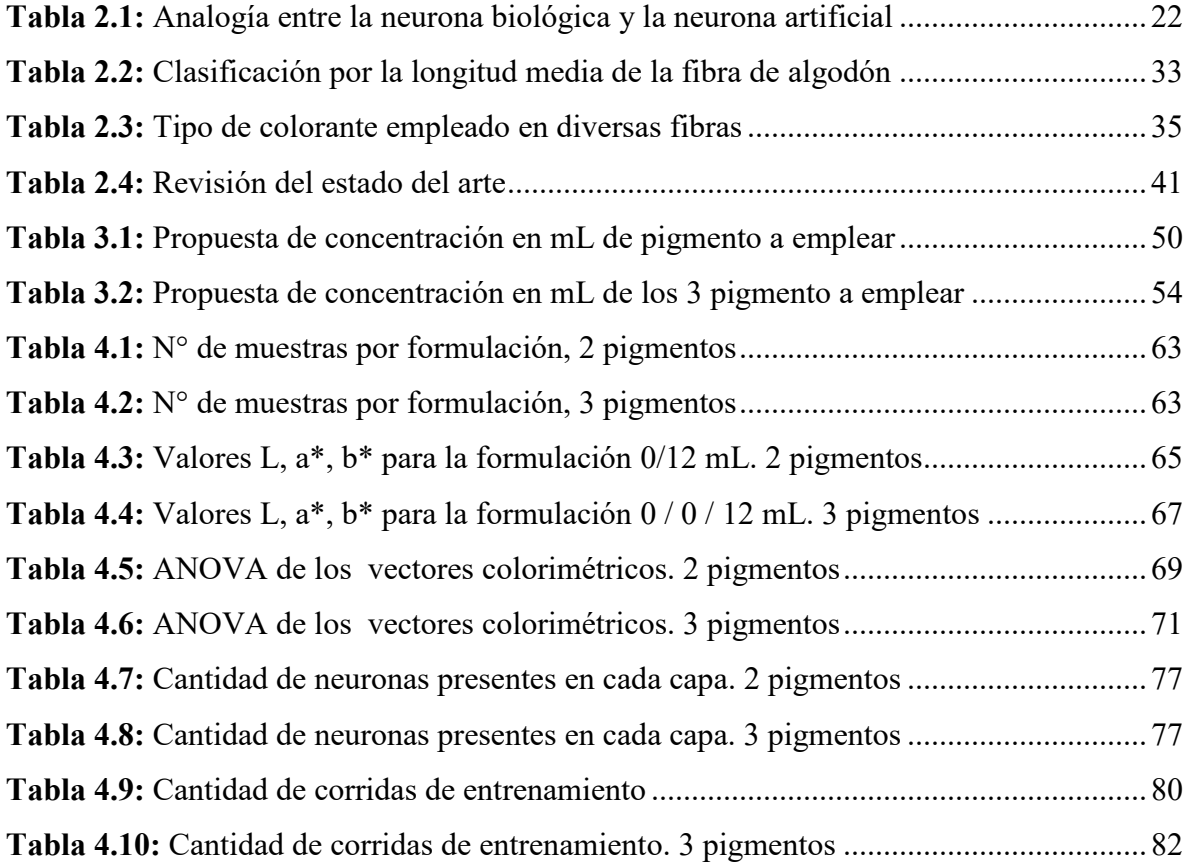

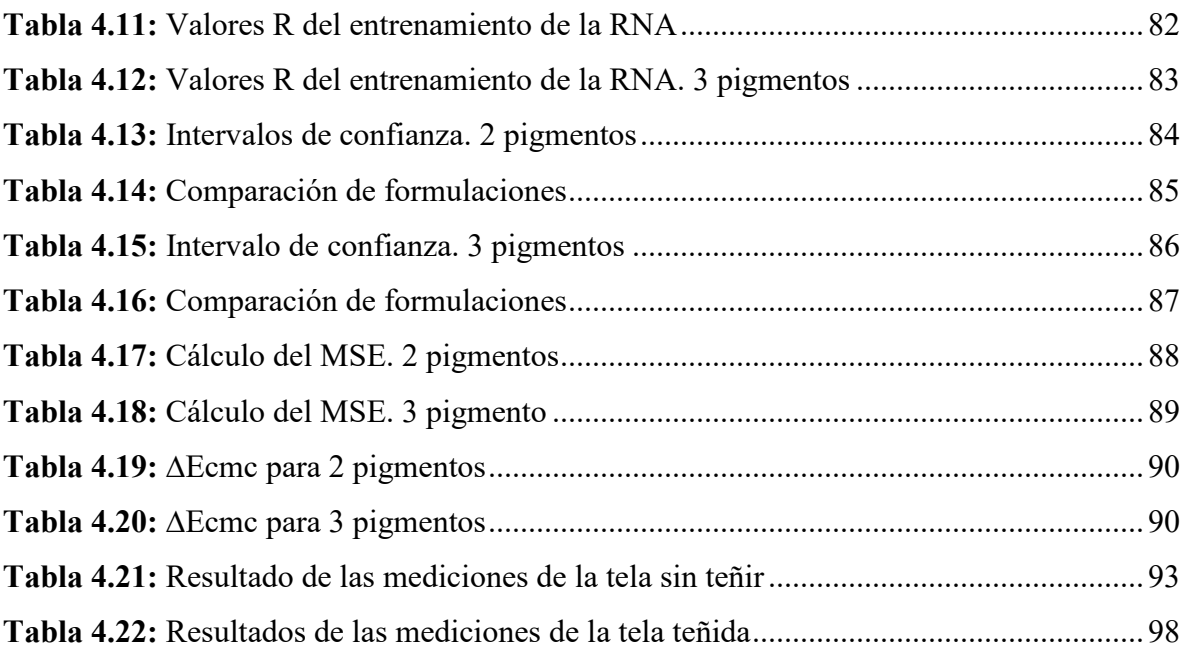

# <span id="page-8-0"></span>**1 Planteamiento del problema**

#### <span id="page-8-1"></span>**1.1 Introducción**

En la actualidad, el color de los diferentes artículos industriales es un importante estándar de calidad en la evaluación del producto final; para poder lograr una apropiada coloración es necesario determinar la correcta proporción de colorantes requeridos para lograr una exacta coincidencia del color, a este proceso se le denomina como predicción de una receta de color (Almodarresi, Mokhtari, Mohammad Taghi Almodarresi, Nouri, & Shams Nateri, 2013) (Furferi & Carfagni, 2010).

En el sistema de producción de la industria textil, el desarrollo de una apropiada coloración en sus productos es un estándar de calidad indispensable, ya que este genera un impacto directo en el nivel de agrado o rechazo de un producto (Mangine, Jakes, & Noel, 2005).

A pesar de los recientes desarrollos tecnológicos para la evaluación de las diferencias de coloración en la industria, estas aún se resisten a basar la decisión de elección del color completamente en la medida de diversos instrumentos que evalúan dicha diferencia. La valoración del color en la industria textil aun depende, en gran medida, de la evaluación visual del producto. Esta evaluación es altamente subjetiva, debido a que la percepción del color se ve afectada por diversos factores como pueden ser: el tipo de fuente de luz, la inclinación de la fuente luminaria, el instrumento de medición empleado, el entrenamiento del evaluador, el ángulo de observación, la distancia en la que se realiza la observación y el tipo de colorante empleado; estos son algunos de los factores que inciden en mayor grado en la percepción adecuada del color (Mangine, Jakes, & Noel, 2005) (Li, Wang, & Jing, 2015).

#### <span id="page-8-2"></span>**1.2 Descripción del problema**

Actualmente el color ha sido reconocido como una característica de calidad importante para diversos productos; esta característica es usada como un medio para juzgar la calidad de un

producto individualmente en una cadena productiva, en las etapas de producción, almacenamiento y comercialización. En la industria textil esto es un factor crítico ya que se busca la reproducción de determinados patrones de color, los cuales afectan el grado de aceptación o rechazo de un determinado producto (Rautenberg & Todesco, 2006).

La evaluación de la percepción del color en la industria textil es un proceso que depende de la apreciación visual del producto; esta es altamente subjetiva, debido a que la percepción del color se ve afectada por factores físicos como: el tipo de fuente de luz, la inclinación de la fuente luminaria, el instrumento de medición empleado, el entrenamiento del evaluador, el ángulo de observación, la distancia en la que se realiza la observación; y factores químicos, donde el más relevante es el tipo de colorante empleado en la fibra a teñir. Así mismo este proceso se basa en el uso de las experiencias previas en las mezclas de colores obtenidos. Tanto los factores físicos como los químicos inciden en el grado de la percepción adecuada del color (Rautenberg & Todesco, 2006).

A causa de estos factores, los procesos empleados en la producción de recetas de color generan resultados insatisfactorios, con un elevado número de pérdidas, así como un aumento en la cantidad de desperdicios de materia prima, rechazos del producto final y un incremento en el costo final del producto (Mangine, Jakes, & Noel, 2005).

Para evitar las variaciones en la percepción del color se han empleado diferentes técnicas y herramientas que permitan generar una evaluación más acertada. La teoría de Kubelka Munk ha sido empleada de manera recurrente con el fin de obtener predicciones en la formulación de las recetas de color, esta teoría mide la reflectancia de un color en base a la proporción de los grados de absorción y dispersión de una concentración de color en una mezcla (Furferi & Carfagni, 2010).

Una vez generada la receta de color es necesario comparar el color obtenido con el deseado, para ello se emplean diversos instrumentos de medición; uno de los instrumentos más empleados en el sector industrial es el espectrofotómetro, el cual mide la reflectancia o transmitancia a través de materiales como una función de la longitud de onda del espectro visible (Kandi, Armeri, & Khalili, 2012).

A pesar del uso recurrente de la teoría de Kubelka Munk y el espectrofotómetro en la industria textil, ambos presentan limitaciones en su implementación. La teoría de Kubelka Munk se ve limitada ya que ésta solo permite evaluar una determinada clase de colorantes sin generar errores en la medición realizada. El espectrofotómetro es un aparato de medición preciso, el cual se emplea cuando se requiere obtener coordenadas cromáticas más exactas, permite obtener mediciones con un error mínimo; la desventaja de este aparato es su alto costo de adquisición y mantenimiento (Furferi & Carfagni, 2010) (Gorji Kandi, Ameri, & Khalili, 2012).

Actualmente se han desarrollado diversos métodos para la evaluación de la reproducción de un color.

Con esta investigación se pretende implementar una red neuronal artificial de retro propagación que permita producir recetas de color de una manera más eficaz, que brinden resultados más exactos y precisos. Para la evaluación del color obtenido por la red neuronal se empleará un colorímetro, el cual es un instrumento de medición de color de bajo costo.

# <span id="page-10-0"></span>**1.3 Objetivo general**

 Minimizar los errores en la formulación del color en la industria textil mediante la implementación de una red neuronal artificial

# <span id="page-10-1"></span>**1.4 Objetivos específicos**

- Seleccionar una red neuronal artificial adecuada para generar formulaciones de color en textiles
- Generar los datos colorimétricos de la formulación del color para entrenar una red neuronal artificial
- Entrenar una red neuronal que sea capaz de generar una formulación adecuada de color que minimice los errores de la igualación del color

 Validar el funcionamiento adecuado de la red neuronal artificial seleccionada, mediante la generación de una formulación adecuada de color

#### <span id="page-11-0"></span>**1.5 Preguntas de investigación**

¿Cuál será la estructura adecuada para la RNA de retro propagación que permita minimizar el error en la formulación del color?

¿Cuál será la cantidad adecuada de datos a emplear en el entrenamiento y validación del funcionamiento de la red?

¿Qué nivel de error tendrá una formulación del color al emplear la RNA de retro propagación para su elaboración?

¿Qué nivel de confiabilidad tendrá la receta de color obtenida por medio de la RNA de retro propagación?

¿Qué impacto generará el aumento en el número de colorantes en la estructura de la red a considerar?

#### <span id="page-11-1"></span>**1.6 Justificación**

La evaluación del color es un estándar de calidad de suma importancia, el cual incide en el nivel de agrado o rechazo de diversos productos en el sector industrial. Actualmente se han desarrollado diversos métodos para el análisis de la percepción del color. En estos se han empleado técnicas y herramientas de inteligencia artificial, como son las redes neuronales artificiales (Li, Wang, & Jing, 2015).

En la industria automotriz se han empleado sistemas ópticos dirigidos por redes neuronales artificiales; en esta industria se ha probado que por medio de sistemas ópticos es posible verificar y controlar la percepción del color de una manera adecuada; dentro de la industria cosmética, se han desarrollado sistemas de visión artificial que emplean redes neuronales

artificiales con la finalidad de desarrollar una herramienta de medición de color, la cual sea eficaz y eficiente con respecto a los dispositivos actualmente empleados (Gutiérrez-Rosas, Vázquez-López, Yáñez Mendiola, & López-Juárez, 2015)

En la industria textil uno de los más importantes procesos es el desarrollo de una coloración apropiada para teñir cierto tipo de tejido por medio de la generación de recetas de color apropiadas. Este proceso consiste en encontrar la coincidencia de color mezclando diversos colorantes en una proporción adecuada (Furferi & Carfagni, 2010) (Almodarresi, Mokhtari, Mohammad Taghi Almodarresi, Nouri, & Shams Nateri, 2013).

Una vez obtenida la receta de color, se emplean diferentes técnicas e instrumentos para evaluar la percepción del color obtenido; la técnica más empleada es la teoría de Kubelka Munk y el espectrofotómetro. La teoría de Kubelka Munk se ve limitada por el tipo de colorantes empleados, ya que actualmente para el teñido de algodón se emplean colorantes reactivos, los cuales, al ser evaluados por esta teoría se generan errores en la medición obtenida. A pesar de que el espectrofotómetro es un instrumento de medición que genera errores mínimos, su elevado costo ocasiona que empresas pequeñas no puedan acceder a él (Gorji Kandi, Ameri, & Khalili, 2012).

Por tal motivo es necesario desarrollar e implementar métodos alternativos que permitan generar y evaluar recetas de color de una manera más óptima y a un menor costo.

### <span id="page-12-0"></span>**1.7 Hipótesis**

Si se implementa una red neuronal artificial en la formulación del color en la industria textil entonces será posible minimizar los errores de igualación del color en textiles mediante la obtención de una receta adecuada de color.

#### <span id="page-13-0"></span>**1.8 Alcances y limitaciones**

El alcance de esta investigación abarca desde la formulación de diversas recetas de color para teñir algodón y generar los datos necesarios evaluados por medio de un colorímetro para entrenar una red neuronal artificial, se implementarán las formulaciones obtenidas por la red en las telas de algodón y se medirá el grado de precisión obtenido con el colorímetro. La implementación de la red se puede ver afectada por errores en los datos de medición obtenidos.

#### <span id="page-13-1"></span>**1.9 Resultados esperados**

El resultado esperado de esta investigación es probar si es viable la implementación de una RNA de retro propagación para el desarrollo de recetas óptimas de color para la industria textil. De manera de que si es viable se identifique una receta óptima para el teñido de algodón evaluada por medio de un colorímetro.

# <span id="page-14-0"></span>**2 Marco teórico**

A continuación, se describirán los conceptos necesarios para el presente trabajo, estos tendrán como objetivo brindar el conocimiento requerido para el desarrollo del mismo.

#### <span id="page-14-1"></span>**2.1 Color**

# <span id="page-14-2"></span>**2.1.1 Definición de color**

Según Martínez & Celemín V (2012), el color es un fenómeno físico de percepción visual que está relacionado con las diferentes longitudes de onda en la zona visible del espectro electromagnético; el color es una consecuencia de la combinación de 3 factores, los cuales son: la luz reflejada y transmitida, el objeto observado y el observador.

El color es el resultado de la interacción de la fuente de luz, un objeto y de los ojos y cerebro del observador (sistema visual). La percepción de un color se ve afectada por factores físicos y químicos que hacen variar la intensidad del color o su claridad. El color de un objeto iluminado de manera uniforme puede ser descrito por su luminosidad, croma y su matiz (Berns, 2000).

 Al observar un objeto es posible determinar sus características de color por medio de la luz reflectada, este término incluye: la identificación del objeto y su material, la geometría y textura de la superficie. Estas características son de suma importancia en el diseño y la planificación en relación con varios productos; la relación entre la estructura geométrica de la superficie de un objeto y la luz reflejada son parámetros importantes para determinar la intensidad y características de un color (Lee & Sato, 2001).

#### <span id="page-15-0"></span>**2.1.2 Instrumentos de medición del color**

En la actualidad se han desarrollado diversos instrumentos de medición que permiten determinar la diferencia de color en diversos materiales; los más empleados en la rama industrial son el colorímetro y el espectrofotómetro. Ambos instrumentos pueden determinar el color de una muestra. Sin embargo, es normal que el color de un mismo objeto medido con ambos aparatos genere resultados distintos, siendo más fiable los resultados obtenidos a través de un espectrofotómetro (Artigas, 2002).

#### **2.1.2.1 Espectrofotómetro**

El espectrofotómetro es un instrumento que mide la reflectancia o transmitancia a través de materiales como una función de la longitud de onda del espectro visible, la cual está en un rango de 380 a 780 nm. Algunos componentes del espectrofotómetro son: la fuente de radiación óptica, un sistema óptico para definir las condiciones geométricas de medición, algunos medios de dispersión de luz, un detector y un sistema de procesamiento de señales que convierten la luz en señales adecuadas para el análisis (Berns, 2000).

En la [Figura 2.1](#page-16-0) se muestra la estructura básica de un espectrofotómetro; es importante distinguir entre los espectrofotómetros de haz simple y haz doble de luz; las fuentes de luz más comunes en el espectrofotómetro, tanto en haz simple como en haz doble son las lámparas de halógeno-cuarzo, en el caso del haz de luz doble la segunda fuente de luz es de deuterio y tungsteno, el cual genera una fuente de luz similar a la fuente de UV. El monocromador permite una variación continua al elegir la longitud de onda y hacer un barrido en una zona amplia de longitud de onda; luego del monocromador la luz incide sobre la muestra, la intensidad de la luz transmitida se mide con un detector que convierte el número de fotones que inciden sobre él durante un intervalo de tiempo en una señal eléctrica (Olsen, 2003) (Aldabe, Bonazzola, Aramendía, & Lacreu, 2004) .

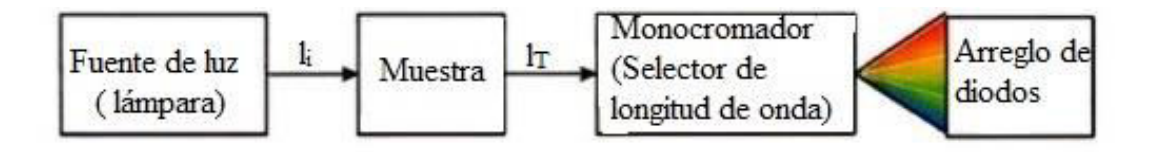

**Figura 2.1:** Esquema de bloques de un espectrofotómetro.

<span id="page-16-0"></span>Diversas propiedades físicas del material a analizar influyen en la detección de las pequeñas variaciones de color medidas en el espectrofotómetro, estos factores son la transmitancia, reflectancia y el factor reflectante. La fuente de luz en un espectrofotómetro debe ser idéntica a la luz del entorno de visualización (Berns, 2000).

#### **2.1.2.2 Colorímetro**

Es un instrumento de medición de color muy simple que compara, emulando el uso del ojo humano como un detector, el color a investigar con el de un patrón, este aparato emplea las coordenadas colorimétricas del espacio CIE, mediante los valores de los triestímulos de la fuente de luz. En otras palabras, un sistema detector responde a la luz incidente de manera similar a la del estándar observado; un sistema detector normalmente consiste en un filtro de vidrio y un foto detector, usualmente de silicón (Berns, 2000).

Hay dos clases de colorímetros, los diseñados para medir fuentes y los diseñados para medir materiales; cuando se miden materiales, el colorímetro está diseñado para simular un iluminante CIE tipo C o D65, actualmente el diseño más empleado es la geometría 45/0. Cuando se miden fuentes, se utilizan geometrías estandarizadas para fotometría (Berns, 2000).

Todo colorímetro se compone de tres partes fundamentales:

- Un sistema de iluminación (iluminante): fuente de luz sobre la muestra.
- Un sistema de captación: formado por filtros que captan las señales de color.

 Un sistema procesador: convierte las señales recibidas en valores numéricos que permite etiquetar la muestra según los valores del espacio CIELAB (Artigas, Capilla, & Pujol Ramo, 2002).

El sistema de captación de un colorímetro, normalmente consta de un filtro y un foto detector, generalmente un fotodiodo de silicio; la sensibilidad espectral del detector permite el cálculo de las características de transmitancia del filtro. En la [Figura 2.2](#page-17-0) se muestra la estructura básica de un colorímetro de 3 filtros, el cual fue diseñado para que coincida con el pico de longitud de onda larga correspondiente a la región de los tonos rojizos- verdosos y amarillosazulosos.

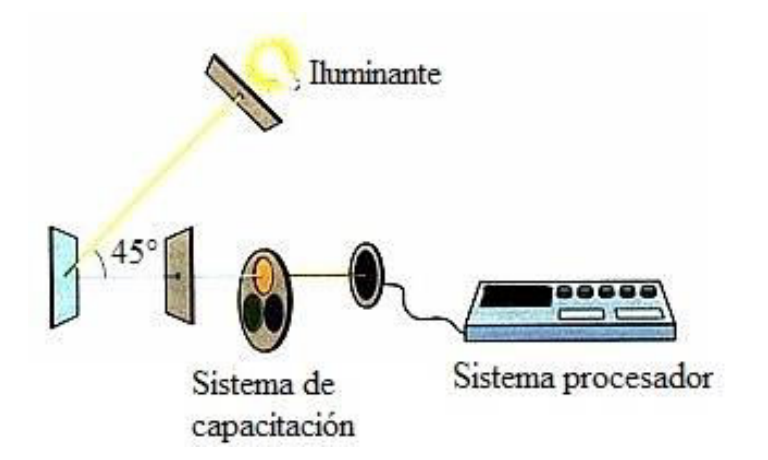

**Figura 2.2:** Estructura de un colorímetro.

<span id="page-17-0"></span>En un colorímetro el iluminante y las funciones de igualación de color, se tratan de imitar mediante filtros o plantillas; el iluminante empleado para iluminar la muestra con la distribución espectral adecuada, las funciones de igualación de color para modificar la respuesta espectral de la fotocélula, para obtener directamente los valores triestímulos. Esta imitación no es perfecta, por lo que los resultados obtenidos suelen discrepar de los de un espectrofotómetro (Artigas, 2002).

#### <span id="page-18-0"></span>**2.1.3 Factores que inciden en la percepción del color**

El color de un producto es un factor de suma importancia, ya que este afecta el grado de aceptación o rechazo de un artículo determinado. Dentro de la industria se realizan análisis de calidad para este punto. Para que este tipo de evaluaciones sean lo más acertadas, es indispensable controlar los diversos factores naturales o artificiales que puedan llegar a afectarlos (Artigas, Capilla, & Pujol, 2002).

#### **2.1.3.1 Naturales**

Según Berns (2000), al realizar la evaluación del color en diversos productos algunos factores ambientales que se deben cuidar para minimizar el riesgo de error en la medición son:

- La fuente de luz (°K) y la intensidad (lux) en la superficie del producto: algunos autores recomiendan una intensidad de luz entre 750 y 1200 lux y la fuente de luz debe elegirse para tener un alto índice de reproducción cromática (Ra)
- Ángulo de incidencia de la luz sobre la muestra y ángulo de visión del panelista: la iluminación del área debe ubicarse verticalmente a la muestra y el ángulo de visión de los panelistas sentados debe ser aproximadamente a 45° de la muestra; es importante cuidar que el ángulo de la luz y el de visión no sean iguales, ya que de lo contrario se podría generar la reflexión de la luz y un alto brillo, lo que daría origen a errores de medición
- Color de fondo en el área de visualización: el color de fondo no debe ser reflectante y neutral, por lo general se emplean colores en la tonalidad gris mate, crema o blanquecino

# **2.1.3.2 Artificiales**

Dentro de los factores artificiales que pueden llegar a afectar la percepción del color podemos encontrar

- Iluminante: Luz definida por una distribución de potencia espectral relativa que puede o no ser físicamente realizable como una fuente
- Efecto de un iluminante en la apariencia de color de los objetos mediante la comparación consciente o subconsciente con su aspecto de color bajo un iluminante de reflectancia
- Tipo de fuente: Efecto de un iluminante en la apariencia de color de los objetos mediante la comparación consciente o subconsciente con su aspecto de color bajo un iluminante de reflectancia (Artigas, 2002).

# <span id="page-19-0"></span>**2.1.4 Colorantes empleados en la industria textil**

Anteriormente, la mayoría de colorantes empleados en el sector industrial eran de origen natural, es decir, eran obtenidos de manera directa de diversos pigmentos; actualmente, se han desarrollado nuevos colores que requieren de diferentes tratamientos para su síntesis. Los colorantes pueden clasificarse como naturales o artificiales (Artigas, 2002).

#### **2.1.4.1 Naturales**

Los colorantes naturales pueden clasificarse como orgánicos o inorgánicos (colorantes artificiales). En el grupo de colorantes naturales orgánicos encontramos:

 Vegetales: en este grupo se encuentran los pigmentos, los más comunes son las antocianinas, flavonoides, carotenoides y la clorofila

 Animales: en este grupo se pueden observar al ácido carmínico, kermésico entre otros (Lockuán, 2012).

#### **2.1.4.2 Artificiales**

Este tipo de colorantes también son conocidos como colorantes sintéticos, debido a que se requieren diversos tratamientos para obtenerlos (Lockuán, 2012).

Actualmente en el proceso de teñido de la industria textil se emplean colorantes de acabado rápido; este tipo de colorantes permiten minimizar el tiempo de teñido comparado con el proceso tradicional, así mismo reduce el costo y energía empleados en este proceso; sin embargo se requiere mucha atención en sus parámetros de estudio para obtener un óptimo resultado (Jeyaraj, Muralidharan, Senthilvelan, & Deshmunkh, 2013).

#### <span id="page-20-0"></span>**2.1.5 Modelos de color**

Los modelos de color son definidos por la CIE (*Comission Internationale de I'Eclairage*), el cual define diferentes espacios de color mediante un sistema para la especificación de los estímulos cromáticos utilizando los valores triestímulos de tres colores primarios imaginarios y un observador estándar de color; entre los espacios de color definidos por la CIE se encuentra CIE94, CIELAB, CIELUV (Berns, 2000).

### **2.1.5.1 CIELAB**

#### *Definición*

Es un espacio de color que correlaciona la luminosidad, tonicidad y el croma de un color, recomendado para diferencias de color largas. Este espacio de color emplea coordenadas opuestas, este concepto se basa en el uso de un sistema de coordenadas rectangulares que

emplea las variables *L\*, a\** y *b\**, que representan la luminosidad, el rango de escala de colores rojizos- verdosos y amarillos- azulosos respectivamente. Estas coordenadas son adimensionales (Berns, 2000).

Las coordenadas *L\*, a\*, b\**, mostradas en la [Figura 2.3](#page-21-0) , definen el espacio de color tridimensional de CIELAB; por lo tanto, si las coordenadas son conocidas, entonces no solo es posible describir el color, sino que también se puede definir su ubicación en el espacio. El espacio de color CIELAB describe las diferencias de color definidas como la distancia entre la ubicación del color en cualquier espacio CIE (Pérez-Alvarez, Fernández-López, & Rosmini, 2004).

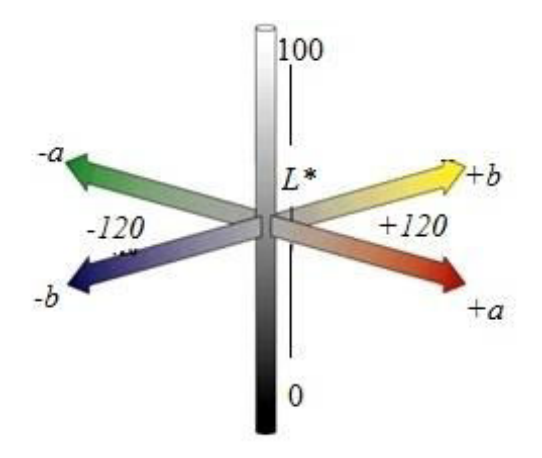

**Figura 2.3:** Representación del sistema CIELAB.

<span id="page-21-0"></span>El espacio CIELAB es recomendado siempre que se desee una separación tridimensional perceptualmente más uniforme que la proporcionada por el sistema *X, Y, Z*. Mediante las diferencias de color en CIELAB se correlacionan las diferencias visuales en todas partes a través del espacio tridimensional (Berns, 2000).

#### *Modo de empleo*

CIELAB permite determinar las diferencias entre las muestras de color producidas y los estándares de cada una; las muestras producidas tienen que ser apropiadas para la medición del color, midiendo las muestras y el promedio de cada una. Debido a que CIELAB es un sistema de coordenadas rectangulares, es posible describir las diferencias de luminosidad,  $\Delta L^*$  (2.1); diferencia de escalas rojizo- verdoso,  $\Delta a^*$  (2.2); amarillo- azuloso,  $\Delta b^*$ (2.3); mediante las siguientes ecuaciones:

$$
\Delta L^* = L^*_{batch} - L^*_{standard}
$$
 (2.1)  
\n
$$
\Delta a^* = a^*_{batch} - a^*_{standard}
$$
 (2.2)  
\n
$$
\Delta b^* = b^*_{batch} - b^*_{standard}
$$
 (2.3)

En este espacio colorimétrico la diferencia de color entre dos muestras es determinada por la ecuación número 2.4.

$$
\Delta E_{ab}^* = \left[ \left( \Delta L^* \right)^2 + \left( \Delta a^* \right)^2 + \left( \Delta b^* \right)^2 \right]^{1/2} \tag{2.4}
$$

Esta diferencia indica la distancia entre el color obtenido y el patrón deseado en el espacio de color CIELAB (Berns, 2000).

En 1984 el "comité de la medición del color" (por sus siglas en ingles CMC), propuso la fórmula para la diferencia del color CMC ( $k_l$ : $k_c$ ) (2.5), la cual se conoce como estándar internacional de la industria textil (ISO105-J03) (Berns, 2000).

$$
\Delta E_{CMC} = \left[ \left( \frac{\Delta L^*}{k_i S_L} \right)^2 + \left( \frac{\Delta C^*}{k_c S_C} \right)^2 + \left( \frac{\Delta H^*}{S_H} \right)^2 \right]^{1/2}
$$
(2.5)

Donde las variables de la ecuación se determinan por medio de:

$$
\Delta C^* = C_{batch}^* - C_{standard}^* = (a_{batch}^{*2} + b_{batch}^{*2})^{\frac{1}{2}} - (a_{standard}^{*2} - b_{standard}^{*2})^{\frac{1}{2}} \quad (2.6)
$$

$$
\Delta H^* = \left[ \left( \Delta E_{ab}^* \right)^2 - \left( \Delta L^* \right)^2 - \left( \Delta C^* \right)^2 \right]^{1/2} \tag{2.7}
$$

$$
S_L = 0.511 \tag{2.8}
$$

$$
S_C = \left[ 0.0638 C^* / (0.0131 C^*) \right] + 0.638 \tag{2.9}
$$

$$
C^* = (a^{*2} - b^{*2})^{\frac{1}{2}}
$$
 (2.10)

$$
S_H = S_C(TF + 1 - F) \tag{2.11}
$$

$$
F = \left\{ \left(C^*\right)^4 / \left[\left(C^*\right)^4 + 1900\right] \right\}^{\frac{1}{2}} \tag{2.12}
$$

$$
T = 0.38 + |0.2\cos(h + 168)|
$$
 (2.13)

Los factores  $k_l$  y  $k_c$  son coeficientes para ajustar la luminosidad y croma. Para predecir el color de la tela dentro de un rango aceptable, las investigaciones han encontrado que funciona bien cuando  $k_1 = 2$  y  $k_c = 1$ , mientras que si se requiere predecir si el textil es perceptible en un gama de color especifico  $k_l = k_c = 1$  (Berns, 2000).

#### <span id="page-24-0"></span>**2.1.6 Reproducción del color**

Los colores percibidos por medio del ojo humano se encuentran dentro del espectro de luz visible, el cual se encuentra en un rango de 380 a 780 nm. En este rango la sensibilidad fotópica se divide en tres bandas espectrales, en las que interaccionan diversos foto receptores; la banda de luz roja (R) es la zona de acción de los foto receptores *L* o ρ, en la banda de luz verde (G) actúan los foto receptores *M* o γ, en la banda azul (B) actúan los foto receptores *S* o β (Artigas, 2002) (Berns, 2000).

Artiga (2002) señala que estos valores representan la integración o captura de los fotones incidentes sobre tres filtros de banda ancha RGB. En un sistema visual se puede considerar como un sistema aditivo que integra sobre tres canales espectrales la luz visible que incide sobre la córnea.

En la actualidad poder igualar colores a los de un patrón establecido es un factor de suma importancia en el sector industrial, por tal motivo se han desarrollado diversas técnicas para conseguir este fin; estas se denominan como técnicas de reproducción del color, de las cuales el objetivo principal es controlar la terna de luces RGB de la copia conseguida mediante procedimientos aditivos o sustractivos para que se asemejen lo mejor posible a los valores originales RGB de la referencia. La evaluación de la reproducción del color depende estrechamente de la opinión del observador o del experto colorista para la aprobación final, así como de la aplicación de diversos instrumentos que permiten ver las variaciones entre una muestra y el patrón. Dentro de las diversas teorías desarrolladas para la reproducción del color, encontramos para la industria textil, la técnica de Kubelka Munk (Artigas, 2002).

#### **2.1.6.1 Técnica Kubelka- Munk**

#### *Definición*

Un material puede ser considerado túrbido si la intensidad de un haz de luz que lo atraviesa se ve considerablemente reducida. La teoría Kubelka- Munk permite tratar la óptica de este tipo de materiales partiendo de un modelo simplificado que trata el paso de la luz a través del material. Las condiciones de partida son las siguientes: se supone un medio túrbido formado por una capa de espesor constante y finito. Supone que el material es homogéneo y que el medio en el que se sumerge la muestra es el mismo que aquel de donde proviene la luz. Solo se ilumina un lado de la muestra (Artigas, Capilla, & Pujol, 2002).

La técnica Kubelka- Munk considera una capa de colorante traslúcida encima de un fondo opaco, dentro de la capa de colorante, tanto la absorción como la dispersión se producen. La teoría Kubelka- Munk asume que el flujo de luz dentro de una capa de absorción y dispersión translúcida viaja hacia abajo, arriba o perpendicular al plano de la muestra. Debido a que la luz se supone un sistema difuso sin una dirección preferente, la teoría Kubelka- Munk no se aplica a los colorantes metálicos y perlados o fluorescentes, así como a capas de colorante que cambian significativamente el grado de polarización de la luz incidente (Artigas, Capilla, & Pujol, 2002) (Berns, 2000).

La teoría Kubelka Munk es empleada para desarrollar leyes de mezcla para tres tipos de muestras, la primera es para plástico traslúcido, tintas de impresión con dispersión apreciable y para pintar las películas que no se ocultan completamente. El segundo tipo de muestras es una en el cual una capa transparente de colorante está en contacto con una capa opaca (dispersión difusa de apoyo), papel fotográfico y en las denominadas impresiones de tono continuo que utilizan tecnologías de transferencia térmica son ejemplos de este segundo tipo. El tercer tipo de muestra son materiales opacos con absorción y dispersión como textiles películas de pintura y plásticos con capa oculta y papel teñido (Berns, 2000).

Para materiales opacos Kubelka Munk encontró que la reflectancia interna, *R*,*<sup>i</sup>* depende de la absorción,  $K_{\lambda}$  y de la dispersión  $S_{\lambda}$ , esta relación se detalla en la ecuación 2.14.

$$
\left(\frac{K}{S}\right)_{\lambda} = \frac{\left(1 - R_{\lambda,i}\right)^2}{2R_{\lambda,i}} \qquad (2.14)
$$

Donde R es el factor de reflectancia en la superficie para una muestra de espesor infinito, *K* y *<sup>S</sup>* son los coeficientes de absorción y dispersión de la muestra (Kandi, Armeri, & Khalili, 2012)

En la ecuación anterior se pueden apreciar dos constantes, al emplear esta ecuación se debe tener en cuenta que la reflectancia está en una escala entre cero y uno, no como un porcentaje; *K* y *S* solo aparecen como proporción (Berns, 2000).

Según Berns (2000), los productos textiles son materiales en los cuales el color no se dispersa en comparación con el sustrato. La ecuación de la mezcla de colorantes se simplifica de modo que solo es necesario conocer la relación entre la absorción y dispersión de la mezcla. Esto se basa en la teoría de Kubelka Munk de una constante, la cual indica que hay una relación lineal entre los coeficientes de absorción y dispersión  $\binom{K}{S}$  de cada colorante y su concentración. En la ecuación 2.15, para la teoría de Kubelka Munk de una constante con *<sup>n</sup>* colorantes es expresada como:

$$
\left(\frac{K}{S}\right)_{\lambda,mix} = c_1 \left(\frac{K}{S}\right)_{\lambda,1} + c_2 \left(\frac{K}{S}\right)_{\lambda,2} + c_3 \left(\frac{K}{S}\right)_{\lambda,3} + \dots + c_n \left(\frac{K}{S}\right)_{\lambda,n} \tag{2.15}
$$

Donde  $c_n$  representa las diversas concentraciones de colorante empleado (Berns, 2000) (Kandi, Armeri, & Khalili, 2012).

#### *Concentración de color*

Para poder obtener una apropiada percepción del color, uno de los factores más importantes es la concentración del colorante empleado; una adecuada concentración de color proporciona que el color de la muestra coincida con el patrón deseado (Berns, 2000).

Dentro de la percepción del color se tienen que diferenciar entre la concentración teórica; la cual es la concentración medida por un usuario tal como la concentración de un colorante en un baño de tinte. Esto es equivalente a los controles de usuario de un modelo de color genérico; y la concentración efectiva u óptima, la cual se define como la concentración determinada a partir de las mediciones de colorantes del material coloreado. Esto es equivalente al escalar de un modelo de color genérico (Berns, 2000) (Kandi, Armeri, & Khalili, 2012).

# <span id="page-27-0"></span>**2.2 Redes neuronales artificiales**

#### <span id="page-27-1"></span>**2.2.1 Definición**

Las redes neuronales artificiales (RNA) son sistemas procesadores de información que tiene ciertas características de rendimiento en común con una red neuronal biológica. Las redes neuronales artificiales se han desarrollado como generalizaciones de modelos matemáticos de la cognición humana o de una neurona biológica, basándose en la suposición de que:

- a) El procesamiento de información ocurre en muchos elementos simples llamados neuronas.
- b) Las señales se pasan entre las neuronas sobre enlaces de conexión.
- c) Cada enlace de conexión tiene un peso asociado, que en una red neuronal típica multiplica la señal transmitida.

Cada neurona aplica una función de activación (usualmente no lineal) a su entrada neta (suma de los pesos de las señales de entrada) para determinar su señal de salida (Fausett, 1993).

Una red neuronal es un procesador paralelo distribuido masivamente, compuesto de unidades de procesamiento simples que tiene una propensión natural para almacenar conocimiento y ponerlo disponible para su uso. Las principales semejanzas entre las redes neuronales y el cerebro humano son:

- El conocimiento es adquirido por la red del entorno a través de un proceso de aprendizaje.
- Los pesos sinápticos, se emplean para almacenar el conocimiento (Haykin, 2016).

Las redes neuronales artificiales (RNAs) tratan de emular el comportamiento del cerebro humano caracterizado por el aprendizaje a través de la experiencia y la extracción de conocimiento genérico a partir de un conjunto de datos. Los sistemas de RNAs simulan esquemáticamente la estructura del cerebro mediante la simulación. Una RNA genera aprendizaje a través de las experiencias generalizadas de ejemplos previos a ejemplos nuevos y abstraen las características principales de una serie de datos. (Flórez & Fernández, 2008).

#### <span id="page-28-0"></span>**2.2.2 Características de las RNAs**

Las neuronas biológicas constan de tres componentes principales, las dendritas, el cuerpo de la célula o soma y el axón. En la [Figura 2.4](#page-29-0) se muestra la estructura de una neurona biológica. Las dendritas, son los receptores de la red; son fibras nerviosas que cargan de señales eléctricas el cuerpo de la célula. El soma realiza la suma de las señales de entrada. El axón, es una fibra larga que lleva la señal desde el cuerpo de la célula hacia otras neuronas. El punto de contacto entre un axón de una célula y una dendrita de otra es llamado sinapsis, la longitud de esta es determinada por la complejidad del proceso químico que estabiliza la función de la red neuronal (Hagan, Demuth, & Beale, 2016).

Existen dos tipos de sinapsis: la sinapsis excitadora, cuyos neurotransmisores provocan disminuciones de potencial en la membrana de la célula, facilitando la generación de impulsos a mayor velocidad y la sinapsis inhibidora, cuyos neurotransmisores tienden a estabilizar el potencial de la membrana, dificultando la emisión del impulso (Haykin, 2016).

Una red neuronal artificial, está caracterizada por:

a) Su patrón de conexión entre las neuronas (llamado arquitectura de la neurona).

- b) Su método de determinación de pesos en la conexión (llamado entrenamiento, aprendizaje o algoritmo).
- c) Su función de activación.

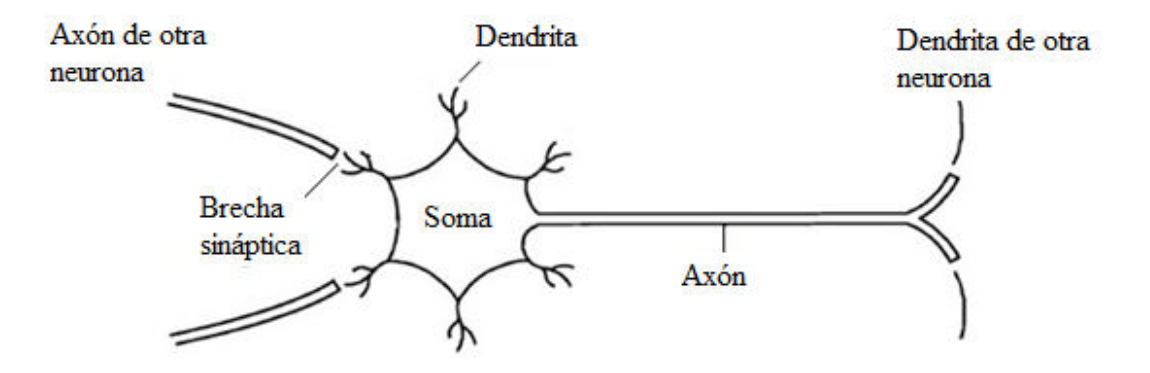

**Figura 2.4:** Neurona biológica.

<span id="page-29-0"></span>En la [Tabla 2.1](#page-29-1) se muestra una analogía directa entre las principales actividades sinápticas biológicas y las redes neuronales artificiales.

<span id="page-29-1"></span>

| Neurona biológica                 | Neurona artificial    |
|-----------------------------------|-----------------------|
| Señal que llega a la sinapsis     | Entradas a la neurona |
| Carácter excitador o inhibidor de | Pesos de entrada      |
| la sinapsis de entrada            |                       |
| Estímulo total de la neurona      | $Net = \Sigma WiXi$   |
| Activación o no de la neurona     | Función de activación |
| Respuesta de la neurona           | Función de salida     |

**Tabla 2.1:** Analogía entre la neurona biológica y la neurona artificial

La matriz de pesos representa la intensidad de la sinapsis que conecta dos neuronas. Cuando las señales de entrada son variables continuas, cada una de ellas pasa a través de un peso, llamado peso sináptico o fortaleza de la conexión. Los pesos de una RNA pueden ser positivos o negativos (Flórez & Fernández, 2008). Más adelante se señalarán las características de una matriz de pesos.

#### <span id="page-30-0"></span>**2.2.3 Estructura básica**

Una RNA consta de diversos elementos básicos, los cuales son el elemento procesador (PE), el peso, el impulso y la señal de salida de la neurona. Para definir totalmente una red neuronal se debe especificar el nivel de interconexión entre cada uno de sus componentes (neuronas).

Pino & Gómez (2001) señala que las neuronas se agrupan en capas, cada una de ellas consta de número variable de neuronas con comportamiento similar. En la [Figura 2.5](#page-30-1) se muestra la estructura de las capas dentro de una RNA. Cada capa está conectada a la inmediata posterior total o parcialmente, excepto la última capa, que constituye la salida total de la red neuronal. Existen tres tipos de capas:

- 1) Capa de entrada.
- 2) Capas intermedias (también conocidas como capas ocultas).
- 3) Capas de salida

<span id="page-30-1"></span>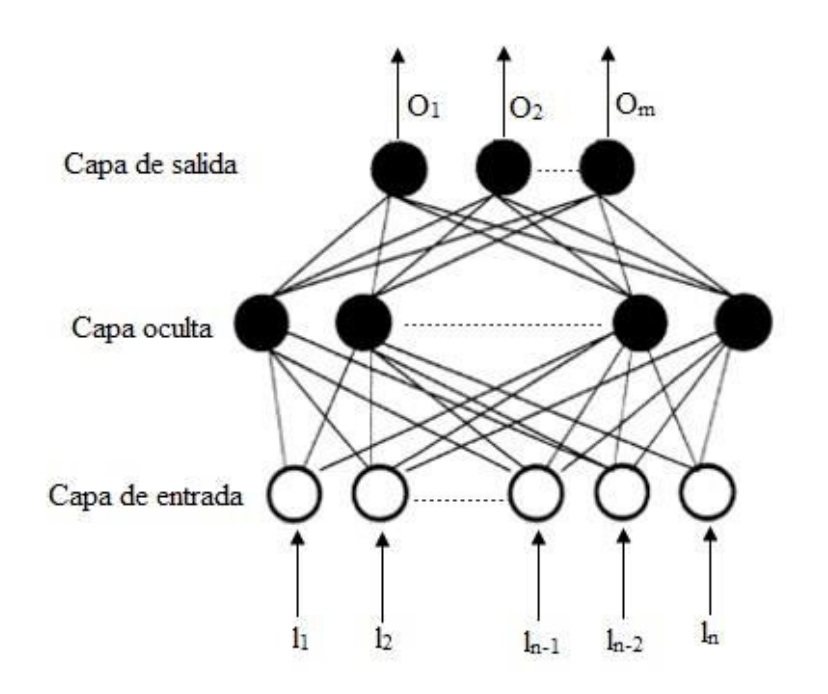

**Figura 2.5:** Tipos de capas en una RNA.

#### <span id="page-31-0"></span>**2.2.4 Tipos de RNAs**

#### **2.2.4.1 RNAs de una capa**

Las RNAs de una sola capa, tiene solo una capa de pesos de conexión. Las unidades de esta red pueden ser distinguidas como unidades de entrada; que reciben las señales del mundo exterior; unidades de salida; desde la que se puede leer la respuesta de la red. En una red de una sola capa, el peso de una unidad de salida no influye en los pesos de otras unidades de salida (Fausett, 1993).

La capa incluye la matriz de pesos, la suma, el vector de sesgo *b*, la caja de función de trasferencia y el vector de salida *a*. Cada elemento del vector de entrada *p* es conectado a cada neurona a través de la matriz de pesos *W***.** Cada neurona tiene un sesgo *bi*, una suma, una función de trasferencia *f* y una salida *ai*. Todas las salidas juntas forman el vector de salida *a*. En la [Figura 2.6](#page-31-1) se presenta la notación abreviada para una red de una capa con *S*neuronas y *R*- entradas (Hagan, Demuth, & Beale, 2016).

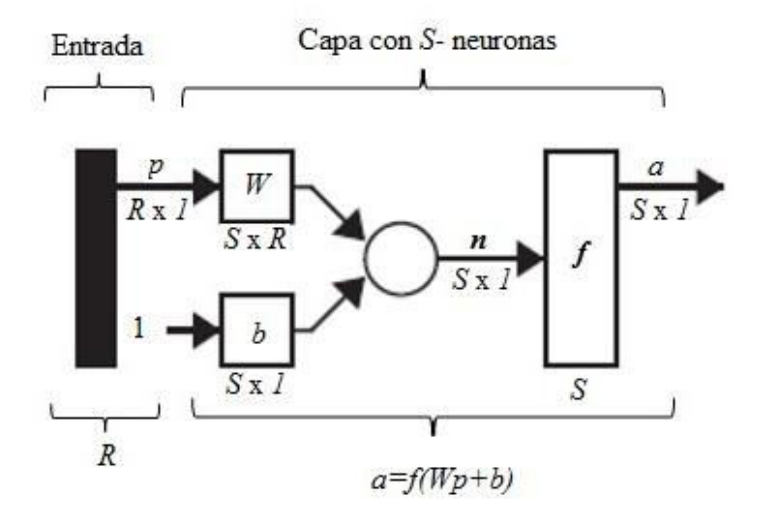

**Figura 2.6:** Representación abreviada de una red de una capa.

<span id="page-31-1"></span>Como se ha mencionado los elementos del vector de entrada entran en la red a través de una matriz de pesos *W*.

$$
W = \begin{bmatrix} w_{11} & w_{11} & \cdots & w_{1R} \\ w_{21} & w_{22} & \cdots & w_{2R} \\ \vdots & \vdots & & \vdots \\ w_{S1} & w_{S2} & \cdots & w_{SR} \end{bmatrix}
$$

**Figura 2.7:** Representación de una matriz de pesos.

<span id="page-32-0"></span>En la [Figura 2.7](#page-32-0) se muestra una matriz de pesos para una red neuronal artificial. En la cual, los índices de fila de los elementos de la matriz *W* indican la neurona de destino asociada con ese peso, mientras que la columna indica la fuente de la entrada para el peso.

#### **2.2.4.2 RNAs multicapa**

Esta segunda clase de redes, se distinguen por la presencia de una o más capas ocultas; se les denomina como capas ocultas a aquellas que no son visibles desde cualquier entrada o salida de la red. En la [Figura 2.8](#page-33-1) se muestra la estructura de una red multicapa. La función de las capas ocultas es intervenir entre las entradas externas y las salidas de la red de una manera útil. Para adicionar una o más capas ocultas la red adquiere una perspectiva global a pesar de su conectividad local, debido al conjunto extra de conexiones sinápticas y la dimensión extra de las interacciones neuronales (Haykin, 2016).

Otros elementos en este tipo de redes son las unidades de entrada y salida, la capa de pesos entre dos niveles adyacentes de unidades (unidades de entrada, salida u ocultas) (Fausett, 1993).

Las redes multicapa son más poderosas que las redes de una sola capa por lo que son capaces de solucionar problemas más complicados), pero su entrenamiento puede ser más complejo. La manera de representar una red con varias capas, cada una con su propia matriz de pesos, vector de sesgo, una red de vector de entrada y salida.

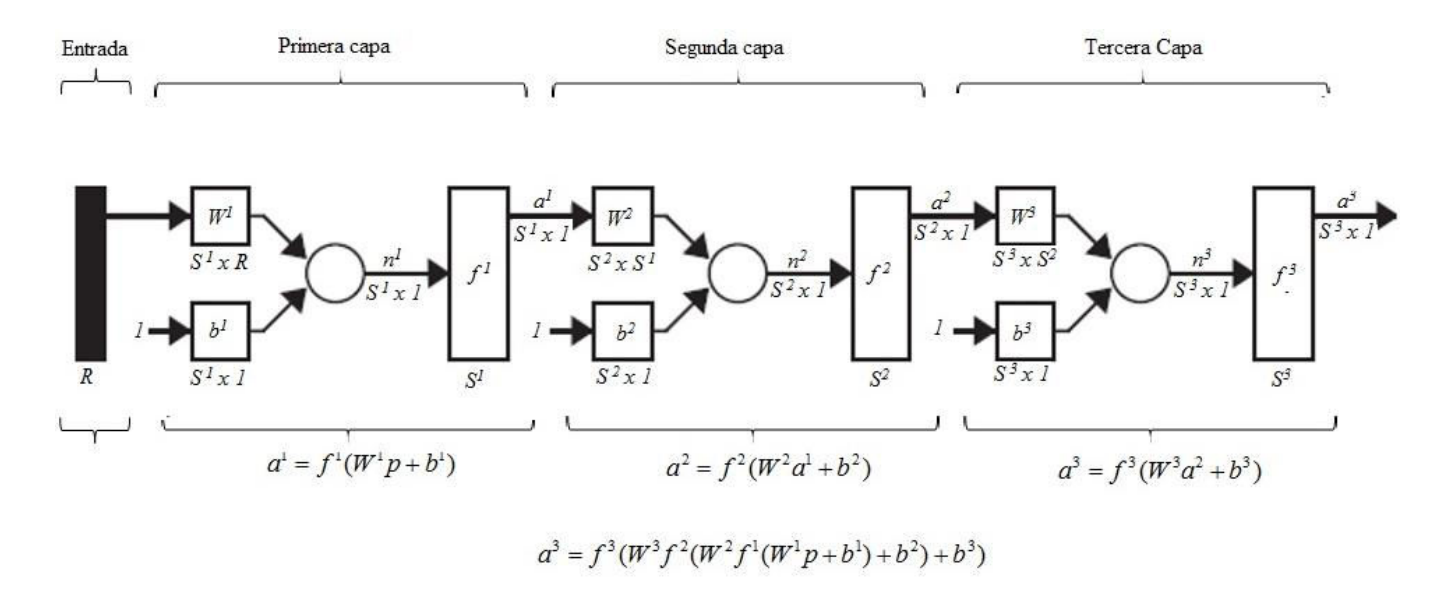

**Figura 2.8:** Notación abreviada de una red multicapa.

#### <span id="page-33-1"></span><span id="page-33-0"></span>**2.2.5 Métodos de entrenamiento**

En una red neuronal los datos de entrada se procesan a través de la misma con el propósito de lograr una salida. Las redes neuronales extraen generalizaciones desde un conjunto de ejemplos anteriores de un problema en particular y calculan la salida correcta para cada caso. Este proceso de aprendizaje se denomina proceso de entrenamiento o acondicionamiento (Flórez & Fernández, 2008).

Para que el proceso de aprendizaje pueda ser llevado acabo, se requieren de un conjunto de datos, los cuales se denominan datos de entrenamiento. Dentro de los procesos de aprendizaje se pueden distinguir dos métodos; el aprendizaje supervisado y el no supervisado (Fausett, 1993).

#### **2.2.5.1 Supervisado**

Este método de aprendizaje se caracteriza porque se realiza mediante un entrenamiento controlado por un agente externo, el cual determina la respuesta que debería generar la red a partir de una entrada determinada. El entrenamiento se lleva a cabo presentando una secuencia de vectores de entrenamiento, cada uno con un vector de salida asociado y los pesos son ajustados de acuerdo con el algoritmo de aprendizaje (Fausett, 1993).

Los algoritmo supervisados son utilizados para el entrenamiento de varias redes uni-capa que fueron diseñadas o usadas para la clasificación de patrones; las redes multicapa son entrenadas por backpropagation (retro propagación) (Fausett, 1993).

El aprendizaje supervisado se puede realizar de 3 diferentes formas, las cuales son:

- a) Aprendizaje por corrección de error.
- b) Aprendizaje por refuerzo.
- c) Aprendizaje estocástico.

### *Aprendizaje por refuerzo*

Este método de aprendizaje se basa en la idea de no disponer de un ejemplo completo del comportamiento deseado, en otras palabras, durante el entrenamiento no se indica exactamente cuál es la salida que se desea que proporcione la red ante una determinada entrada.

En este método de aprendizaje la función del supervisor se reduce a indicar mediante señales de refuerzo si la salida de la red se ajusta a la deseada, en donde éxito = 1 o fracaso = -1; en función de esto los pesos son ajustados basándose en mecanismos de probabilidades (Fausett, 1993).

#### *Aprendizaje estocástico*

Consiste en realizar cambios aleatorios en los valores de los pesos de las conexiones de la red y evaluar su efecto a partir del objetivo deseado y de distribuciones de probabilidad; si al realizar el cambio aleatorio el resultado obtenido se asemeja el deseado el cambio es aceptado. Por el contrario, si el valor obtenido no es semejante al valor esperado, el cambio puede ser aceptado en función de una determinada y preestablecida distribución de probabilidad (Haykin, 2016).

#### *Corrección de error*

En este método de aprendizaje se ajustan los pesos de las conexiones de la red en función del error cometido en la salida, es decir, diferencia entre los valores deseados y los obtenidos a la salida de la red. Para cada neurona en la capa de salida se calcula la desviación a la salida objetivo como el error  $\delta$ , el cual se emplea para cambiar los pesos sobre la conexión de la neurona precedente.

Algunas de las reglas empleadas para este método de aprendizaje son; la regla del perceptron, la regla del aprendizaje delta o regla del mínimo error cuadrado (LMS) y la regla de aprendizaje de retro propagación (LMS multicapa). Esta última es una generalización de la regla de aprendizaje delta. La regla de aprendizaje LMS multicapa permitió realizar cambios sobre los pesos en las conexiones de la capa oculta (Fausett, 1993).

#### **2.2.5.2 No supervisado**

Las redes neuronales auto organizadas agrupan vectores de entrada sin el uso de datos de entrenamiento para especificar qué aspecto tiene un miembro típico de cada grupo o en qué grupo pertenece cada vector. Una secuencia de vectores de entrada es proporcionada, pero
no se especifican los vectores objetivos. La red modifica los pesos de modo que los vectores de entrada más similares se asignan a la misma salida (Fausett, 1994).

### **2.2.6 Redes de retro propagación (Backpropagation)**

### **2.2.6.1 Introducción**

Se les denomina como redes de retro propagación debido a la forma en que el error es propagado hacia a tras a través de la red neuronal, es decir, el error se propaga hacia atrás de la capa de salida, lo que permite que los pesos sobre las conexiones de las neuronas ubicadas en las capas ocultas cambien durante el entrenamiento. El cambio en los pesos de las conexiones influye en la activación y en la salida de una neurona; a esto se le denomina sensibilidad de la función de activación (Fausett, 1993).

Las redes de retro propagación son un tipo de redes de aprendizaje supervisado que emplea un ciclo de propagación- adaptación de dos fases. En la primera fase un patrón de entrada se propaga de la primera capa a través de las capas superiores de la red para generar una salida; esta es comparada con una salida deseada y se calcula la señal de error para cada una de las capas. En la segunda fase las salidas del error son propagados hacia atrás, esto se realiza partiendo de la capa de salida hacia todas las neuronas de la capa oculta; sin embargo estas neuronas solo reciben una fracción de la señal total del error que se basa en la fracción relativa que cada neurona aporta a la salida original. Este proceso es repetido en cada capa; en base a la señal de error percibido, los pesos de conexión de cada neurona son actualizados, logrando así que la red converja hacia un estado que permita clasificar correctamente todos los patrones de entrenamiento (Chiñas-Sánchez, López-Juárez, & Vázquez-López, 2014).

# **2.2.6.2 Estructura**

Las redes de retro propagación, son redes multicapa con una capa oculta. Las capas de salida  $(Y_k)$  y oculta  $(Z_j)$  pueden tener un sesgo. En la capa de salida el sesgo se denota por  $\mathcal{W}_{0k}$  y en la capa oculta se denota por  $\mathcal{U}_{0j}$ . Los términos de sesgo actúan como pesos en las conexiones de las capas cuya salida es siempre 1.

En la [Figura 2.9](#page-37-0) se muestra la estructura de una red de retro propagación, donde se puede ver la relación entre los pesos de salida de cada neurona participante en la misma.

Sólo la dirección del flujo de información para la fase de alimentación anticipada se muestra; durante la fase de entrenamiento, en este tipo de redes, las señales son enviadas en dirección inversa.

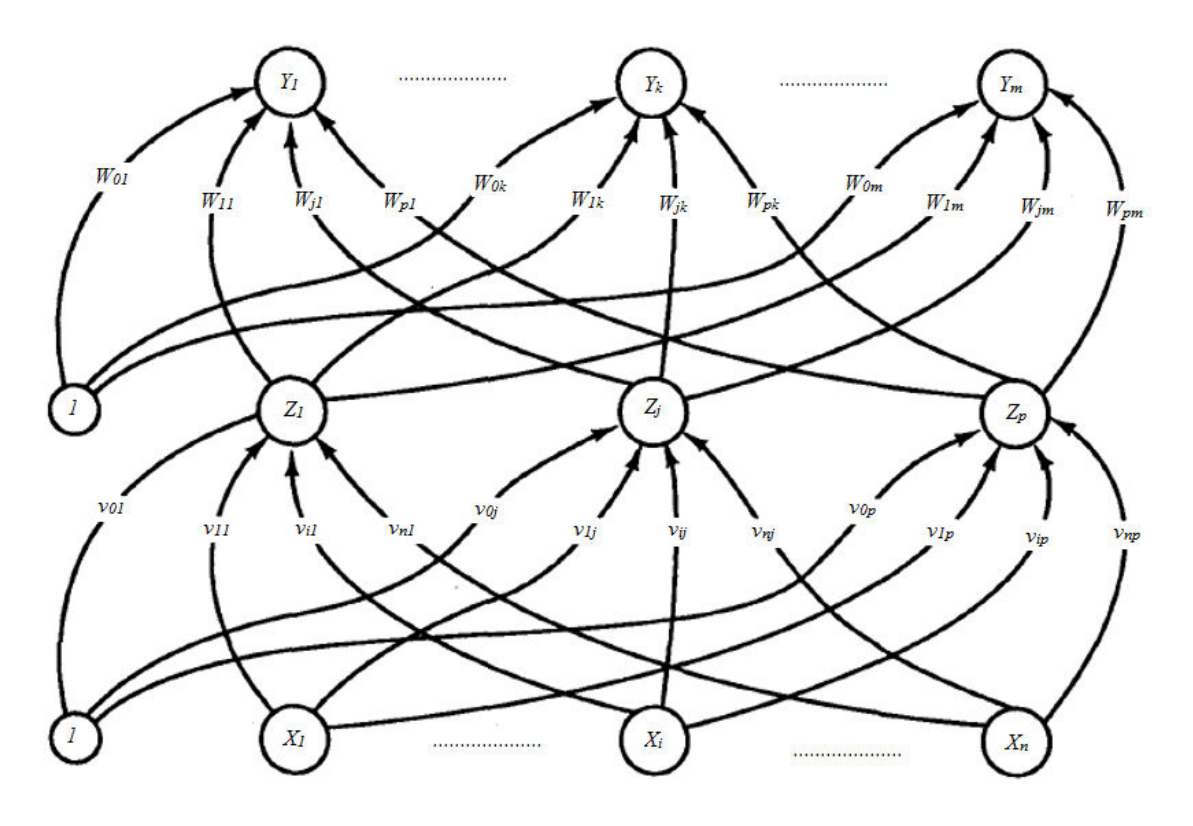

<span id="page-37-0"></span>**Figura 2.9:** Estructura de una red de retro propagación con una capa oculta.

## **2.2.6.3 Algoritmo de entrenamiento**

El entrenamiento de una red por retro propagación involucra 3 etapas: la alimentación del patrón de entrenamiento en la capa de entrada, la retro propagación del error asociado y el ajuste de los pesos. Durante la alimentación, cada capa de entrada ( *<sup>X</sup><sup>i</sup>* ) recibe una señal de entrada que transmite a cada capa oculta  $(Z_1,...,Z_j)$ , las cuales calculan su señal de activación y la transmiten a cada capa de salida (*Y<sup>k</sup>* ). En la capa de salida se calcula la señal de activación ( $y_k$ ) para calcular la respuesta de la red para el patrón dado (Fausett, 1993).

En el proceso de entrenamiento, cada capa compara la señal de activación  $(y_k)$  con el valor objetivo ( *<sup>k</sup> <sup>t</sup>* ) para determinar el valor del error asociado para el patrón con esa unidad, y se calcula el factor  $\delta_k$ ; donde  $k = 1, 2, ..., m$ ; este factor es empleado para distribuir el error en la capa de salida (*Y<sup>k</sup>* ) regresando en todas las unidades de las capas previas; y es empleado de manera posterior en los pesos entre la capa de salida y la capa oculta. Para las capas ocultas  $(Z_j)$  no es necesario propagar el error hacia las capas de entrada, pero se calcula el factor  $\delta_j$ para actualizar los pesos entre la capa de entrada y las capas ocultas (Fausett, 1993).

Finalmente, una vez que todos los factores  $\delta$  han sido calculados, los pesos de todas las capas son ajustados simultáneamente; el ajuste a los pesos  $w_{jk}$  (de la capa oculta  $Z_j$  a la unidad de salida  $Y_k$  ) , se basa en el factor  $\delta_k$  y la activación  $Z_j$  de la capa oculta en la unidad  $Z_j$ ; el ajuste  $v_{ik}$  (de la entrada  $X_i$  a la capa oculta  $Z_j$ ) se basa en el factor  $\delta_j$ y en la activación  $X_i$  de la unidad de entrada (Fausett, 1993).

### **2.2.6.4 Ventajas y Aplicaciones**

El algoritmo de retro propagación constituye un modelo de aprendizaje de la red perceptron multicapa más empleado en la práctica, debido a su sencillez y eficacia para la resolución de problemas complejos (Flórez & Fernández, 2008).

Por la sencillez de las redes backpropagation y por la característica de emplear los errores para mejorar las salidas esperadas, estas redes han demostrado una amplia capacidad en la resolución de diversos problemas; alguna de las áreas en las cuales se han empleado son en la clasificación de imágenes, síntesis de voz, clasificación de ecos sonar, sistemas de base de conocimientos, codificación de información y en problemas de clasificación y percepción (Flórez & Fernández, 2008).

La principal ventaja de las redes backpropagation es su capacidad de mapeo de patrones, en otras palabras, la red es capaz de aprender una gran variedad de relaciones de mapeo de patrones; no requiere un conocimiento matemático de la función que relaciona los patrones de la entrada y salida, esta red solo necesita ejemplos de mapeo para aprender. La flexibilidad de esta red es aumentada con la posibilidad de elegir el número de capas, interconexiones, unidades procesadoras, constantes de aprendizaje y representación de datos (Haykin, 2016).

#### **2.3 Algodón**

El algodón es una de las fibras más estudiadas y empleadas en la industria textil, aproximadamente un 60% de la producción de esta fibra es usada en hilados e hilos en una amplia gama de ropa, así como en la producción de colchas, persianas, sábanas, toallas entre otras (Lockuán, 2012).

### **2.3.1 Principales características**

El algodón es una fibra natural, se puede clasificar en 4 variedades: *Gossypium arboreum, Gossypium barbadense, Gossypium herbaceum y Gossypium hirsutum.* La estructura de esta fibra está formada por una cutícula, una pared primaria, una pared secundaria y el lumen; esta fibra crece casi a su longitud completa como un tubo hueco antes de que se comience a formar la pared secundaria, la cual está constituida por celulosa; el lúmenes el canal central a través del cual se transportan nutrientes durante el crecimiento de la planta (Lockuán, 2012).

La clasificación del algodón depende de su lugar de procedencia, variedad, longitud y grado; en la [Tabla 2.2](#page-40-0) se muestra la clasificación

<span id="page-40-0"></span>

| Clasificación       | <b>Milímetros</b> | <b>Pulgadas</b>  |
|---------------------|-------------------|------------------|
| Cortos              | Menos de 20.64    | Menos de $13/16$ |
| Medianos            | $20.64 - 25.4$    | $13/16$ a 1      |
| Medianamente largos | 26.98 a 27.78     | $11/6$ a $11/32$ |
| Largos              | $28.58 - 33.30$   | $11/8$ a $15/16$ |
| Extra largos        | Más de 35.04      | Más de 1 3/8     |

**Tabla 2.2:** Clasificación por la longitud media de la fibra de algodón

# **2.3.2 Teñido**

El proceso de tintura hace mención a colorear de manera más o menos permanente, las fibras textiles u otras sustancias, mediante la saturación de las mismas con una solución de colorante. Existen diversos factores que afectan el proceso de teñido, dentro de estos factores se encuentran el tipo de fibra, los colorantes y el medio dentro del cual los dos se ponen en contacto. Existen tres formas o métodos de como los colorantes pueden ser retenidos por las

fibras (Shamin Reza, Haque, Azim, Hoque Azizul, & Mishuk Islam, 2014) (Rahman Bhuiyan, Mizanur Rahman, Shaid, & Khan, 2014):

- Absorción física: Se basa en la interacción de la fuerza con la que se atraen los colorantes y la fibra, supone que dicha fuerza es lo suficientemente grande para retener las moléculas de colorante y resistir los tratamientos posteriores de lavado.
- Absorción mecánica: Consiste en la formación de materiales y pigmentos insolubles libres de la solubilidad química con que fueron difundidos en la fibra.
- Reacción en fibra: aquí las moléculas de colorante no pierden todos sus grupos funcionales solubles después de ser difundidos dentro de la fibra y bajo las condiciones correctas reaccionan uniéndose a las moléculas largas de la fibra, formando nuevas derivaciones de color en las fibras.

### <span id="page-41-0"></span>**2.3.2.1 Proceso de teñido.**

Según Lockuán (2012) dentro de los métodos de teñido tradicional existen tres etapas, las cuales son:

- a) Absorción: En esta etapa el colorante no sufre ningún tipo de reacción, ya que se encuentra en un medio neutro y la difusión del colorante hacia el interior de la fibra se lleva a cabo por afinidad, este proceso se realiza hasta conseguir un punto de equilibrio entre el colorante en el medio y la fibra.
- b) Reacción: después del agotamiento a un pH neutro (absorción), se produce la reacción del colorante con la fibra y el agua. Para que se produzca dicha reacción es necesario dar un medio alcalino al baño con la adición de carbonato de sodio, hidróxido de sodio o algún álcali. Según sea el caso, para colores de baja intensidad el pH final deseado se encuentra en un rango de 10,4 a 10,8 y colores intensos en 10,8 a 11,2.
- c) Eliminación del colorante hidrolizado: consiste en eliminar el colorante hidrolizado que se encuentra en el baño y el absorbido por la fibra. En el primer caso, es suficiente

con el vaciado del baño y un enjuague en caliente, pero en el segundo caso es necesario realizar un jabonado a temperatura de ebullición durante 10 minutos.

### **2.3.2.2 Tipos de colorantes empleados**

Dentro de la industria textil se emplean diversos colorantes en el proceso de teñido, la selección de los mismos depende del tipo de fibra que se desea teñir, en la

<span id="page-42-0"></span>[Tabla](#page-42-0) **2.3** se enlistan diversos colorantes empleados en las fibras más comunes dentro de la industria textil.

| Fibra                             | Colorante                                       |
|-----------------------------------|-------------------------------------------------|
| Celulósica (natural y artificial) | Directo, reactivo, a la tina, al azufre, naftol |
| Poliéster                         | Disperso, básico                                |
| Poliamida                         | Disperso, ácido, pre metalizado                 |
| Acetato                           | Disperso                                        |
| Lana y seda                       | Ácido, pre metalizado                           |
| Acrílico                          | Disperso, básico                                |

**Tabla 2.3:** Tipo de colorante empleado en diversas fibras

La selección del tipo de colorante depende del desempeño deseado, restricciones de producción y de los costos que el mercado puede soportar para el producto final (Lockuán, 2012)

 Colorantes ácidos: son los más empleados en el teñido de lana debido a que presentan una afinidad con las fibras proteicas; este tipo de colorantes se asemeja a los tintes de

clase directa, por lo cual son empleados para la tintura de fibras que contienen celulosa.

- Colorantes básicos: son hidrocarburos de sales o bases orgánicas. Son conocidos como tintes catiónicos; se emplean en el teñido de fibras acrílicas.
- Colorantes directos: son solubles en agua y se unen al algodón por atracción química. Existe afinidad del hidrógeno de la molécula del colorante a los grupos hidroxilo de la celulosa; después de que el colorante se disuelve en agua, se añade sal para controlar el porcentaje de absorción del colorante por la fibra. Su costo no es elevado y se encuentran en una amplia variedad de tonos.
- Colorantes reactivos: esta clase de colorantes se adhiere a la fibra de celulosa formando una fuerte liga química; fueron desarrollados para lograr una solidez al color aceptable en fibras celulósicas de manera más económica.
- Colorantes a la tina: son colorantes insolubles en agua. Se reducen en medios alcalinos y se transforman en compuestos leuco derivados hidrosolubles; este proceso es fundamental ya que genera una acción reductora del hidrógeno sobre el grupo carbonilo, transfiriéndolo al grupo alcohólico, en este estado es aplicado sobre el sustrato y luego se oxida para insolubilizarlo nuevamente, pero esta vez ya dentro de la fibra.
- Colorantes sulfurosos: su proceso es parecido a los colorantes a la tina; tiñen las fibras en estado reducido y se oxidan para volverse insolubles. Son colorantes insolubles en agua pero solubles en medio alcalino y en presencia de sulfuro de sodio como agente reductor.
- Colorantes naftoles: el proceso de teñido con estos colorantes consiste en tratar el sustrato con disoluciones alcalinas de las anilidas de ácidos fenol carboxílicos que han de actuar como un agente fijador a fin de que las fibras los fijen para ser transformados en el verdadero colorante mediante el tratamiento con una disolución de la sal de diazonio. Los colorantes naftoles están disponibles en colores brillantes, se emplean en el teñido de fibras celulósicas.
- Colorantes dispersos: se emplean para teñir el acetato; son suspensiones de compuestos orgánicos finamente divididos con muy baja solubilidad; el colorante

disperso se fija en la fibra mediante fuerza físicas (fuerzas de van der Waals) ya que poseen iones o cargas eléctricas.

 Colorantes pre metalizados: se emplean en el teñido directo de la lana, se aplican con mayor rapidez, son fáciles de combinar y en algunos colores tienen más brillo que los colorantes mordentables (Lockuán, 2012).

### **2.4 Diseño de experimentos**

En todas las disciplinas científicas y de la ingeniería se realizan diversos experimentos los cuales son una parte importante en el aprendizaje de la forma en que trabaja un sistema o un proceso. Un experimento consiste en una o varias pruebas que permiten evaluar los efectos de diferentes factores que actúan en los sistemas o procesos a estudiar (Montgomery & Runger, 2012) (Breyfogle, 2003).

El diseño de experimento (DOE) tiene un papel importante en la solución eventual del problema que lo motivó. Estos diseños son modelos estadísticos clásicos cuyo objetivo es averiguar si unos determinados factores influyen en una variable de interés y si existe influencia de algún factor, así como cuantificar dicha influencia. Existen diferentes tipos de diseños de experimentos, dentro de los cuales se encuentran los diseños completamente aleatorizados, los diseños en bloques o con un factor de bloque, diseños con dos o más factores y el diseño de mezclas (Breyfogle, 2003).

## **2.4.1 Diseño de mezclas**

Según Breyfogle (2003), el diseño experimental de mezclas se emplea en aquellas situaciones en las que diversos elementos son mezclados en diversas proporciones para obtener un producto determinado. En estos casos, si uno de los elementos de la mezcla incrementa su porcentaje en el producto final, la proporción de los otros elementos serán ajustados de manera proporcional. En el problema de la mezcla general, la respuesta medida depende solo de la proporción de los componentes presentes en la mezcla y no de la cantidad total de la mezcla deseada.

Existen diferentes tipos de diseños de mezclas los cuales son:

- Simplex-Lattice este tipo de diseños aborda problemas donde no hay restricciones en los límites de los porcentajes de los compuestos que comprenden la composición total del 100%; en este caso el simplex es regularmente el lado de una figura con *q* vértices en  $q-1$  dimensiones.
- Simplex-Centroide: es un diseño que consiste en  $2^q 1$  corridas en todas las mezclas primarias, mezclas binarias, mezclas terciarias, etc., hasta el diseño centroide
- Vértices Extremos: este tipo de diseños pueden asumir la mayoría de las propiedades de los diseños de una matriz, consta de una corrida por cada vértice de la región factible.
- Especificado-Usuario: Las columnas son creadas en la base de datos para cada componente y la variable respuesta, pero el usuario debe definir las corridas a ser desarrolladas.

Una vez que se especifica el tipo de diseño de mezclas, se define el modelo a emplear; algunos de estos son (Montgomery & Runger, 2012):

 Lineal – El número de corridas en el diseño base si el modelo más complicado se ajusta a un modelo lineal. Un modelo lineal tiene la forma

$$
Y = \beta_1 x_1 + \beta_2 x_2 + \beta_3 x_3 \tag{2.16}
$$

 Cuadrático – El número de corridas en el diseño base si el modelo más complicado se ajusta a un modelo cuadrático. Un modelo cuadrático tiene la forma

$$
Y = \beta_1 x_1 + \beta_2 x_2 + \beta_3 x_3 + \beta_{12} x_1 x_2 + \beta_{13} x_1 x_3 + \beta_{23} x_2 x_3
$$
 (2.17)

 Cúbico Especial – El número de corridas en el diseño base si el modelo más complicado se ajusta a un modelo cúbico. Un modelo cúbico tiene la forma

$$
Y = \beta_1 x_1 + \beta_2 x_2 + \beta_3 x_3 + \beta_{12} x_1 x_2 + \beta_{13} x_1 x_3 + \beta_{23} x_2 x_3 + \beta_{123} x_1 x_2 x_3
$$
 (2.18)

### **2.5 Análisis estadístico de datos**

#### <span id="page-46-0"></span>**2.5.1 Análisis de varianza (ANOVA)**

La prueba paramétrica más empleada que permite la verificación de si dos o más medidas muéstrales proceden de la misma población es el análisis de varianza (ANOVA); este método puede ser extendido a más de dos muestras (Montgomery & Runger, 2012).

Según Guisande González et al. (2006), para la aplicación de un ANOVA, es necesario que se cumplan los siguientes puntos:

- Las muestras son aleatorias.
- Las muestras son independientes.
- La distribución de la población de donde fueron extraídos es normal.
- Sus varianzas son iguales.

El análisis ANOVA tiene su fundamento en cálculo de la variación de medias y la variación "natural" de la población, para posteriormente realizar la comparación entre ambas. La variación natural se mide por medio de la "variación del error". Si las muestras a analizar son de una misma población, sus varianzas representarán la n- sima parte de la varianza de la población. Algunos de los análisis de varianza son:

- Análisis de varianza uni-variante de un factor.
- Análisis de varianza uni-variante con varios factores.
- El análisis multi-variante, en este último también se pueden considerar varias variables dependientes

La elección del tipo de ANOVA a realizar depende de las características del trabajo a realizar, así como del número de variables que se quieren contrastar

# <span id="page-47-0"></span>**2.6 Estado del arte**

En la [Tabla 2.4](#page-48-0) se presenta una revisión de literatura correspondiente a las investigaciones relacionadas con el tema a desarrollar. Esta revisión bibliográfica se realizó examinando diferentes fuentes de información y revistas científicas, las cuales contiene un contenido académico parecido al tema de investigación del presente proyecto y que aportaron un panorama más claro respecto a la presente proyecto; él cual permitió comprender de manera más clara las necesidades de la investigación a desarrollar.

Así mismo, cada uno de los artículos que fue analizado, tiene algún aporte o similitud con el método o el objetivo de la presente investigación.

En esta tabla se indica el título de la investigación, los autores de dicho trabajo y finalmente un resumen de las aportaciones de cada uno a la presente investigación

**Tabla 2.4:** Revisión del estado del arte

<span id="page-48-0"></span>

| Título de la investigación                                                                                                    | <b>Autores</b>                                                                 | Año  | <b>RNA</b><br><b>BP</b> | Teoría<br>Kubelka-<br><b>Munk</b> | Técnica<br>de<br>teñido<br>algodón | en   Colorímetro |
|----------------------------------------------------------------------------------------------------|--------------------------------------------------------------------------------|------|-------------------------|-----------------------------------|------------------------------------|------------------|
| Instrument dependency of Kubelka-<br>Munk in computer color matching                                                                                                    | S.Gorji Kandi, F. Ameri and<br>N. Khalili                                      | 2012 |                         | X                                 |                                    |                  |
| Prediction of recipes for cotton<br>cationisation and reactive dyeing to Matthew J Farrell, Mary A<br>shade match conventionally dyed Ankeny and Peter J Hauser<br>cotton |                                                                                | 2014 |                         |                                   | X                                  |                  |
| scanner based neural network Mokhtari; Seyed Mohammad<br>A<br>technique for color matching of dyed Taghi Almodarresi; Mahdi<br>cotton with reactive dye                   | Elham<br>Sadat<br>Yazdi<br>Almodarresi;<br>Javad<br>Nouri and Ali Shams Nateri | 2013 | $\mathbf{X}$            | X                                 |                                    | $\mathbf{X}$     |
| improved<br>Application<br>of<br>back<br>algorithm in<br>propagation<br>color<br>difference detection of fabric                                                           | Li, Wang, & Jing                                                               | 2015 | $\mathbf{X}$            |                                   |                                    | X                |

| Development of artificial neural K.L.             | Jeyaraj,<br>C;                             |      |   |   |  |
|---------------------------------------------------|--------------------------------------------|------|---|---|--|
| network and nonlinear regression Muralidharan,    | T;                                         |      | X |   |  |
| model of color fast finish process a Senthilvelan | S.G.<br>and                                |      |   |   |  |
| textile case study                                | Deshmukh                                   | 2013 |   |   |  |
| Recipe prediction of mélange yarn                 |                                            |      |   |   |  |
| using modular                                     | artificial neural Yang, Ma, Yang, Zhang, & |      | X | X |  |
| network                                           | Shen                                       | 2018 |   |   |  |
| Development of a color matching                   |                                            |      |   |   |  |
| algorithm for digital transfer textile            |                                            |      | X |   |  |
| printing using an artificial neural               |                                            |      |   | X |  |
| network and multiple regression.                  | Sungmin, Jong, & Chang                     | 2015 |   |   |  |
| Spectrophotometric prediction of pre-             |                                            |      |   |   |  |
| colored fiber blends with a hybrid                |                                            |      | X |   |  |
| model based on artificial neural                  |                                            |      |   |   |  |
| network and Stearns-Noechel model                 | Weiguo, Hui, Xiang, & Jiajia               | 2017 |   |   |  |

Tabla 2.4 Revisión del estado del arte

Continuación….

En el artículo *"Instrument dependency of Kubelka- Munk in computer color matching"*  publicado en 2012, comparan la teoría de Kubelka- Munk (técnica más empleada en la industria textil) para la predicción de la receta se basa en la teoría de Kubelka-Munk. Esta técnica describe la relación entre el factor reflectante, el área y grosor de la muestra y los coeficientes de absorción y dispersión de la luz de incidencia. Para la obtención de los valores de reflectancia (color de la muestra) se emplea un espectrofotómetro, en el cual se emplean dos geometrías, la d / 8 (medio de iluminación / ángulo de observación) y 45/0 (ángulo de iluminación/ ángulo de incidencia) (Gorji Kandi, Ameri, & Khalili, 2012).

En el artículo titulado *"Prediction of recipes for cotton cationisation and reactive dyeing to shade match conventionally dyed cotton"* se desarrolló un método de teñido óptimo para el algodón mediante la técnica de cationización. Esta técnica permite teñir algodón con colorantes aniónicos sin necesidad de sal, y con un uso disminuido de tinte, agua y energía. Los niveles de cationización apropiados juegan un papel en las propiedades de teñido tales como la nivelación de la tela, en propiedades de solidez tales, exposición a la luz y en el coste total del tratamiento de cationización (Farrell, Ankeny, & Hauser, 2014).

El artículo llamado *"A scanner based neural network technique for color matching of dyed cotton with reactive dye"* empleo la teoría de Kubelka- Munk para determinar la correspondencia de colores en una formulación, debido a que esta teoría presenta fallas en algunas situaciones, se empleó una RNA con el fin de aprender el comportamiento de este sistema complejo y producir predicciones de color más precisas. Las muestras teñidas fueron escaneadas y en base a los resultados obtenidos en este proceso se elaboró el histograma de los valores *L* \* *a* \* *b* \*. Con estos resultados la RNA seleccionada fue entrenada, una vez realizado este proceso se predijeron los colorantes y su concentración obteniendo un error cuadrático medio (MSE) inferior a 10-5 para aproximadamente el 80% de los datos de prueba (Almodarresi, Mokhtari, Mohammad Taghi Almodarresi, Nouri, & Shams Nateri, 2013).

En el artículo *"Application of improved back propagation algorithm in color difference detection of fabric"* Por medio del algoritmo optimizado de retro propagación (BP) de Levenberg-Marquardt empleado para extraer los valores de las características de color de las imágenes del tejido se determina la diferencia de color de las telas. Se determinaron los valores RGB, los cuales son tres entradas de la red neural BP, y los valores *L, a\*, b\** medidos por espectrofotómetro son tres salidas. Con estos valores la RNA es entrenada; concluida esta etapa la red entrenada es capaz de obtener convenientemente los valores *L, a\*, b\** correspondientes (Li, Wang, & Jing, 2015).

En el artículo *"Development of artificial neural network and nonlinear regression model of color fast finish process a textile case study"* se empleó la metodología de superficie de respuesta para el desarrollo de una aproximación adecuada en relación de la concentración de colorante empleado y color final obtenido. A continuación, se utilizó una red neuronal de retro propagación con una técnica de optimización numérica, a saber, un algoritmo de aprendizaje (Log-sig). La arquitectura de la RNA utilizada en este trabajo es 4-13-1. También se demostró que los modelos de respuesta de acabado de color rápido están bien adecuados para los modelos cuadráticos de esta manera, la técnica de regresión proporcionó mejores resultados (Jeyaraj, Muralidharan, Senthilvelan, & Deshmunkh, 2013).

El artículo titulado "Recipe *prediction of mélange yarn using modular artificial neural network"* se empleó el concepto red neuronal (MANN) a partir de espectros de reflectancia como método para predecir recetas de color de manera más eficaz que el método tradicional. Ésta se aplicó en el proceso de fabricación del hilo de mélange. La MANN generada mostró una clara superioridad en el coeficiente de correlación en comparación con una RNA simple, el tiempo de ejecución del entrenamiento, así como el error de raíz cuadrático medio de la receta (Yang, Ma, Yang, Zhang, & Shen, 2018).

En el trabajo titulado " *Development of a color matching algorithm for digital transfer textile printing using an artificial neural network and multiple regression"*, se generó un algoritmo que busca resolver los problemas de coincidencia de colores durante el proceso de impresión textil de transferencia digital; este algoritmo empleo los valores RGB y CIE, donde los primeros fueron obtenidos mediante el uso de un espectrofotómetro y empleados como valores de entrada y salida para formar redes neuronales artificiales y ecuaciones de regresión múltiple. Ambos métodos generados mostraron una buena correlación entre los valores de entrada y salida (Sungmin, Jong, & Chang, 2015).

En el artículo titulado "*Spectrophotometric prediction of pre-colored fiber blends with a hybrid model based on artificial neural network and Stearns–Noechel model"*, se propuso el desarrollo de un modelo híbrido, llamado modelo Stearns-Noechel (S-N) -ANN, que combina el modelo S-N con el modelo de una red neuronal artificial (ANN). El modelo S-N fue empleado para construir la relación aproximada entre la receta y la respuesta espectrofotométrica de las mezclas de colores, este proceso fue seguido por la optimización con la ANN para lograr una mayor precisión de predicción. La diferencia de color promedio del espectro predicho obtenido con el modelo SN-ANN fue de 0.86, que fue mucho menor que la obtenida con el modelo ANN (2.21) o con el modelo tradicional S-N (1.66).

# **3 Marco metodológico**

El objetivo del presente trabajo fue entrenar una red neuronal artificial (RNA) de retro propagación (BP), la cual sea capaz de generar formulaciones de color que cumplan con los estándares especificados para la industria textil. Para lograr dicho objetivo se desarrolló un método de trabajo consistente con el mismo.

El método empleado para este fin consistió en 3 etapas, las cuales son: Etapa 1. Recopilación de información, Etapa 2. Desarrollo de la experimentación y Etapa 3 Análisis e interpretación de los resultados de la experimentación; las tres etapas se muestran en la [Figura 3.1](#page-53-0) 

# Etapa 1: Recopilación de información

- Selección del tipo de fibra a teñir
- Selección de una RNA
- Determinación del tipo de colorante a usar

# Etapa 2: Desarrollo de la experimentación

- Generación de muestras
- Generación de datos colorimétricos
- Entrenamiento de la red

Etapa 3: Análisis e interpretación de los resultados de la experimentación

• Análisis de datos

• Validación del funcionamiento de la red

**Figura 3.1:** Etapas del método

<span id="page-53-0"></span>A continuación, se realizará una descripción de cada etapa del proceso señalado.

### **3.1 Etapa 1. Recopilación de información**

Esta etapa tuvo como objetivo determinar y conocer las características de la fibra empleada y de los colorantes utilizados para el desarrollo de este proyecto; así mismo se estableció el tipo de red más adecuado para el fin del mismo. Esta etapa constó de 3 actividades base, las cuales son descritas a continuación:

### **3.1.1 Selección del tipo de fibra a teñir**

Se realizó una revisión bibliográfica que permitió conocer las características de las diversas fibras empleadas en los productos textiles; para la selección de la fibra, se consideraron los siguientes factores:

- Grado de uso en el sector textil
- Facilidad en la absorción del colorante en medio acuoso

Con base a esta revisión se seleccionó el algodón como el tipo de fibra a teñir, esto debido a su elevado uso dentro de la industria textil, así como por su facilidad de absorción de colorantes en medio acuoso.

# **3.1.2 Selección de una RNA**

Se recopiló información, la cual permitió conocer los diferentes tipos de RNAs, los tipos de aprendizajes de las mismas, así como sus más comunes campos de aplicación en la industria.

Para el propósito de esta investigación algunas de las características más importantes que se tomaron en consideración para la selección de la red fueron las siguientes:

- Red con tipo de aprendizaje supervisado
- Facilidad para realizar cambios en los pesos de conexión
- Rápida convergencia hacia el valor esperado

Tomando en cuenta dichas características se optó por el uso de una red de retro propagación (BP), la cual ha demostrado tener un buen desempeño en la resolución de problemas que involucran trabajar con la variación presente en los datos de un proceso y que, al mismo tiempo, permiten llegar a un objetivo; en este caso; generar formulaciones de color. Este tipo de red ya ha sido empleado para la obtención de recetas de color en la industria textil, ejemplo de estos son los trabajos presentados en el punto [2.6](#page-47-0) de Almodarresi, Mokhtari, Mohammad Taghi Almodarresi, Nouri, & Shams Nateri (2013) y Jeyaraj, Muralidharan, Senthilvelan, & Deshmunkh (2013) quienes emplearon redes neuronales BP para la obtencion de recetas de color.

#### **3.1.3 Determinación del tipo de colorante a usar**

Para la elección de los colorantes utilizados, se consideró su afinidad con las características propias del tipo de fibra seleccionada, por lo cual se emplearon colorantes tipo "reactivo", los cuales presentan una amplia afinidad a este tipo de fibra. Finalmente la técnica de teñido empleada en estos productos será el teñido tradicional, el cual fue descrito anteriormente en el punto [2.3.2.1.](#page-41-0)

#### **3.2 Etapa 2. Desarrollo de la experimentación**

Se realizó la experimentación necesaria para la generación y análisis de los datos colorimétricos que fueron empleados en las fases de desarrollo, entrenamiento y validación de la red neuronal artificial BP empleada. Para el inicio del presente proyecto se seleccionaron 2 colorantes los cuales fueron color amarillo y azul cielo.

En la [Figura 3.2,](#page-56-0) se muestran las actividades que fueron necesarias para este fin.

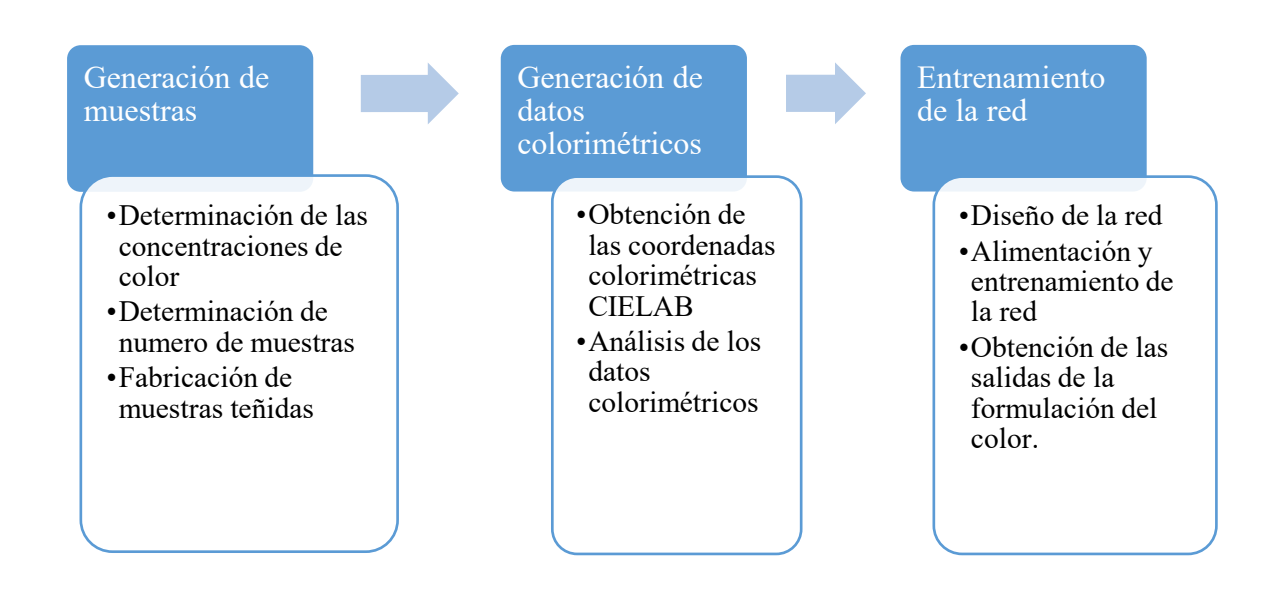

**Figura 3.2:** Desarrollo de la experimentación

<span id="page-56-0"></span>A continuación, se describen las actividades realizadas en esta etapa.

# **3.2.1 Generación de muestras**

En este punto se fabricaron las muestras colorimétricas empleadas, para esta actividad fueron necesarias 3 sub actividades, las cuales son:

Determinación de las concentraciones de color

Se realizó un diseño de mezclas de modelo simplex grado 2, para los dos colorantes empleados (amarillo y azul cielo). Debido a que la tela a teñir en el presente trabajo es un tejido elaborado a base de algodón, los colorantes utilizados son denominados colorantes tipo

reactivo, los cuales son afines al tipo de tela y tratamiento de tinción a seguir. El diseño descrito se realizó de manera aleatoria. Los resultados de éste se muestran en la [Tabla 3.1;](#page-57-0) en la cual se presentan los mililitros por pigmento a emplear para cada formulación propuesta.

| <b>Azul cielo</b> | <b>Amarillo</b> | <b>Total</b> |
|-------------------|-----------------|--------------|
| 12                |                 | 12           |
|                   |                 | 12           |
|                   | 12              | 12           |
|                   |                 | 12           |
|                   |                 | 12           |

<span id="page-57-0"></span>**Tabla 3.1:** Propuesta de concentración en mL de pigmento a emplear

• Determinación de número de muestras

Cada una de las 5 formulaciones indicadas en la [Tabla 3.1;](#page-57-0) se replicaron 4 veces, denominando a cada replica como una muestra de la formulación; obteniendo así un total de 20 unidades experimentales, a las cuales se les realizó la medición de sus valores correspondientes a los vectores *L, a\*, b\**. El instrumento de medición empleado para la obtención de estos datos, fue un colorímetro (marca "Precise Color Reader", modelo WR-10). Este proceso se realizó en dos bloques (bloque 1: medición y bloque 2: repetición de la medición). Estos datos se emplearán para generar la base de datos de entrenamiento para la RNA.

• Fabricación de muestras teñidas

Siguiendo el proceso de teñido especificado por el fabricante de los pigmentos empleados, primeramente, se procedió a diluir cada uno en agua caliente (a una temperatura de 90°C), generando así un tinte. Posteriormente la cantidad especificada del tinte generado se vació en un recipiente con 500 mL de agua a una temperatura de 90°C, generada esta nueva mezcla se procedió a depositar la tela a teñir.

La determinación de la cantidad de tinte a usar dependió del peso de la tela a teñir. La cantidad total de tinte empleado fue de 12 mililitros por cada 20 gramos de tela a teñir. Cada muestra de tela teñida consistió en un cuadrado de 12cm de lado, con un peso de 5 gramos.

La tela en proceso de teñido se mantuvo en el recipiente con el tinte durante 25 minutos, esto se realizó siguiendo la recomendación del fabricante, el cual también indica que la tela debe moverse constantemente dentro del recipiente (para garantizar la agitación y temperatura constante se empleó un agitador magnético y una placa de calentamiento con agitación), esto con la finalidad de que se obtenga una coloración uniforme. Posteriormente la tela fue enjuagada con agua pura hasta que ya no presentó residuos del tinte, por último, la tela se dejó secar a la sombra.

Con el propósito de realizar un proceso de teñido adecuado, dicha experimentación se realizó bajo condiciones controladas en las instalaciones del laboratorio de química orgánica del Tecnológico Nacional de México en Celaya, del cual se emplearon diversos instrumentos como son: termómetro de mercurio (graduación de -10 a 150 °C), agitador magnético, placa de calentamiento con agitación, vasos de precipitado (marca pyrex) y balanza analítica. El proceso descrito anteriormente es ilustrado en la [Figura 3.3.](#page-58-0)

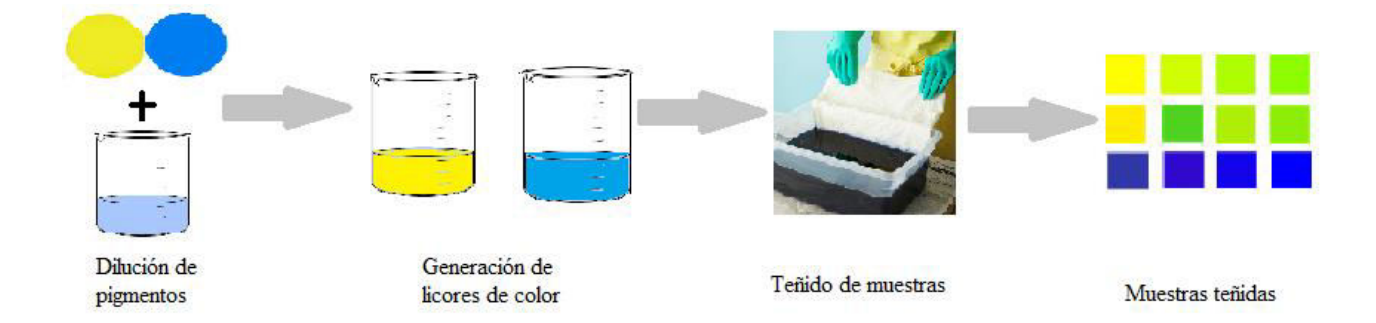

<span id="page-58-0"></span>**Figura 3.3:** Método de tinción de muestras

# **3.2.2 Generación de datos colorimétricos.**

La medición de los datos colorimétricos de las muestras fabricadas, se llevó a cabo mediante un colorímetro (marca "Precise Color Reader", modelo WR-10), como se resaltó anteriormente, este aparato brinda 3 lecturas, las cuales son correspondientes a los vectores *L, a\** y *b*\* correspondientes a los vectores del espacio de color CIELAB. En la [Figura 3.4](#page-59-0) se muestran los vectores correspondientes a este espacio de color.

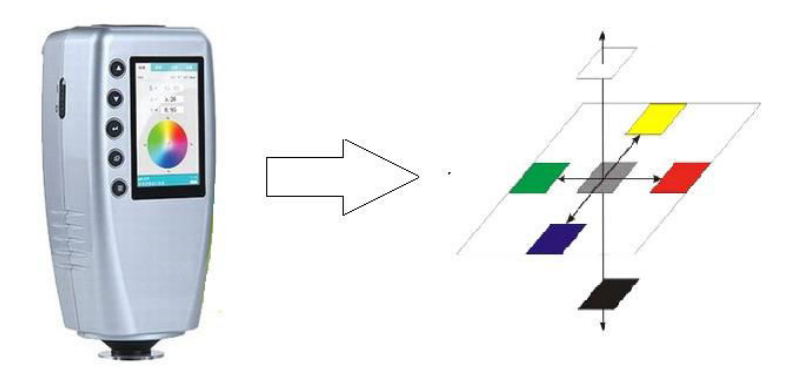

**Figura 3.4:** Vectores de color

<span id="page-59-0"></span>• Obtención de las coordenadas colorimétricas CIELAB

Se tomaron lecturas en diferentes puntos de las muestras producidas anteriormente; en la [Figura 3.5](#page-60-0) se señalan los puntos donde se tomaron las mediciones. El margen que se observa en los extremos se estableció para minimizar los errores de coloración que se pueden generar en los extremos de la muestra durante el proceso de teñido.

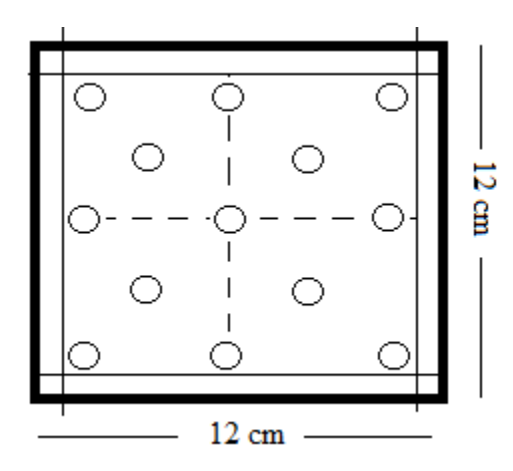

**Figura 3.5:** Diagrama para la toma de datos colorimétricos

<span id="page-60-0"></span>El número de puntos donde se tomaron las mediciones se determina por la fórmula 3.1; donde *Z* es el nivel de confianza; *p* , probabilidad de éxito o proporción esperada; *q* , probabilidad de fracaso y *d* , es la precisión o error máximo admisible; dando como resultado un total de 21 puntos por muestra.

$$
n = \frac{Z_{\alpha}^{2} * p * q}{d^{2}}
$$
 (3.1)

• Análisis de los datos colorimétricos

Una vez que se determinó el número de puntos a analizar se prosiguió a realizar la medición de las muestras generadas anteriormente; estas mediciones se realizaron por duplicado con el propósito de validar los datos obtenidos; una vez realizadas las mediciones se creó una base de datos.

Para el análisis de los datos colorimétricos se empleó la técnica de análisis de varianza (ANOVA) descrito anteriormente (punto [2.5.1\)](#page-46-0); para el presente estudio se analizaron como factores a la muestra (el cual hace referencia a la réplica de la formulación analizada) y el bloque (referente a la medición y a su respectiva replica), esto se realizó para verificar si existen diferencias significativas tanto en las réplicas de la misma formulación, así como para las mediciones de la misma muestra.

Concluida la generación de muestras colorimétricas con 2 pigmentos [\(Tabla 3.1\)](#page-57-0), se desarrolló una nueva propuesta, en ésta se emplearon 3 pigmentos (azul, amarillo y rojo).

Determinación de las concentraciones de color (3 pigmentos)

Para determinar las concentraciones de colorante en este caso de estudio, se empleó un diseño de mezclas de modelo simplex grado 3; el diseño descrito se realizó; igual que en el caso anterior; de manera aleatoria. Los resultados de este nuevo diseño se contienen en la [Tabla](#page-61-0) *3***.***2*, donde se muestran los mililitros por pigmento a emplear para cada formulación propuesta.

| Azul cielo     | Amarillo       | Rojo           | <b>Total</b> |
|----------------|----------------|----------------|--------------|
| 12             | 0              | 0              | 12           |
| 0              | 12             | 0              | 12           |
| $\theta$       | $\theta$       | 12             | 12           |
| 6              | 6              | $\theta$       | 12           |
| 6              | 0              | 6              | 12           |
| $\Omega$       | 6              | 6              | 12           |
| $\overline{4}$ | $\overline{4}$ | $\overline{4}$ | 12           |
| 8              | $\overline{2}$ | $\overline{2}$ | 12           |
| $\overline{2}$ | 8              | $\overline{2}$ | 12           |
| $\overline{2}$ | $\overline{2}$ | 8              | 12           |

<span id="page-61-1"></span><span id="page-61-0"></span>**Tabla 3.2:** Propuesta de concentración en mL de los 3 pigmento a emplear

• Determinación de número de muestras

Cada una de las 10 formulaciones indicadas en la [Tabla 3.2,](#page-61-1) fueron replicadas 4 veces, denominando a cada replica como una muestra de la formulación; obteniendo así un total de 40 unidades experimentales, a las cuales, al igual que en el caso anterior, se les realizó la medición de sus valores correspondientes a los vectores *L, a\*, b\**. Este proceso se realizó en dos bloques (bloque 1: medición y bloque 2: repetición de la medición). Estos datos se emplearán para generar la base de datos de entrenamiento para una segunda RNA.

Fabricación de muestras teñidas

El proceso de fabricación y obtención de los valores de los vectores de color (*L, a\*, b\**) de las muestras teñidas con las formulaciones indicadas en la [Tabla 3.2,](#page-61-1) siguieron el mismo método de fabricación que en el caso anterior (página 52).

 Obtención de las coordenadas colorimétricas CIELAB y análisis de datos colorimétricos

Concluido el proceso de fabricación de las muestras teñidas, se empleó la misma metodología para determinar el número de puntos de medición para obtener los datos correspondientes a los vectores de color.

Una vez conseguidos los valores *L, a\*, b\** se prosiguió con el análisis de los datos colorimétricos, al igual que en el caso anterior, se empleó la técnica de análisis de varianza (ANOVA), en el cual se analizaron como factores a la muestra (el cual hace referencia a la réplica de la formulación analizada) y el bloque (referente a la medición y a su respectiva replica), esto se realizó para verificar si existen diferencias significativas tanto en las réplicas de la misma formulación, así como para las mediciones de la misma muestra.

# **3.2.3 Entrenamiento de la red**

Esta etapa de la metodología propuesta, consintió de 3 sub actividades para su desarrollo, éstas son:

• Diseño de la red

Concluido el análisis de los datos colorimétricos, se entrenó una red neuronal artificial de retro propagación (RNA BP) en el software MATLAB 2016, del cual se empleó la herramienta NNTOOL para el diseño de la misma. En la [Figura 3.6](#page-63-0) se presenta el diseño de la red de retro propagación construida, la cual constó, para la primera formulación propuesta [\(Tabla 3.1\)](#page-57-0), de un total de 3 entradas (correspondientes a los valores *L, a\* y b\**), 2 salidas (correspondientes al número de colorantes empleados en la formulación de las muestras colorimétricas). Para la segunda formulación propuesta [\(Tabla 3.2\)](#page-61-1); ésta consto de un total de 3 entradas (correspondientes a los valores *L, a\* y b\**), 3 salidas (referentes al número de colorantes empleados en la formulación). Ambas estructuras incluyen 1 capa oculta y 1 capa de salida.

<span id="page-63-0"></span>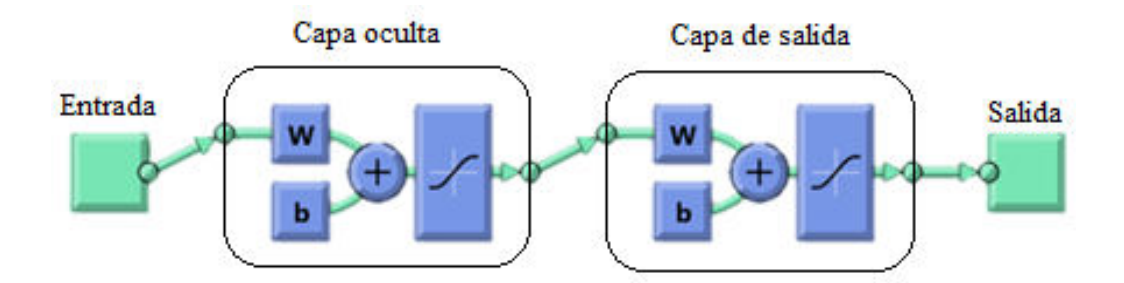

**Figura 3.6:** Estructura de una RNA

Para el diseño de la RNA BP, para cada uno de los casos propuestos en este trabajo, se analizaron diferentes arquitecturas de la misma, cada una con un total de 5, 10, 15 y 20 neuronas para la capa oculta.

• Alimentación y entrenamiento de la red

La alimentación de la red se realizó; con un total de 420 datos colorimétricos, los cuales corresponden a los valores de los vectores *L, a\* y b\**, de las muestras colorimétricas fabricadas con la formulación propuesta en la [Tabla 3.1](#page-57-0) (2 pigmentos) y con 840 datos colorimétricos de los generados por las formulaciones propuestas en la [Tabla 3.2](#page-61-1) (3 pigmentos). El entrenamiento de la misma, para ambos casos, se realizó hasta que los valores R arrojados por el software fueron lo más próximo a 1; este valor garantizará el mejor desempeño en la predicción de la formulación obtenidas por medio de la red.

• Obtención de las salidas de la formulación del color.

Concluida la fase de entrenamiento de las diferentes estructuras propuestas, se comparó el valor R (que es el porcentaje de variación de la variable de respuesta que el modelo explica por medio de la relación con una o más variable) de cada una. Este valor permitió identificar la estructura de la red neuronal diseñada que obtuvo un mejor desempeño para cada uno de los casos analizados.

De la red seleccionada; en cada caso de estudio, se obtuvieron los valores de error de cada una de las formulaciones evaluadas [\(Tabla 3.1](#page-57-0) y [Tabla 3.2\)](#page-61-1); estos valores representan los mililitros de color que abra de diferencia entre las formulaciones generadas por la red neuronal y los valores base.

### **3.3 Etapa 3 Análisis e interpretación de los resultados de la experimentación**

• Análisis de datos

Se llevó a cabo un análisis estadístico que permitió verificar el comportamiento de los datos colorimétricos generados. Como se ha señalado anteriormente, este análisis permitió comprobar si existe diferencia significativa entre las muestras generadas y las mediciones realizadas.

• Validación del funcionamiento de la red

Este punto tuvo como finalidad verificar si la red neuronal diseñada es capaz de generar formulaciones de color adecuadas para el tipo de tejido empleado, para comprobar dicho objetivo se comparó la diferencia de color entre los datos de validación y las formulaciones base que se muestran en la [Tabla 3.1](#page-57-0) y [Tabla 3.2.](#page-61-1) Para determinar la diferencia de color de las diferentes formulaciones se empleó el estadístico  $\Delta E_{CMC}$ ; éste se emplea como estándar internacional para la evaluación del color en la industria textil.

Finalmente para asegurar que la red genere formulaciones adecuadas se definió que la diferencia entre los valores base y los de validación deberán tener una diferencia  $\Delta E_{CMC} = 0.5$ 

## **3.4 Caso de aplicación.**

Como parte de la aplicación del presente trabajo, se gestionó el desarrollo practico del mismo en una empresa dedicada a la producción de productos textiles, la cual está ubicada en la ciudad de Salvatierra Guanajuato. El proceso de producción de esta empresa se describe en el anexo 2. Este proceso de producción consta de 4 etapas principales, las cuales son la preparación de la tela, el mercerizado, teñido y el pad steam(o acabado).

Se realizaron las mediciones colorimétricas de la tela sin teñir y de la tela teñida en las etapas de mercerizado y teñido (fuera del thermosol) del proceso de producción de la empresa, esto con el fin de generar una base de datos propia de la empresa similar a la del método de la tesis desarrollado, que a su vez permitirá entrenar una red neuronal artificial BP. En l[a Figura](#page-67-0)  [3.7](#page-67-0) se señalan las etapas del proceso en las cuales se llevarán a cabo las mediciones de las coordenadas colorimétricas.

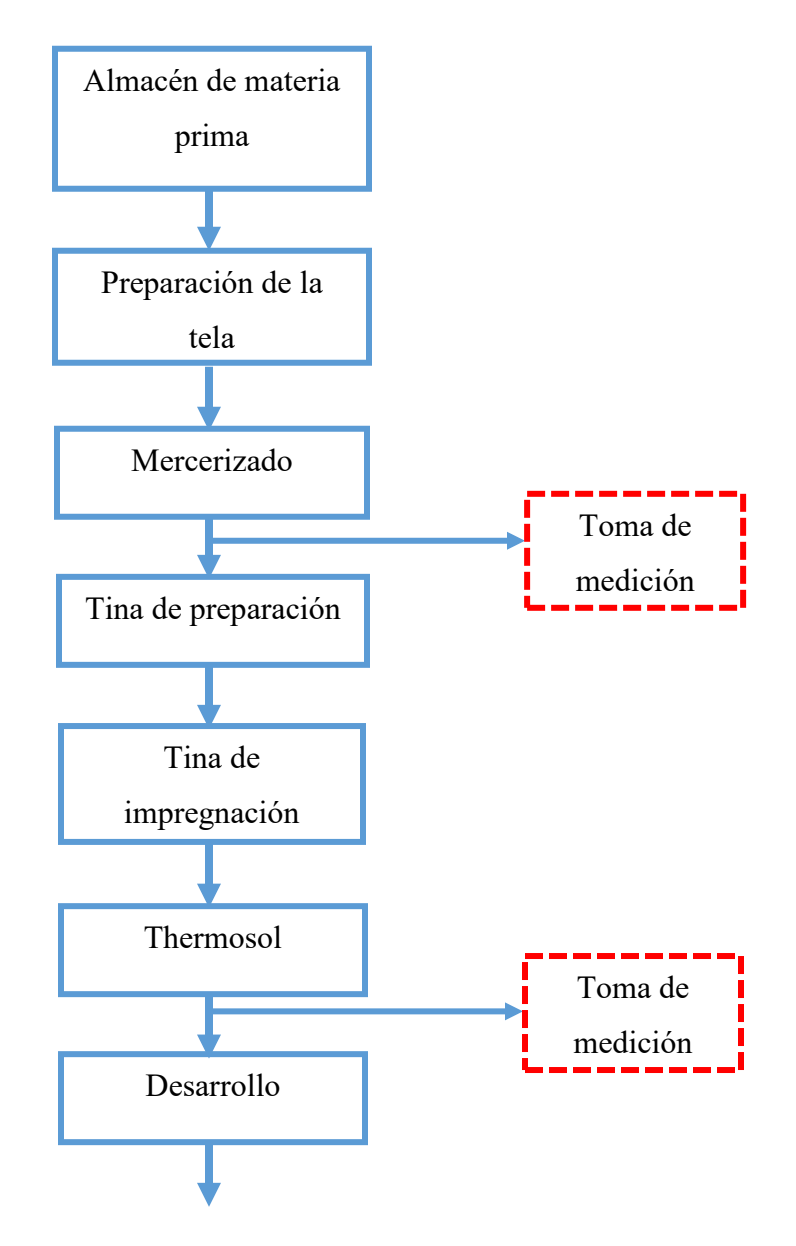

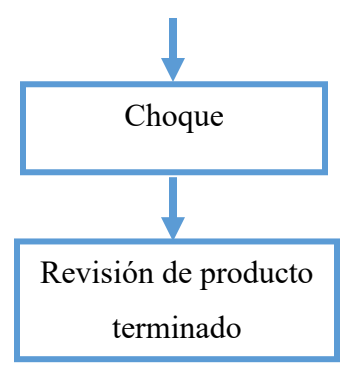

<span id="page-67-0"></span>**Figura 3.7:** Proceso de producción de la empresa Carolina performance

Las formulaciones de color para el entrenamiento de la red neuronal, fueron proporcionadas por parte de la empresa.

Los puntos donde se realizó la toma de mediciones se seleccionaron en base al impacto que generan en el producto final. Ya que una apropiada generación de color en este punto permitirá minimizar las inconformidades en la evaluación del producto final. Así mismo fueron proporcionadas las formulaciones de color empleadas por parte de la empresa

# **4 Resultados.**

A continuación, se muestran los resultados obtenidos mediante el método descrito en el capítulo anterior, el cual tuvo como finalidad desarrollar y entrenar una red neuronal artificial capaz de disminuir el error de formulación en la industria textil.

# **4.1 Resultados de la etapa 2: Desarrollo de la experimentación**

# **4.1.1 Generación de muestras**

Para la fabricación de las muestras colorimétricas, se generaron los licores de color que fueron empleados para los procesos de teñido. En l[a Figura 4.1](#page-68-0) se muestran los licores básicos (azul, amarillo y rojo) que fueron empleados para cada una de las formulaciones propuestas en los casos de estudio propuestos (2 pigmentos y 3 pigmentos base).

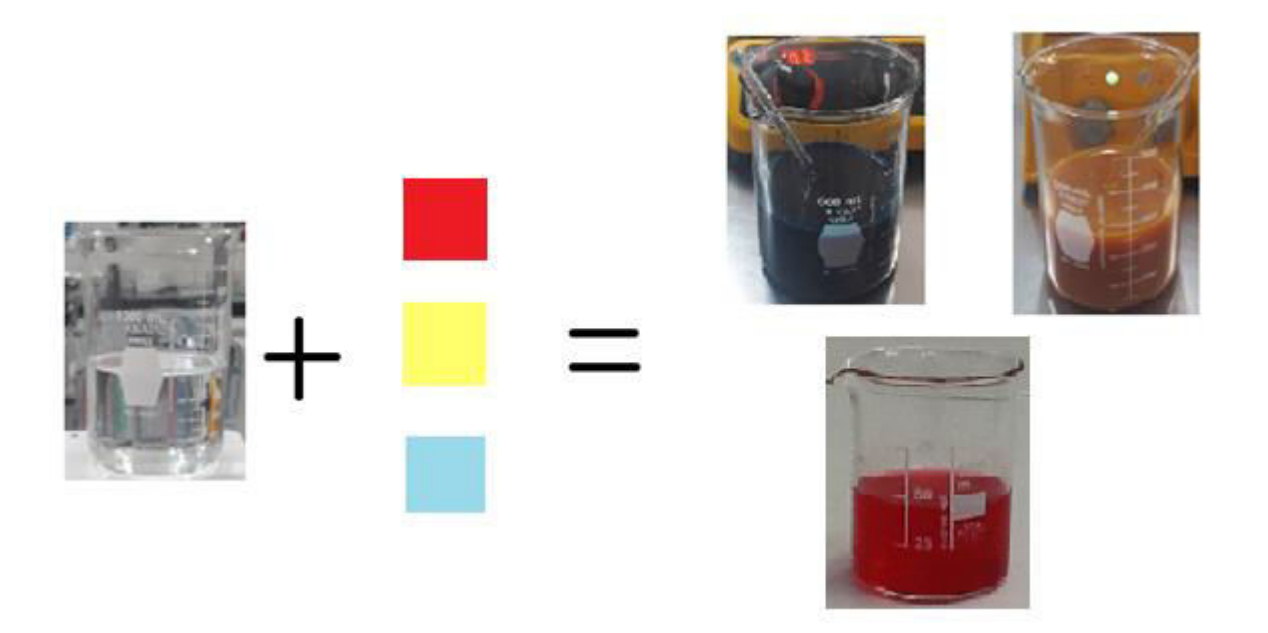

<span id="page-68-0"></span>**Figura 4.1:** Licores de teñido

Generados los licores, se prosiguió con el teñido de las muestras colorimétricas siguiendo las formulaciones propuestas en la [Tabla 3.1](#page-57-0) y en la [Tabla 3.2;](#page-61-1) así como el proceso de teñido descrito anteriormente en el punto [2.3.2.1.](#page-41-0) En la [Figura 4.2](#page-69-0) se presentan algunas de las muestras colorimétricas generadas tras este proceso.

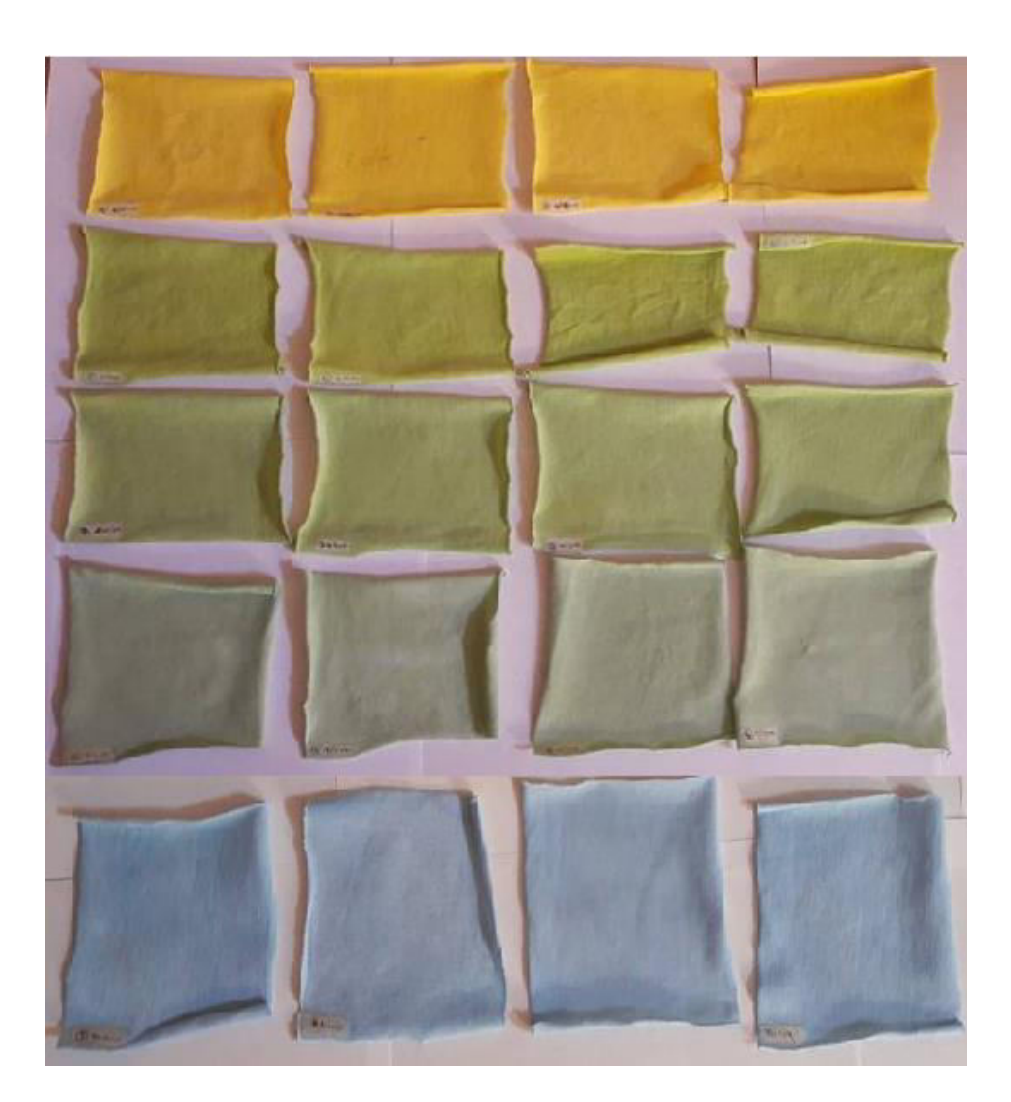

**Figura 4.2:** Muestras teñidas

<span id="page-69-0"></span>Concluido el proceso de teñido, las 20 unidades experimentales generadas bajo la propuesta señalada en la [Tabla 3.1](#page-57-0) fueron etiquetadas; mismo procedimiento que se llevó a cabo con las 40 unidades experimentales generadas bajo la propuesta de formulación de la [Tabla 3.2.](#page-61-1) La [Tabla 4.1](#page-70-0) muestra la formulación base empleada en cada caso, correspondiente a las

formulaciones propuestas en la [Tabla 3.1,](#page-57-0) así como la nueva etiqueta de cada una de las 20 unidades experimental correspondiente a la misma.

<span id="page-70-0"></span>

| Formulación | $No$ de muestras correspondientes |
|-------------|-----------------------------------|
| $0/12$ mL   | 17, 13, 8, 3                      |
| $12/0$ mL   | 16, 11, 6, 1                      |
| $6/6$ mL    | 18, 12, 7, 2                      |
| $9/3$ mL    | 19, 14, 9, 4                      |
| $3/9$ mL    | 20, 15, 10, 5                     |

**Tabla 4.1:** N° de muestras por formulación, 2 pigmentos

En la [Tabla 4.2](#page-70-1) se muestra la formulación base empleada para el segundo caso de estudio [\(Tabla 3.2](#page-61-1)*)*, así como la etiqueta correspondiente a cada una de las 40 unidades experimentales obtenidas por formulación.

<span id="page-70-1"></span>

| Formulación | $No$ de muestras correspondientes |
|-------------|-----------------------------------|
| $12/0/0$ mL | 31, 21, 11, 1                     |
| $0/12/0$ mL | 32, 22, 12, 2                     |
| $0/0/12$ mL | 33, 23, 13, 3                     |
| $6/6/0$ mL  | 34, 24, 14, 4                     |
| $6/0/6$ mL  | 35, 25, 15, 5                     |
| $0/6/6$ mL  | 36, 26, 16, 6                     |
| $4/4/4$ mL  | 37, 27, 17,7                      |
| $8/2/2$ mL  | 38, 28, 18, 8                     |
| $2/8/2$ mL  | 39, 29, 19, 9                     |
| $2/2/8$ mL  | 40, 30, 20, 10                    |

**Tabla 4.2:** N° de muestras por formulación, 3 pigmentos

# **4.1.2 Generación de datos colorimétricos**

• Obtención de las coordenadas colorimétricas CIELAB (2 pigmentos)

A cada una de las 20 unidades experimentales desarrolladas con las formulaciones propuestas en la [Tabla 3.1](#page-57-0) se les realizo la medición de los vectores del espacio de color *L, a\*, b\**; para esto se siguió la metodología descrita anteriormente, donde, de manera general, se tomó lectura de color en 21 puntos de cada una de las muestras generadas como se señaló en la [Figura 3.5,](#page-60-0) esta medición se realizó de manera consecutiva para cada una de las formulaciones base propuestas; posterior a esto, los datos fueron almacenados en una base de datos para su posterior análisis.

En la [Tabla 4.3](#page-72-0) se muestra un ejemplo de los resultados obtenidos para las formulaciones en las que se emplearon 2 pigmentos (Azul y amarillo) como base, donde cada columna contiene los valores correspondientes a los vectores *L, a\*, b\** propios de cada muestra generadas por formulación.
|              | Muestra 17 | Muestra 13     |                    |         | Muestra 8      |             |         | Muestra 3      |              |         |                |
|--------------|------------|----------------|--------------------|---------|----------------|-------------|---------|----------------|--------------|---------|----------------|
| $\mathbf{L}$ | $a^*$      | $\mathbf{b}^*$ | $\mathbf{L}$       | $a^*$   | $\mathbf{b}^*$ | $\mathbf L$ | $a^*$   | $\mathbf{b}^*$ | $\mathbf{L}$ | $a^*$   | $\mathbf{b}^*$ |
| 78.62        | $-0.2$     | 61.82          | 77.96              | 0.93    | 64.28          | 78.28       | 0.1     | 62.57          | 78.71        | 0.1     | 62.04          |
| 77.69        | 0.38       | 62.92          | 78.14              | 0.61    | 63.45          | 78.04       | 0.49    | 64.04          | 78.42        | 0.28    | 61.21          |
| 78.58        | $-0.04$    | 62.47          | 77.9               | 1.12    | 64.17          | 78.58       | 0.09    | 61.57          | 78.83        | 0.12    | 61.29          |
| 78.63        | 0.25       | 62.74          | 77.64              | 1.28    | 62.85          | 78.87       | 0.03    | 62.08          | 78.94        | 0.1     | 61.91          |
| 78.24        | 0.4        | 63.32          | 78.17              | 0.95    | 63.76          | 78.8        | 0.26    | 62.72          | 78.68        | $-0.21$ | 61.62          |
| 77.92        | 0.93       | 63.84          | 78.01              | 1.04    | 63.06          | 78.49       | 0.54    | 63.54          | 79.02        | $-0.04$ | 61.49          |
| 78.21        | 0.54       | 62.36          | 77.24              | 1.68    | 63.78          | 78.27       | 0.36    | 62.99          | 78.78        | $-0.23$ | 61.24          |
| 78.84        | $-0.35$    | 61.42          | 77.91              | 1.07    | 64.03          | 78.62       | 0.01    | 62.48          | 78.8         | 0.26    | 61.82          |
| 78.68        | $-0.29$    | 62.05          | 78.35              | 0.43    | 62.72          | 78.64       | $0.2\,$ | 62.84          | 78.59        | 0.44    | 62.31          |
| 78.03        | 0.83       | 64.23          | 78.32              | 0.54    | 63.38          | 77.19       | 0.75    | 62.24          | 78.41        | 0.48    | 63.35          |
| 78.41        | 0.35       | 62.87          | 78.3               | 0.8     | 63.67          | 78.45       | 0.34    | 62.19          | 79.05        | $-0.18$ | 61.62          |
| 78.94        | $-0.21$    | 62.05          | 76.27              | 1.41    | 61.98          | 78.36       | 0.62    | 63.25          | 78.71        | 0.21    | 62.91          |
| 78.63        | $-0.02$    | 62.75          | $\overline{77.85}$ | 0.98    | 62.86          | 78.57       | 0.24    | 62.81          | 78.98        | $-0.05$ | 62.58          |
| 78.38        | 0.32       | 62.57          | 77.36              | 0.7     | 61.63          | 77.94       | 0.7     | 62.4           | 78.45        | 0.24    | 62.7           |
| 78.4         | $-0.15$    | 62.18          | 78                 | 1.01    | 63.26          | 79          | $-0.19$ | 61.99          | 78.88        | 0.31    | 62.78          |
| 78.41        | 0.38       | 62.21          | 77.71              | 1.12    | 63.27          | 78.6        | 0.32    | 62.73          | 79.13        | $-0.02$ | 61.59          |
| 78.07        | 0.86       | 62.7           | 78.77              | 0.17    | 62.32          | 78.17       | 0.7     | 63.2           | 78.56        | 0.15    | 62.54          |
| 78.26        | 0.71       | 64.01          | 78.32              | 0.68    | 63.42          | 78.14       | 0.18    | 62.44          | 78.66        | $-0.07$ | 61.71          |
| 78.52        | 0.56       | 63.68          | 78.15              | 0.86    | 63.35          | 77.99       | 0.52    | 62.58          | 78.74        | 0.31    | 62.22          |
| 78.19        | $-0.1$     | 62.53          | 77.48              | $0.8\,$ | 62.52          | 78.87       | 0.15    | 63.15          | 78.27        | 0.15    | 62.05          |
| 77.76        | 0.34       | 63.06          | 77.78              | 0.76    | 62.69          | 78.6        | 0.45    | 63.03          | 78.52        | 0.08    | 62.92          |

**Tabla 4.3:** Valores L, a\*, b\* para la formulación 0/12 mL. 2 pigmentos

Obtención de las coordenadas colorimétricas CIELAB (3pigmentos)

Así mismo, este procedimiento se le practico a las 40 unidades experimentales generadas a partir de las formulaciones propuestas en la [Tabla 3.2,](#page-61-0) para esto, al igual que en el caso anterior, se realizó la lectura de color en 21 puntos de cada una de las muestras generadas, tal y como se señaló en la [Figura 3.5,](#page-60-0) esta medición se realizó de manera consecutiva para cada una de las formulaciones base propuestas; posterior a esto, los datos fueron almacenados en una base de datos para su posterior análisis.

En la [Tabla 4.4](#page-74-0) se muestra un ejemplo de los resultados obtenidos en este caso de estudio. Donde cada columna contiene los valores *L, a\*, b\** de dichas unidades experimentales generadas.

<span id="page-74-0"></span>

|                    | Muestra 3 |                |                   | Muestra 13 |                | Muestra 23 |       |                | Muestra 33         |       |                |
|--------------------|-----------|----------------|-------------------|------------|----------------|------------|-------|----------------|--------------------|-------|----------------|
| L                  | $a^*$     | $\mathbf{b}^*$ | ${\bf L}$         | $a^*$      | $\mathbf{b}^*$ | ${\bf L}$  | $a^*$ | $\mathbf{b}^*$ | $\mathbf{L}$       | $a^*$ | $\mathbf{b}^*$ |
| 59.65              | 34.35     | 12.59          | 58.97             | 34.94      | 12.59          | 58.4       | 35.19 | 13.3           | 58.31              | 35.59 | 13.42          |
| 59                 | 34.69     | 12.59          | 57.74             | 35.82      | 13.48          | 58.16      | 35.04 | 12.85          | 57.82              | 35.6  | 13.27          |
| 59.34              | 34.45     | 12.46          | 58.84             | 34.73      | 12.5           | 58.36      | 35.15 | 12.95          | 59.05              | 34.75 | 12.59          |
| 58.81              | 35.04     | 12.62          | 59.07             | 34.8       | 12.76          | 58.57      | 35.1  | 13.08          | 58.53              | 35.36 | 12.95          |
| 58.47              | 35.44     | 13.12          | 57.85             | 35.28      | 13.23          | 57.5       | 35.85 | 13.46          | 58.7               | 35.36 | 13.09          |
| 58.73              | 34.93     | 12.91          | 58.71             | 35.07      | 13.12          | 58.09      | 34.78 | 12.78          | 59.68              | 34.79 | 12.56          |
| $\overline{59.54}$ | 34.39     | 12.47          | 58.53             | 34.7       | 12.81          | 58.33      | 35.65 | 13.44          | 59.27              | 34.08 | 12.39          |
| 58.98              | 33.81     | 12.24          | 59.08             | 34.92      | 12.67          | 58.57      | 34.75 | 12.97          | 59                 | 34.72 | 12.6           |
| 58.75              | 35.21     | 13             | 58.52             | 35.26      | 12.87          | 58.74      | 34.63 | 12.95          | 58.27              | 35.52 | 13.28          |
| 59.8               | 34.16     | 12.37          | $\overline{58.3}$ | 35.15      | 13.27          | 58.39      | 35.34 | 13.22          | 58.4               | 35.76 | 13.38          |
| 59.7               | 34.38     | 12.29          | 59.07             | 34.54      | 12.55          | 59.14      | 34.66 | 12.73          | 59.07              | 35.23 | 12.88          |
| 60.44              | 33.82     | 12.16          | 58.56             | 35.25      | 13.04          | 57.99      | 35.82 | 13.7           | 59.19              | 34.61 | 12.77          |
| $\overline{59.4}$  | 34.46     | 12.89          | 58.57             | 35.32      | 13.1           | 58.44      | 35.05 | 13.21          | 58.78              | 35.08 | 12.74          |
| 59.56              | 34.34     | 12.33          | 58.41             | 35.14      | 12.89          | 58.71      | 34.64 | 12.49          | 58.73              | 35.04 | 12.77          |
| 59.45              | 34.11     | 12.26          | 59.31             | 33.88      | 12.38          | 58.5       | 35.1  | 13.31          | 58.56              | 35.13 | 13.12          |
| 59.44              | 34.45     | 12.61          | 58.6              | 35.17      | 13.15          | 58.48      | 34.86 | 13.01          | 59.14              | 34.45 | 12.58          |
| 58.68              | 34.89     | 12.71          | 58.23             | 34.94      | 12.9           | 58.35      | 35.03 | 12.85          | 58.4               | 35.02 | 12.81          |
| 58.76              | 34.64     | 12.7           | 58.65             | 35.26      | 13.33          | 58.35      | 34.82 | 12.78          | 58.78              | 35.27 | 12.94          |
| 59.19              | 34.67     | 12.3           | 58.84             | 35.11      | 12.95          | 58.39      | 35.41 | 13.18          | 58.73              | 35.27 | 13.19          |
| 60.32              | 33.64     | 12.06          | 58.31             | 34.96      | 12.89          | 58.59      | 35.34 | 13.17          | 59.1               | 34.49 | 12.63          |
| 59.28              | 34.24     | 12.37          | 58.71             | 34.94      | 12.75          | 58.45      | 34.66 | 13.03          | $\overline{59.23}$ | 34.45 | 12.55          |

**Tabla 4.4:** Valores L, a\*, b\* para la formulación 0 / 0 / 12 mL. 3 pigmentos

Análisis de los datos colorimétricos (2 pigmentos)

A los resultados obtenidos para el espacio de color *CIELAB* correspondientes a los vectores *L, a\*, b\** por cada una de las 20 unidades experimentales generadas [\(Tabla 4.1\)](#page-70-0), así como por cada bloque de medición se les realizo un análisis de varianza de 2 factores; en éste se tomó como factor 1 la muestra analizada (correspondiente a la cada una de las formulaciones propuestas en la [Tabla 3.1\)](#page-57-0) y como factor 2 al bloque de medición (correspondiente a la medición realizada y a la réplica de la misma).

En la [Tabla 4.5](#page-76-0) se muestra un ejemplo de los ANOVA's obtenidos para las 20 unidades experimentales correspondientes a las formulaciones contenidas en la [Tabla 3.1,](#page-57-0) donde, cada sección, corresponde al análisis ANOVA de cada vector de color (*L, a\*, b\**) obtenido por formulación analizada.

En los cuales, de manera general se obtuvo como conclusión que el factor muestra es significativo ya que este presento un valor P menor a 0.05, mientras que el factor bloque de medición no lo es.

<span id="page-76-0"></span>

| Análisis de<br>varianza L |                |                  |                         |         |         |  |  |  |
|---------------------------|----------------|------------------|-------------------------|---------|---------|--|--|--|
| <b>Fuente</b>             | GL             | <b>SC</b> Ajust. | MC Ajust.               | Valor F | Valor p |  |  |  |
| <b>Muestra</b>            | 3              | 8.166            | 2.7221                  | 4.33    | 0.006   |  |  |  |
| <b>Bloque</b>             | $\mathbf{1}$   | 2.167            | 2.1669                  | 3.45    | 0.065   |  |  |  |
| <b>Error</b>              | 163            | 102.456          | 0.6286                  |         |         |  |  |  |
| Falta<br>de               | 3              | 1.085            | 0.3616                  | 0.57    | 0.635   |  |  |  |
| ajuste                    |                |                  |                         |         |         |  |  |  |
| <b>Error</b> puro         | 160            | 101.371          | 0.6336                  |         |         |  |  |  |
| <b>Total</b>              | 167            | 112.789          |                         |         |         |  |  |  |
|                           |                |                  |                         |         |         |  |  |  |
|                           |                | Análisis de      | varianza a*             |         |         |  |  |  |
| <b>Fuente</b>             | GL             | SC Ajust.        | MC Ajust.               | Valor F | Valor p |  |  |  |
| <b>Muestra</b>            | 3              | 1.5677           | 0.52257                 | 3.22    | 0.024   |  |  |  |
| <b>Bloque</b>             | 1              | 0.2530           | 0.25304                 | 1.56    | 0.213   |  |  |  |
| <b>Error</b>              | 163            | 26.4251          | 0.16212                 |         |         |  |  |  |
| Falta<br>de               | $\overline{3}$ | 0.1212           | 0.04040                 | 0.25    | 0.864   |  |  |  |
| ajuste                    |                |                  |                         |         |         |  |  |  |
| Error puro                | 160            | 26.3039          | 0.16440                 |         |         |  |  |  |
| <b>Total</b>              | 167            | 28.2459          |                         |         |         |  |  |  |
|                           |                |                  |                         |         |         |  |  |  |
|                           |                |                  | Análisis de varianza b* |         |         |  |  |  |
| <b>Fuente</b>             | GL             | SC Ajust.        | MC Ajust.               | Valor F | Valor p |  |  |  |
| <b>Muestra</b>            | $\overline{3}$ | 25.346           | 8.4486                  | 8.83    | 0.000   |  |  |  |
| <b>Bloque</b>             | $\mathbf{1}$   | 4.808            | 4.8077                  | 5.02    | 0.026   |  |  |  |
| <b>Error</b>              | 163            | 156.044          | 0.9573                  |         |         |  |  |  |
| Falta<br>de               | $\overline{3}$ | 0.977            | 0.3257                  | 0.34    | 0.799   |  |  |  |
| ajuste                    |                |                  |                         |         |         |  |  |  |
| Error puro                | 160            | 155.067          | 0.9692                  |         |         |  |  |  |
| <b>Total</b>              | 167            | 186.198          |                         |         |         |  |  |  |

**Tabla 4.5:** ANOVA de los vectores colorimétricos. 2 pigmentos

• Análisis de los datos colorimétricos (3 pigmentos)

De mismo modo, este procedimiento fue implementado para las 40 unidades experimentales correspondientes a las formulaciones de la [Tabla 3.2.](#page-61-0) Para las cuales se realizó un análisis de varianza de 2 factores; en el cual se tomó como factor 1 la muestra analizada y como factor 2 al bloque de medición.

Así mismo en la [Tabla 4.6](#page-78-0) se presenta un ejemplo de los ANOVA's obtenidos para etas 40 unidades experimentales [\(Tabla 3.2\)](#page-61-0). Donde, al igual que en el caso anterior, se obtuvo como conclusión que el factor muestra es significativo ya que este presento un valor P menor a 0.05, mientras que la medición de la variación no lo es.

Los ANOVA's generados para todas las muestras desarrolladas en cada caso de estudio se muestran en el anexo [0.](#page-116-0)

<span id="page-78-0"></span>

|                |                | Análisis de      | varianza L  |         |         |
|----------------|----------------|------------------|-------------|---------|---------|
| <b>Fuente</b>  | GL             | <b>SC</b> Ajust. | MC Ajust.   | Valor F | Valor p |
| <b>Muestra</b> | $\overline{3}$ | 21.5399          | 7.17998     | 36.46   | 0.000   |
| <b>Bloque</b>  | $\mathbf{1}$   | 0.0003           | 0.00031     | 0.00    | 0.968   |
| <b>Error</b>   | 163            | 32.1033          | 0.19695     |         |         |
| Falta<br>de    | 3              | 0.2277           | 0.07588     | 0.38    | 0.767   |
| ajuste         |                |                  |             |         |         |
| Error puro     | 160            | 31.8757          | 0.19922     |         |         |
| <b>Total</b>   | 167            | 53.6436          |             |         |         |
|                |                |                  |             |         |         |
|                |                | Análisis de      | varianza a* |         |         |
| <b>Fuente</b>  | <b>GL</b>      | SC Ajust.        | MC Ajust.   | Valor F | Valor p |
| <b>Muestra</b> | $\overline{3}$ | 10.3956          | 3.46518     | 18.4    | 0.000   |
| <b>Bloque</b>  | $\mathbf{1}$   | 0.5952           | 0.59524     | 3.16    | 0.077   |
| <b>Error</b>   | 163            | 30.6941          | 0.18831     |         |         |
| Falta<br>de    | $\overline{3}$ | 0.0271           | 0.00904     | 0.05    | 0.986   |
| ajuste         |                |                  |             |         |         |
| Error puro     | 160            | 30.667           | 0.19167     |         |         |
| <b>Total</b>   | 167            | 41.6849          |             |         |         |
|                |                |                  |             |         |         |
|                |                | Análisis de      | varianza b* |         |         |
| <b>Fuente</b>  | GL             | SC Ajust.        | MC Ajust.   | Valor F | Valor p |
| <b>Muestra</b> | $\overline{3}$ | 7.2166           | 2.40554     | 26.58   | 0.000   |
| <b>Bloque</b>  | 1              | 3.29             | 3.29        | 36.35   | 0.000   |
| <b>Error</b>   | 163            | 14.7546          | 0.09052     |         |         |
| Falta<br>de    | $\overline{3}$ | 0.0343           | 0.01144     | 0.12    | 0.946   |
| ajuste         |                |                  |             |         |         |
| Error puro     | 160            | 14.7202          | 0.092       |         |         |
| <b>Total</b>   | 167            | 25.2612          |             |         |         |

**Tabla 4.6:** ANOVA de los vectores colorimétricos. 3 pigmentos

Como se puede observar, los valores P para los vectores *L, a\*, b\** correspondientes al factor muestra, en ambos casos, es significativo, esto indica posibles cambios en la coloración obtenida, que pueden ser originados durante el proceso de teñido.

A continuación se muestran las gráficas de intervalos para cada una de las muestras analizadas, donde cada fila de gráficas representan los valores *L, a\*, b\** para cada replica realizada en cada una de las 5 formulaciones propuestas en la [Tabla 3.1.](#page-57-0)

En estas gráficas, cada barra representa cada una de las muestras, mientras que en la parte superior de cada una de éstas se indica la receta de color empleada para generar dichas muestras [\(Figura 4.3\)](#page-80-0).

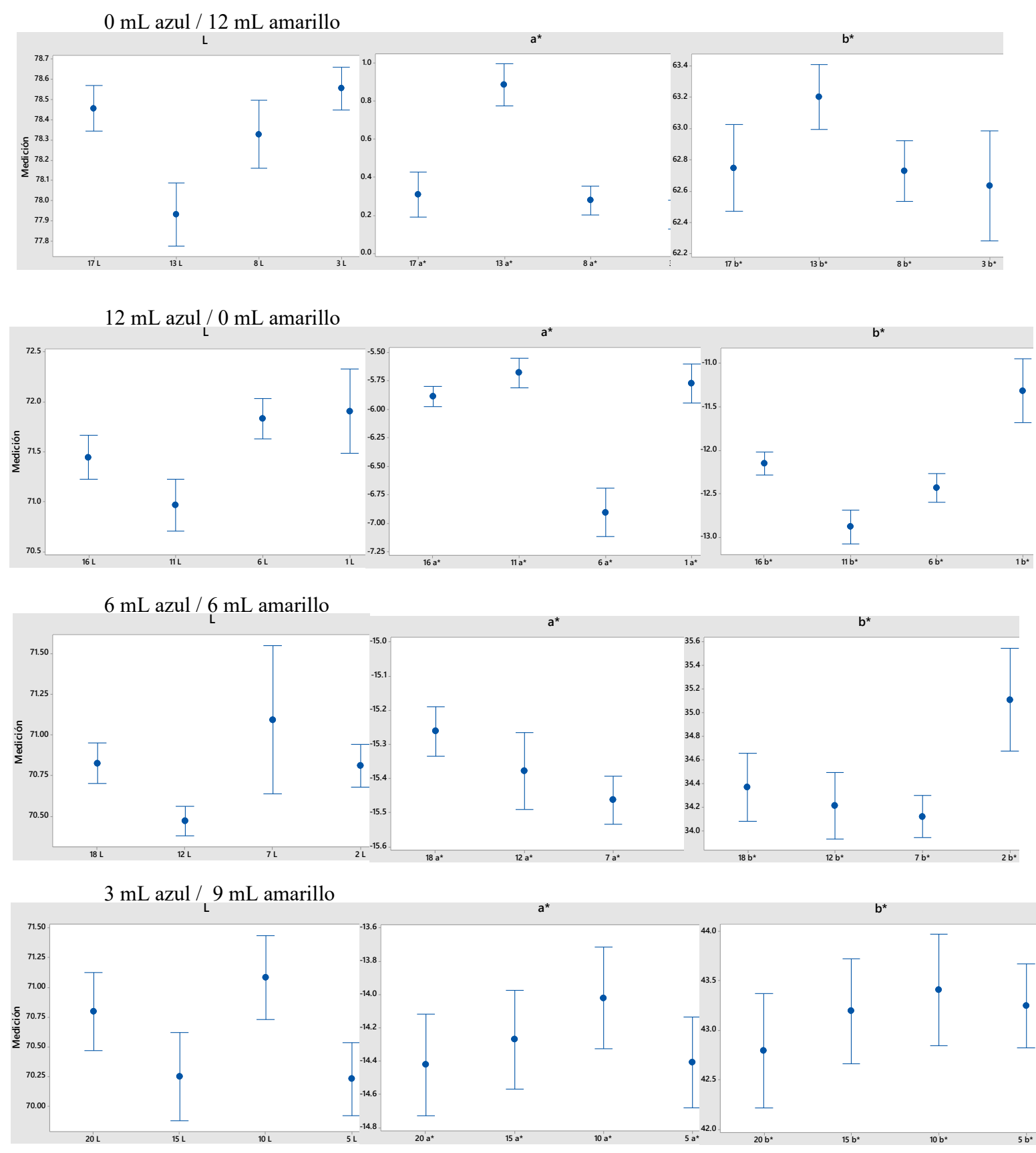

<span id="page-80-0"></span>**Figura 4.3:** Gráfica de intervalos para los valores *L, a\*, b\**

73

En la [Figura 4.4](#page-82-0) se presentan las gráficas de intervalos para cada una de las muestras analizadas, donde, al igual que en el caso anterior, cada fila de gráficas representan los valores *L, a\*, b\** para cada replica realizada en cada una de las 5 formulaciones propuestas en la [Tabla 3.2.](#page-61-0)

De igual manera, en estas gráficas, cada barra representa cada una de las muestras, mientras que en la parte superior de cada una de éstas se indica la receta de color empleada para generar dichas muestras.

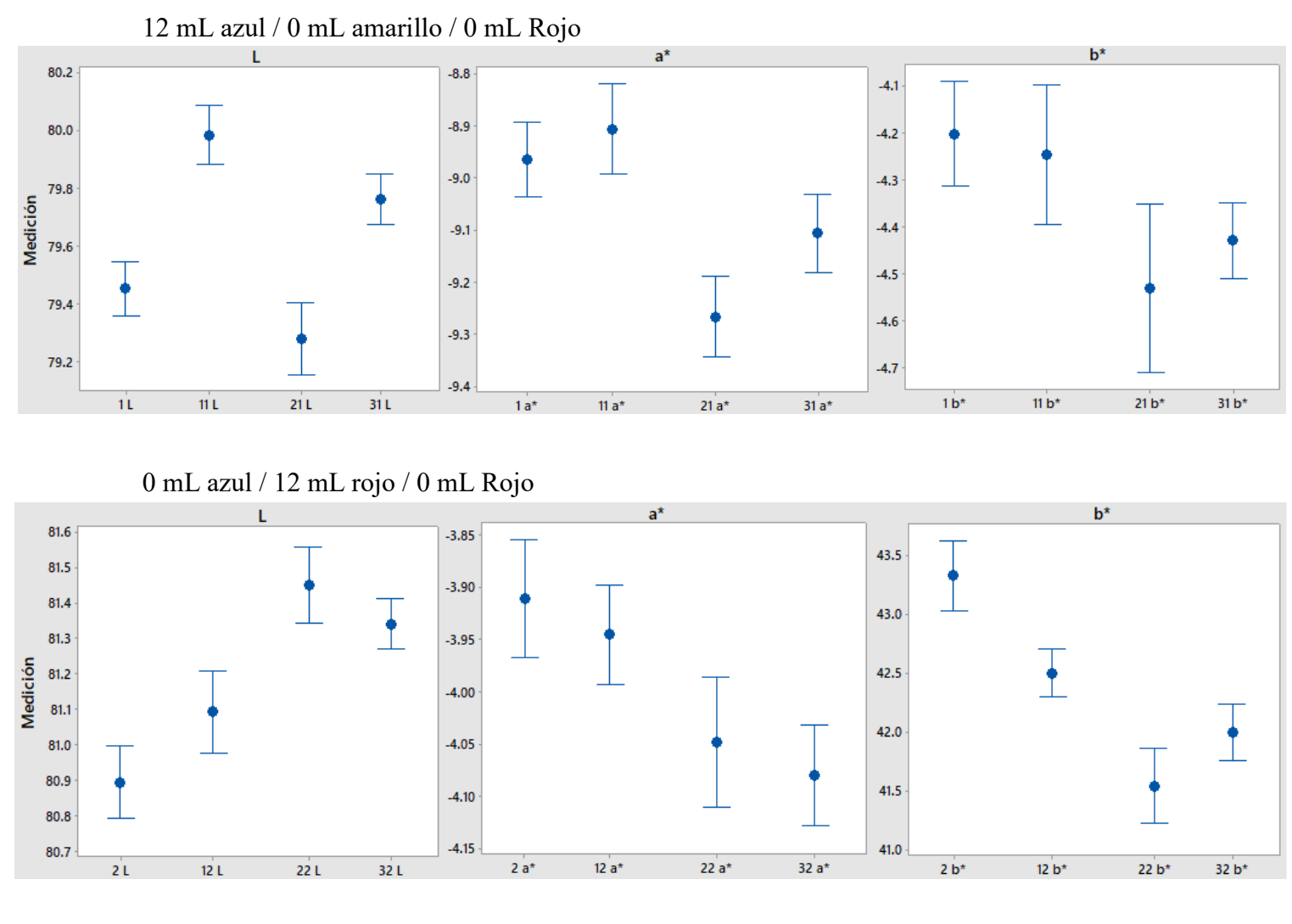

0 mL azul / 0 mL amarillo / 12 mL Rojo

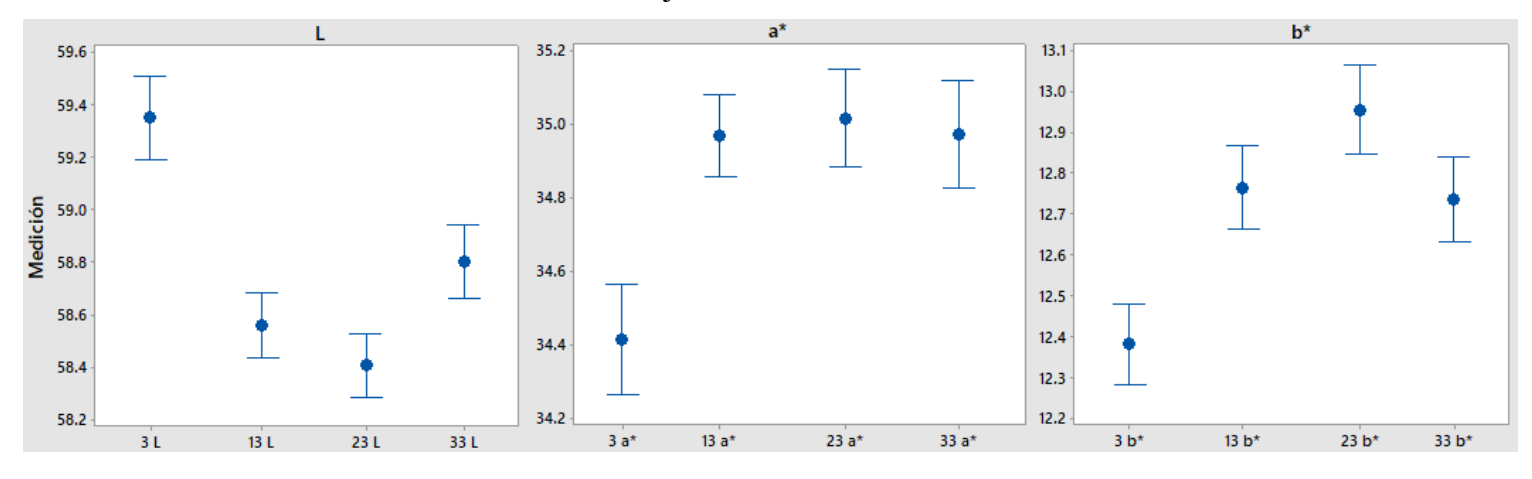

<span id="page-82-0"></span>**Figura 4.4:** Graficas de intervalos para los valores *L, a\*, b\**. 3 pigmentos

Como se puede observar en la figura anterior, se logra apreciar cómo el valor correspondiente a la variable muestra (nombre de la variable asignada a las 4 muestras colorimétricas obtenidas de las 5 formulaciones propuestas en la [Tabla 3.1](#page-57-0) y a las 4 muestras obtenidas mediante las 10 formulaciones señaladas en la [Tabla 3.2](#page-61-0) ) es significativo.

## **4.1.3 Entrenamiento de la red**

• Diseño de la red

En la [Figura 4.5](#page-83-0) se presenta el diseño de una de las redes de retro propagación construidas en el software MATLAB 2016, las cuales, en el primer caso analizado (2 pigmentos empleados), consta de un total de 3 entradas (correspondientes a los valores *L, a\* y b\**), 2 salidas, 1 capa oculta y 1 capa de salida. Mientras que, para el segundo caso propuesto (3 pigmentos empleados), la estructura de la red fue: 3 entradas (correspondientes a los valores *L, a\* y b\**), 3 salidas, 1 capa oculta y 1 capa de salida.

Los números en la parte inferior de cada capa indica la cantidad de neuronas presentes en las mismas. Para el caso ilustrado se cuentan con 3 neuronas en la entrada de la red, 5 en la capa oculta, 2 en la capa de salida y 2 en la salida.

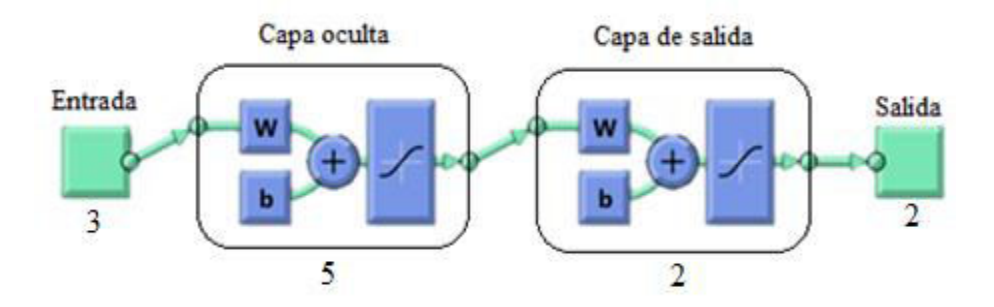

<span id="page-83-0"></span>**Figura 4.5:** RNA de retro propagación con 5 neuronas en la capa oculta

Siguiendo la metodología propuesta, se analizaron, para cada uno de los casos de estudio (2 pigmentos base o 3 pigmentos base), las 4 estructuras propuestas en la metodología, las cuales variaban en el número de neuronas en la capa oculta; estas estructuras correspondieron a un total de 5, 10, 15 y 20 neuronas en dicha capa.

En la [Tabla 4.7](#page-84-0) se muestran las estructuras de la RNA BP para las formulaciones de 2 pigmentos base [\(Tabla 3.1\)](#page-57-0).

<span id="page-84-0"></span>

| $N^{\circ}$ de<br>arquitectura | Entrada | Capa oculta | Capa de salida | <b>Salida</b> |
|--------------------------------|---------|-------------|----------------|---------------|
|                                |         |             |                |               |
|                                |         |             |                |               |
|                                |         |             |                |               |
|                                |         |             |                |               |

<span id="page-84-2"></span> **Tabla 4.7:** Cantidad de neuronas presentes en cada capa. 2 pigmentos

Por otra parte, en la [Tabla 4.8](#page-84-1) se presenta la estructura de la RNA BP para las formulaciones de 3 pigmentos, correspondientes a las contenidas en la [Tabla 3.2](#page-61-0) (3 pigmentos base).

<span id="page-84-1"></span>

| $N^{\circ}$ de | Entrada | Capa oculta | Capa de salida | <b>Salida</b> |
|----------------|---------|-------------|----------------|---------------|
| arquitectura   |         |             |                |               |
|                |         |             |                |               |
|                |         | 10          |                |               |
|                |         | 15          |                |               |
|                |         |             |                |               |

**Tabla 4.8:** Cantidad de neuronas presentes en cada capa. 3 pigmentos

Como se puede observar, el número de entradas a la red; en cada uno de los casos de estudio; corresponden a los vectores de color *L, a\*, b\** del espacio de color CIELAB. Mientras que el número de las salidas corresponde a la cantidad de pigmentos empleados en cada caso analizado.

• Alimentación y entrenamiento de la red

De los 840 datos colorimétricos obtenidos en el primer caso de estudio (2 pigmentos), 420 fueron introducidos en forma de una matriz inversa al software MATLAB 2016. Como salida de la red se introdujo la matriz inversa de las formulaciones iniciales propuestas en la [Tabla](#page-57-0)  [3.1](#page-57-0) para cada caso. Este proceso se realizó para cada una de las arquitecturas señaladas en la [Tabla 4.7.](#page-84-2)

En la [Figura 4.6](#page-86-0) se presenta un ejemplo de la ventada de entrenamiento del programa MATLAB 2016, para una red neuronal artificial BP con 5 neuronas en la capa oculta. En esta imagen, se presenta la arquitectura de la red, así como el número de ciclos necesarios para completar una corrida de entrenamiento.

Éste proceso se realizó hasta que el valor R arrojado por el software fue lo más cercano posible a 1.

Por otra parte en la [Tabla 4.9](#page-87-0) se muestra un resumen de las corridas necesarias en cada caso de estudio para obtener un valor R de entrenamiento lo más cercano 1. Valor que asegurara el correcto funcionamiento de la red.

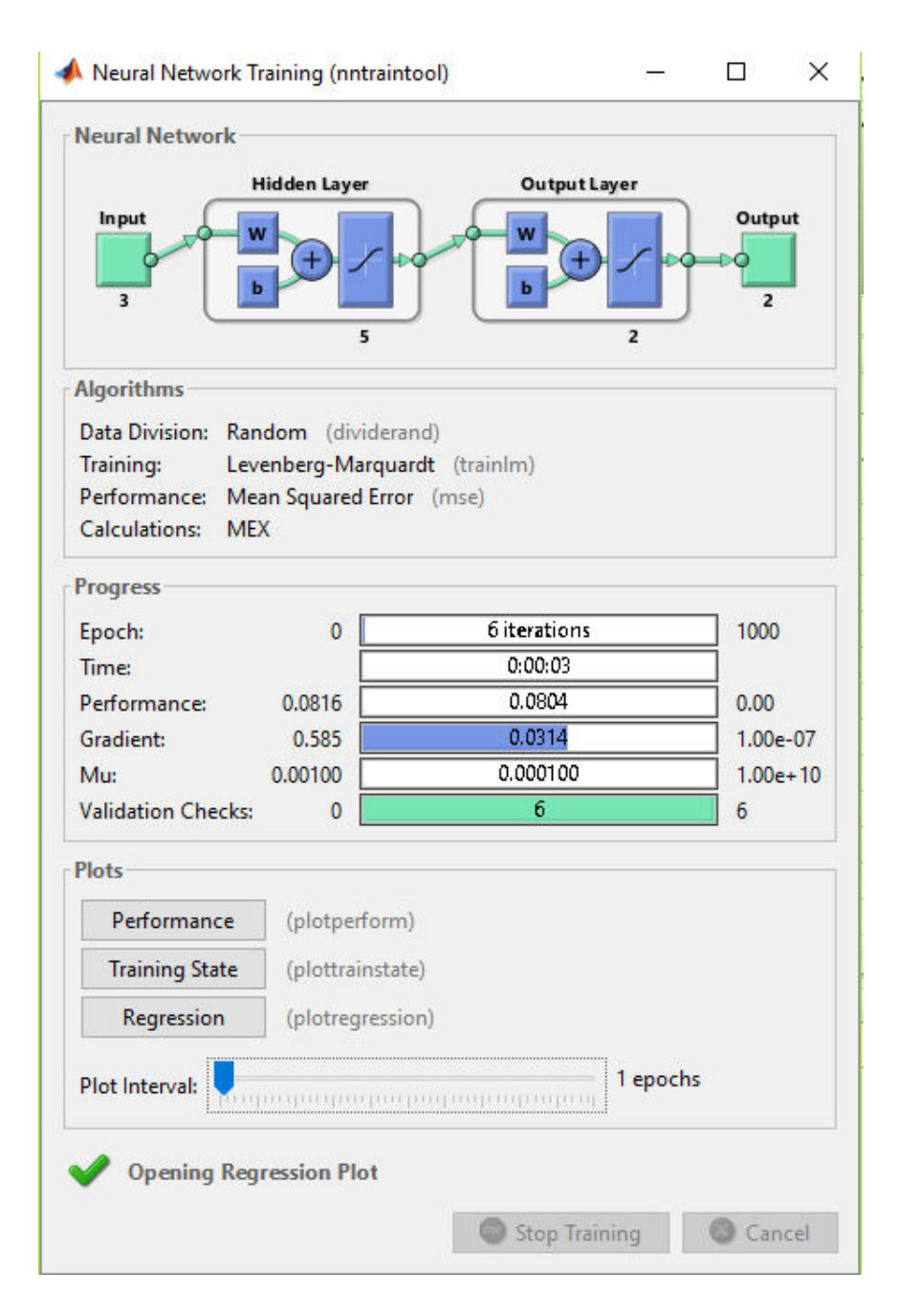

<span id="page-86-0"></span>**Figura 4.6:** Ventana de entrenamiento MATLAB. 2 pigmentos

<span id="page-87-0"></span>

| Numero de           | R de entrenamiento | Corridas de   |
|---------------------|--------------------|---------------|
| neuronas en la capa |                    | entrenamiento |
| oculta              |                    |               |
|                     | 0.99770            |               |
| 10                  | 0.99837            |               |
| 15                  | 0.99926            |               |
|                     | 0.99999            |               |

**Tabla 4.9:** Cantidad de corridas de entrenamiento

Para las formulaciones propuestas en la [Tabla 3.2](#page-61-0) (3 pigmentos base), de los 1680 datos generados, se introdujeron 840 dato en forma de una matriz inversa al software MATLAB 2016; como salida de la red, en este caso, se introdujo la matriz inversa de las formulaciones iniciales propuestas en la [Tabla 3.2;](#page-61-0) de la misma manera, se analizaron las 4 estructuras propuestas en la [Tabla 4.8.](#page-84-1)

En la [Figura 4.7](#page-88-0) se muestra una ventana de entrenamiento para este caso de estudio, en ésta se puede apreciar el número de ciclos necesarios para el entrenamiento de la red, así como la arquitectura de la misma.

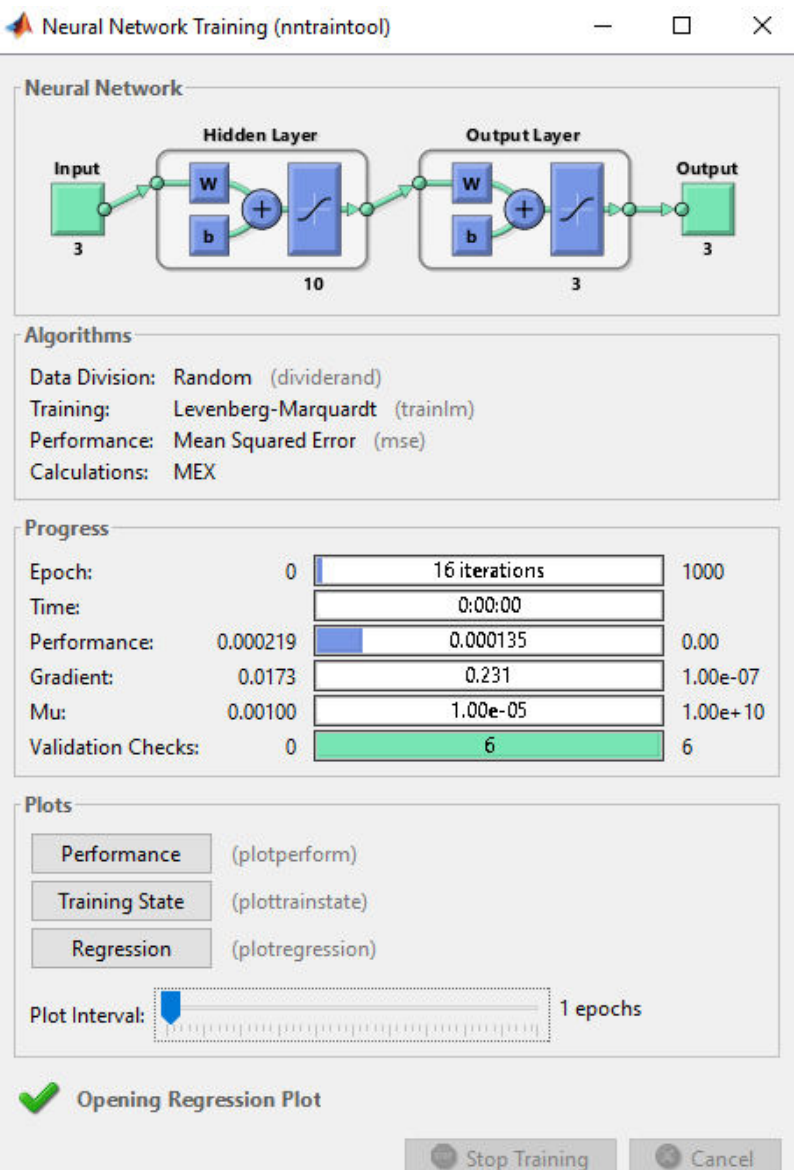

**Figura 4.7:** Ventana de entrenamiento de MATLAB. 3 pigmentos

<span id="page-88-0"></span>El proceso de entrenamiento de las RNA BP para las formulaciones indicadas en la [Tabla 3.2](#page-61-0)  se realizó hasta que el valor R arrojado por el software fue lo más cercano posible a 1.

En la [Tabla 4.10](#page-89-0) se muestra un resumen de las corridas necesarias para cada una de las estructuras analizadas, para cada caso, el proceso de entrenamiento se realizó hasta obtener un valor R de entrenamiento lo más cercano a 1.

<span id="page-89-0"></span>

| Numero de           | R de entrenamiento | Corridas de   |
|---------------------|--------------------|---------------|
| neuronas en la capa |                    | entrenamiento |
| oculta              |                    |               |
|                     | 0.9976             |               |
| 10                  |                    | 10            |
| 15                  | 0.99559            | 20            |
|                     | 0.99906            |               |

**Tabla 4.10:** Cantidad de corridas de entrenamiento. 3 pigmentos

• Obtención de las salidas de la formulación del color.

En la [Tabla 4.11](#page-89-1) se presentan los valores de R obtenidos para cada una de las estructuras analizadas para las formulaciones propuestas en la [Tabla 3.1](#page-57-0) 

<span id="page-89-1"></span>

| Número de      | R de                 | R de       | R de    | R de Todo |
|----------------|----------------------|------------|---------|-----------|
| neuronas en la | <b>Entrenamiento</b> | Validación | Prueba  |           |
| capa oculta    |                      |            |         |           |
|                | 0.99770              | 0.99832    | 0.99747 | 0.99776   |
| 10             | 0.99837              | 0.99860    | 0.99828 | 0.99836   |
| 15             | 0.99926              | 0.99950    | 0.99866 | 0.99923   |
| 20             | 0.99999              | 0.99969    | 0.99838 | 0.99968   |

**Tabla 4.11:** Valores R del entrenamiento de la RNA

Los resultados anteriores muestran que a partir de un diseño con 5 neuronas se obtiene un buen desempeño para el tipo de datos empleados, así como para el problema analizado; ya que los valores de R obtenidos después del entrenamiento de la red son aceptables. A pesar de que el resto de estructuras propuestas muestran un desempeño aceptable para este problema, el uso de un elevado número de neuronas podría generar un sobre ajuste en la RNA, por lo cual se optó por emplear la primer propuesta (5 neuronas en la capa oculta).

En la [Tabla 4.12](#page-90-0) se muestran los valores R obtenidos para cada una de las estructuras analizadas empleando las formulaciones indicadas en [Tabla 3.2](#page-61-0) 

<span id="page-90-0"></span>

| Número de      | R de                 | R de       | R de    | R de Todo |
|----------------|----------------------|------------|---------|-----------|
| neuronas en la | <b>Entrenamiento</b> | Validación | Prueba  |           |
| capa oculta    |                      |            |         |           |
|                | 0.9976               | 0.9982     | 0.9975  | 0.99767   |
| 10             |                      |            | 0.99999 |           |
| 15             | 0.99559              | 0.99536    | 0.99656 | 0.99568   |
| 20             | 0.99906              | 0.99981    | 0.99985 | 0.9993    |

**Tabla 4.12:** Valores R del entrenamiento de la RNA. 3 pigmentos

Como se puede apreciar, un diseño con 10 neuronas en su capa oculta brinda un buen desempeño para el tipo de datos empleados, así como para el problema analizado; ya que los valores R obtenidos después del entrenamiento de la red son aceptables.

Validación del funcionamiento de la RNA BP. (2 pigmentos)

Finalizada la etapa de entrenamiento de la red neuronal artificial con arquitectura 3-1-2 y con 5 neuronas en la capa oculta; estructura seleccionad para el primer caso de estudio [\(Tabla](#page-57-0)  [3.1,](#page-57-0) 2 pigmentos base); se obtuvieron los valores de las formulaciones desarrolladas por la misma; estos valores, fueron comparados con las formulaciones base (señalados en la [Tabla](#page-57-0)  [3.1\)](#page-57-0), finalmente se calculó el error presente para este caso.

Antes de realizar dicho procedimiento, se generó un intervalo de confianza para cada una de las formulaciones obtenidas por la RNA BP, estos intervalos se obtuvieron con el propósito de determinar un rango de valores que valido que las formulaciones generadas contuvieran la formulación deseada en cada caso. En la [Tabla 4.13](#page-91-0) se muestran los intervalos para cada formulación. En la parte superior de la misma se indican la formulación base, así como el valor de la media correspondiente a cada una, finalmente se indica el valor de intervalo de confianza al 95% para cada formulación.

<span id="page-91-0"></span>

| Formulación<br>base | Medias de la formulación<br>desarrollada |                 |                      | IC. De 95%           |
|---------------------|------------------------------------------|-----------------|----------------------|----------------------|
|                     | Azul                                     | <b>Amarillo</b> | Azul                 | <b>Amarillo</b>      |
| $0/12$ mL           | 0.000095                                 | 12              | (0.000091, 0.000100) | (12.0000, 12.0000)   |
| $12/0$ mL           | 11.9967                                  | 0.003289        | (11.9954, 11.9980)   | (0.002003, 0.004575) |
| $6/6$ mL            | 5.7607                                   | 6.2392          | (5.6337, 5.8877)     | (6.1122, 6.3663)     |
| $9/3$ mL            | 9.2803                                   | 2.7197          | (9.2302, 9.3305)     | (2.6696, 2.7698)     |
| $3/9$ mL            | 4.336                                    | 7.664           | (4.109, 4.563)       | (7.437, 7.891)       |

**Tabla 4.13:** Intervalos de confianza. 2 pigmentos

Como se puede apreciar en la tabla anterior los valores deseados para cada formulación pertenecen a su intervalo de confianza correspondiente.

Finalizado este análisis, se prosiguió a calcular el error presente para este caso. La

**[Tabla 4.14](#page-92-0)** contiene las formulaciones generadas por la RNA, así como el valor del error correspondiente; éste indica los mililitros de diferencia para cada formulación (donde un valor negativo indicara mL adicionales al valor original). En esta tabla, en las primeras dos columnas se señalan la cantidad en mililitros de cada pigmento empleado por formulación base analizada a continuación, se muestras los mililitros propuestos por la RNA BP para cada formulación y final mente la diferencia entre ambos.

| Formulación base en mL |                 |                 | Formulación     | Error en mL |                 |
|------------------------|-----------------|-----------------|-----------------|-------------|-----------------|
|                        |                 | propuesta en mL |                 |             |                 |
| <b>Azul</b>            | <b>Amarillo</b> | <b>Azul</b>     | <b>Amarillo</b> | <b>Azul</b> | <b>Amarillo</b> |
| $\overline{0}$         | 12              | 0.015           | 11.956          | $-0.015$    | 0.044           |
| 12                     | $\theta$        | 11.950          | 0.051           | 0.050       | $-0.051$        |
| 6                      | 6               | 5.959           | 6.040           | 0.041       | $-0.040$        |
| 9                      | 3               | 8.992           | 3.002           | 0.008       | $-0.002$        |
| 3                      | 9               | 3.062           | 8.939           | $-0.062$    | 0.061           |

<span id="page-92-0"></span>**Tabla 4.14:** Comparación de formulaciones

En la tabla anterior se puede apreciar como las formulaciones generadas por la red neuronal artificial BP desarrollada sufren un cambio en cada formulación propuesta anteriormente.

Validación del funcionamiento de la RNA BP. (3 pigmentos)

Este procedimiento fue repetido en el caso 2 de estudio; correspondiente a 3 pigmentos base; donde la arquitectura de la RNA BP seleccionada fue 3-1-3, con 10 neuronas en su capa oculta, del mismo modo, al concluir el entrenamiento de la red, se obtuvieron los valores de las formulaciones desarrolladas por la misma; éstos fueron comparados con las formulaciones base [\(Tabla 3.2\)](#page-61-0), finalmente se calculó el error presente para este caso.

De manera similar, antes del cálculo del error, se generaron los intervalos de confianza para cada formulación propuesta en este caso de estudio. Estos valores se muestran en la [Tabla](#page-93-0)  [4.15](#page-93-0) se presentas los resultados correspondientes a cada formulación.

<span id="page-93-0"></span>

| <b>Formulación</b> |        | <b>Medias</b> |          | <b>IC.</b> De 95%       |                    |                      |  |  |  |  |
|--------------------|--------|---------------|----------|-------------------------|--------------------|----------------------|--|--|--|--|
| base               |        |               |          |                         |                    |                      |  |  |  |  |
|                    | Azul   | Amarillo      | Rojo     | Azul                    | Amarillo           | Rojo                 |  |  |  |  |
| $12/0/0$ mL        | 11.985 | $\theta$      | 0.00001  | (11.9853, 11.9855)      | 0.0000, 0.0000     | (0.000017, 0.000017) |  |  |  |  |
| $0/12/0$ mL        | 0.0009 | 12            | $\theta$ | 0.000832, 0.001073      | (12.0000, 12.0000) | (0.00000, 0.000000)  |  |  |  |  |
| $0/0/12$ mL        | 0.0000 | $\Omega$      | 11.999   | $(-0.000022, 0.000141)$ | (0.0000, 0.000001) | (11.9995, 12.0000)   |  |  |  |  |
|                    |        |               |          |                         |                    |                      |  |  |  |  |
| $6/6/0$ mL         | 5.9971 | 6.0021        | 0.00015  | (5.99655, 5.99767)      | (6.00175, 6.00254) | (0.000151, 0.000151) |  |  |  |  |
|                    |        |               |          |                         |                    |                      |  |  |  |  |
| $6/0/6$ mL         | 6.0057 | $\theta$      | 6.0013   | (5.99957, 6.01196)      | (0.00000, 0.00000) | (5.99792, 6.00476)   |  |  |  |  |
|                    | h.     |               |          |                         |                    |                      |  |  |  |  |
| $0/6/6$ mL         | 0.0060 | 6.0006        | 5.9996   | (0.005998, 0.006051)    | (5.99858, 6.00269) | (5.99759, 6.00178)   |  |  |  |  |
|                    |        |               |          |                         |                    |                      |  |  |  |  |
| $4/4/4$ mL         | 4.0113 | 3.9873        | 3.9915   | (4.00213, 4.02054)      | (3.98031, 3.99430) | (3.98685, 3.99628)   |  |  |  |  |
| $8/2/2$ mL         | 8.0106 | 2.0038        | 1.9959   | (8.00283, 8.01849)      | (2.00028, 2.00747) | (1.99271, 1.99925)   |  |  |  |  |
| $2/8/2$ mL         | 2.0002 | 7.9994        | 1.9999   | (2.00014, 2.00037)      | (7.99926, 7.99969) | (1.99986, 2.00000)   |  |  |  |  |
| $2/2/8$ mL         | 2.0036 | 1.9966        | 7.9968   | (2.00177, 2.00544)      | (1.99297, 2.00034) | (7.99497, 7.99879)   |  |  |  |  |

**Tabla 4.15:** Intervalo de confianza. 3 pigmentos

Concluido el análisis anterior se prosiguió con el cálculo del error para cada formulación. La [Tabla 4.16](#page-94-0) contiene las formulaciones generadas por esta RNA, así como el valor del error correspondiente a cada formulación, éste indica; al igual que en el caso anterior; los mililitros de diferencia para cada formulación (donde un valor negativo indicara mL adicionales al valor original).

En esta tabla, en las primeras dos columnas se señalan la cantidad en mililitros de cada pigmento empleado por formulación base analizada a continuación, se muestras los mililitros propuestos por la RNA BP para cada formulación y final mente la diferencia entre ambos.

<span id="page-94-0"></span>

|                | Formulación objetivo en |      |            | Formulación obtenida por la RNA en mL |            |               | Error en mL     |               |
|----------------|-------------------------|------|------------|---------------------------------------|------------|---------------|-----------------|---------------|
|                | mL                      |      |            |                                       |            |               |                 |               |
| Azul           | <b>Amarillo</b>         | Rojo | Azul       | <b>Amarillo</b>                       | Rojo       | Azul          | <b>Amarillo</b> | Rojo          |
| 12             | 0                       |      | 11.9854038 | 1.4767E-09                            | 1.6856E-05 | 0.014596206   | $-1.4767E-09$   | $-1.6856E-05$ |
| 0              | 12                      | 0    | 0.00095255 | 11.9999989                            | 6.4096E-08 | $-0.00095255$ | 1.1363E-06      | $-6.4096E-08$ |
| 0              | 0                       | 12   | 5.9129E-05 | 4.4727E-07                            | 11.9997676 | $-5.9129E-05$ | $-4.4727E-07$   | 0.00023235    |
| 6              | 6                       |      | 5.99711287 | 6.0021472                             | 0.00015126 | 0.002887127   | $-0.0021472$    | $-0.00015126$ |
| 6              | 0                       | 6    | 6.00576496 | 2.4421E-08                            | 6.00134247 | $-0.00576496$ | $-2.4421E-08$   | $-0.00134247$ |
| 0              | 6                       | 6    | 0.00602482 | 6.00063459                            | 5.99968567 | $-0.00602482$ | $-0.00063459$   | 0.00031433    |
| 4              | 4                       | 4    | 4.01133983 | 3.98730712                            | 3.9915654  | $-0.01133983$ | 0.01269288      | 0.0084346     |
| 8              | 2                       | 2    | 8.01065837 | 2.00387707                            | 1.99597681 | $-0.01065837$ | $-0.00387707$   | 0.00402319    |
| $\overline{2}$ | 8                       | 2    | 2.00025565 | 7.99947336                            | 1.99993071 | $-0.00025565$ | 0.00052664      | 6.9292E-05    |
| 2              | 2                       | 8    | 2.00360455 | 1.99665246                            | 7.99688006 | $-0.00360455$ | 0.00334754      | 0.00311994    |

**Tabla 4.16:** Comparación de formulaciones

Finalmente, para cada uno de los casos de estudio (2 y 3 pigmentos base), se calculó el MSE, esto con el fin de determinar el error generado por cada formulación desarrollada correspondiente a cada red. En la [Tabla 4.17](#page-95-0) se presenta el valor del MSE para las formulaciones propuestas en la [Tabla 3.1;](#page-57-0) en ésta, podemos observar las formulaciones generadas por la RNA con estructura 3-1-2 con 5 neuronas en la capa oculta, contienen un nivel de error bajo con respecto a las formulaciones objetivo, con el cual se calculó el error medio cuadrático (MSE) de 0.384147837 en el colorante azul y 0.384147837 para el colorante amarillo, en ambos casos en milílitros al cuadrado, lo cual es un valor bastante pequeño con respecto al contenido total de la formulación de color de 12 milílitros por formulación

<span id="page-95-0"></span>

|             | Formulación     |            | Formulación obtenida por |                |               |             |                      |  |  |
|-------------|-----------------|------------|--------------------------|----------------|---------------|-------------|----------------------|--|--|
|             | objetivo en mL  |            | la RNA en mL             | Error en mL    |               |             | Error cuadrado en mL |  |  |
| Azul        | <b>Amarillo</b> | Azul       | Amarillo                 | Azul           | Amarillo      | Azul        | Amarillo             |  |  |
| 0           | 12              | 9.5339E-05 | 11.9999914               | -9.53389E-05   | 8.60894E-06   | 9.08951E-09 | 7.4114E-11           |  |  |
| 12          | $\theta$        | 11.9967118 | 0.00328877               | 0.003288207    | $-0.00328877$ | 1.08123E-05 | 1.0816E-05           |  |  |
| 6           | 6               | 5.76073346 | 6.23924779               | 0.239266537    | $-0.23924779$ | 0.057248476 | 0.0572395            |  |  |
| $\mathbf Q$ | 3               | 9.28032845 | 2.71970674               | $-0.280328446$ | 0.280293258   | 0.078584038 | 0.07856431           |  |  |
| 3           | 9               | 4.33599994 | 7.66408735               | -1.335999944   | 1.335912648   | 1.784895849 | 1.7846626            |  |  |
|             |                 |            |                          |                |               |             |                      |  |  |
|             |                 |            |                          |                | Total         | 1.920739184 | 1.92047723           |  |  |
|             |                 |            |                          | <b>MSE</b>     | 0.384147837   | 0.38409545  |                      |  |  |

**Tabla 4.17:** Cálculo del MSE. 2 pigmentos

En la [Tabla 4.18](#page-96-0) se presenta el valor del error medio cuadrático para el 2do caso de estudio analizado (3 pigmentos base), para éste, la red seleccionada presenta una estructura 3-1-3,

con 10 neuronas en su capa oculta.

Como se puede observar, el valor del MSE obtenido es de 3 x 10 a la menos 5 en el colorante azul, 5.013 x 10 a la menos 7 en el colorante amarillo y 1.99 x 10 a la menos 7 para el colorante rojo. Al igual que el primer caso analizado, el valor obtenido para cada colorante es un valor bastante pequeño con respecto al contenido total de cada formulación, valor correspondiente a 12 mL.

<span id="page-96-0"></span>

|             | Formulación objetivo |      |         | Formulación obtenida por la |          |                                  | Error en    |             |            | Error cuadrado en |            |
|-------------|----------------------|------|---------|-----------------------------|----------|----------------------------------|-------------|-------------|------------|-------------------|------------|
|             | en mL                |      |         | RNA en mL                   |          | m <sub>L</sub><br>m <sub>L</sub> |             |             |            |                   |            |
| <b>Azul</b> | Amarillo             | Rojo | Azul    | Amarillo                    | Rojo     | Azul                             | Amarillo    | Rojo        | Azul       | Amarillo          | Rojo       |
| 12          |                      |      | 11.9854 | 1.47E-09                    | 1.7E-05  | 0.0146                           | $-1.48E-09$ | $-1.7E-0.5$ | 0.0002     | 2.18E-18          | 2.84E-10   |
|             | 12                   | 0.   | 0.0009  | 11.9999                     | 6.41E-08 | $-0.0009$                        | $1.14E-06$  | $-6.41E-08$ | 9.07E-07   | 1.29E-12          | $4.11E-15$ |
|             | $\theta$             | 12   | 5.9E-05 | 4.47E-07                    | 11.9997  | $-5.91E-05$                      | $-4.48E-07$ | 0.0002      | 3.5E-09    | $2.01E-13$        | 5.4E-08    |
| 6           | O                    | 0    | 5.9971  | 6.0021                      | 0.0002   | 0.0029                           | $-0.0021$   | $-0.0002$   | 8.34E-06   | $4.61E-06$        | 2.3E-08    |
| 6           | 0                    | 6.   | 6.0057  | $2.44E-08$                  | 6.0013   | $-0.0058$                        | $-2.44E-08$ | $-0.0013$   | $3.33E-05$ | $5.96E-16$        | 1.8E-06    |
|             | h.                   | 6    | 0.0060  | 6.0006                      | 5.9997   | $-0.0060$                        | $-0.0006$   | 0.0003      | 3.63E-05   | $4.03E-07$        | 9.9E-08    |
| 4           | 4                    | 4    | 4.01134 | 3.9873                      | 3.9916   | $-0.01134$                       | 0.0127      | 0.0084      | 0.0001     | 0.0002            | 7.11E-05   |
| 8           | ↑                    | 2    | 8.01066 | 2.0038                      | 1.9959   | $-0.01065$                       | $-0.0039$   | 0.0040      | 0.0001     | $1.5E-05$         | 1.62E-05   |
| ↑           | 8                    | ↑    | 2.0002  | 7.9994                      | 1.9999   | $-0.00025$                       | 0.0005      | 6.93E-05    | $6.53E-08$ | 2.77E-07          | 4.8E-09    |
| ↑           | ↑                    | 8    | 2.00360 | 1.9966                      | 7.9968   | $-0.00360$                       | 0.0033      | 0.0032      | 1.29E-05   | 1.12E-05          | 9.73E-06   |
|             |                      |      |         |                             |          |                                  |             |             |            |                   |            |

**Tabla 4.18:** Cálculo del MSE. 3 pigmento

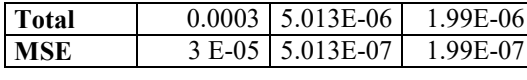

Con el fin de verificar, de una manera más precisa, que se obtuvo una mejora en el desarrollo de las formulaciones de color en productos textiles, se determinó la diferencia de color de las diferentes formulaciones propuestas para los casos de estudio [\(Tabla 3.1](#page-57-0) y [Tabla 3.2\)](#page-61-0). Para esto se empleó el estadístico  $\Delta E_{CMC}$ ; éste se emplea como estándar internacional para la evaluación de la diferencia de color en la industria textil.

Para este cálculo se utilizaron los promedios de los vectores de color *L, a\*, b\** de los datos de color empleados tanto para el desarrollo, como para la validación de las RNA's BP seleccionadas de cada uno de los casos de estudio

Los resultados obtenidos tras el cálculo del $\Delta E_{CMC}$ ; para el primer caso estudiado (2 pigmentos base) se muestran en la [Tabla 4.19.](#page-97-0) En la cual, la primer columna se muestran los mililitros de pigmentos empleados en cada formulación, así como los valores de los vectores *L, a\*, b\** para el estándar y las muestras generadas por las formulaciones obtenidas por la red, denominadas como lote. En la última columna se presentan los valores obtenidos para el

*ECMC* para cada formulación generada para este caso de estudio.

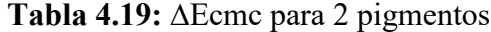

<span id="page-97-0"></span>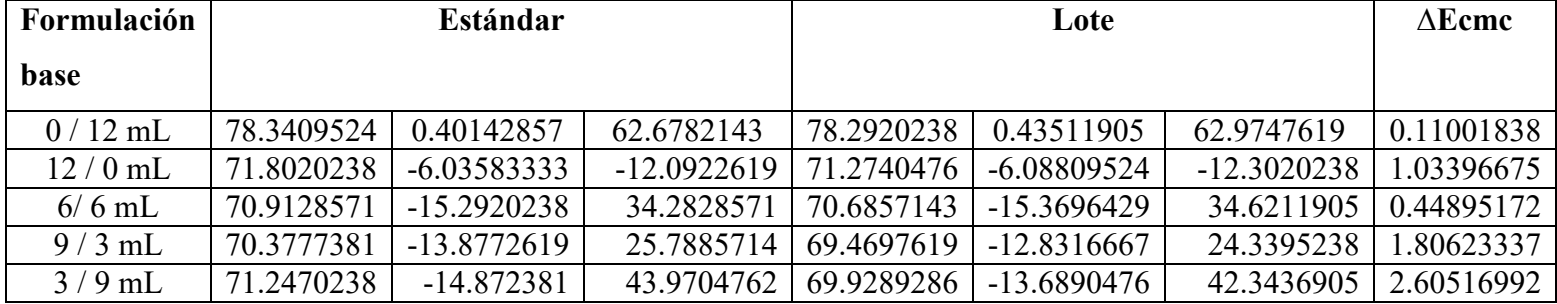

Por otra parte en la [Tabla 4.20](#page-97-1) se muestran los resultados del  $\Delta E_{CMC}$  obtenidos para el segundo caso de estudio (3 pigmentos base). En la primer columna de esta se muestran los mililitros de pigmentos empleados en cada formulación, así como los valores de los vectores *L, a\*, b\** para el estándar y las muestras generadas por las formulaciones obtenidas por la red, denominadas como lote. En la última columna se presentan los valores obtenidos para el *ECMC* para cada formulación generada para este caso de estudio.

**Tabla 4.20:** ∆Ecmc para 3 pigmentos

<span id="page-97-1"></span>

| Formulación |            | Estándar      |             |            | Lote          |               | $\Delta$ Ecmc |
|-------------|------------|---------------|-------------|------------|---------------|---------------|---------------|
| base        |            |               |             |            |               |               |               |
|             |            | $a^*$         | $h^*$       |            | $a^*$         | $h^*$         |               |
| $12/0/0$ mL | 79.5242857 | $-9.08571429$ | -4.36190476 | 79.7144048 | -9.03630952   | $-4.34047619$ | 0.37218136    |
| $0/12/0$ mL | 81.3007143 | $-3.98059524$ | 42.1492857  | 81.0903571 | $-4.01130952$ | 42.5364286    | 0.41765195    |
| $0/0/12$ mL | 58.7785714 | 34.9015476    | 12.8482143  | 58.7758333 | 34.7825       | 12.5683333    | 0.05548829    |

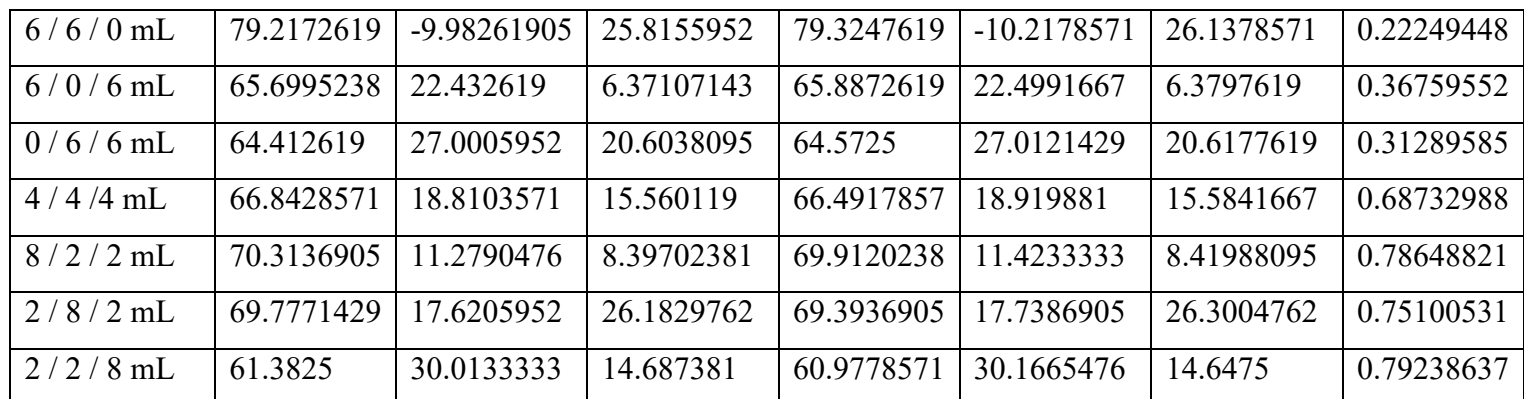

Como se puede apreciar en las tablas anteriores, se consiguió un valor  $\Delta E_{CMC}$  menor a 0.5 en la mayoría de las formulaciones obtenidas por la RNA. Los cálculos completos para este factor se muestran en el anexo [1.](#page-141-0)

## **4.2 Resultados del caso de aplicación**

## *Generación y análisis de los datos colorimétricos*

Las mediciones realizadas en la empresa, se llevaron a cabo en 3 zonas del rollo de tela a analizar, el cual, en ambos casos, presento un total de 170 cm de ancho; en la [Figura 4.8](#page-99-0) se presenta el diagrama para la toma de dichos vectores de color; donde, la zona 1 correspondió al lado izquierdo de la tela, la zona 2 al centro y la zona 3 al lado derecho de la misma.

El procedimiento de medición se realizó a lo largo de la tela, en total, se tomaron 20 mediciones en espacios irregulares, obteniendo un total de 60 mediciones por tela analizada.

| ı                   | 2                   | 3                   |    |
|---------------------|---------------------|---------------------|----|
| L<br>$a^*$<br>$b^*$ | L<br>$a^*$<br>$b^*$ | L<br>$a^*$<br>$b^*$ | ı  |
| L<br>$a^*$<br>$b^*$ | L<br>$a^*$<br>$b^*$ | L<br>$a^*$<br>$b^*$ | 2  |
|                     |                     |                     |    |
|                     |                     |                     |    |
|                     |                     |                     |    |
| L                   | L                   | L                   |    |
|                     | $a^*$               | $a^*$               | 21 |
| $a^*$<br>$b^*$      | $b^*$               | $b^*$               |    |
|                     | 170 cm              |                     |    |

**Figura 4.8:** Toma de muestras colorimétricas

<span id="page-99-0"></span>En la [Tabla 4.21](#page-100-0) se muestra un ejemplo de la base de datos generada con las mediciones colorimétricas de la tela sin el proceso de teñido. En esta tabla podemos observar el valor medio y la desviación estándar de las mediciones, así como los valores máximos y mínimos correspondientes a cada uno de los vectores *L, a\*, b\** de la misma.

En la parte superior de esta tabla, se indican el código correspondiente al rollo analizado para la tela blanca, por otra parte, los encabezados de cada columna indican el valor de la medición correspondiente a cada uno de los vectores de color, mientras que en la columna izquierda de la misma se señala el número de mediciones realizadas, así como la zona correspondiente a la toman de la misma.

<span id="page-100-0"></span>

|                 | <b>Tela</b>     | Código  |                | Código |         |                | Código |         |                   |
|-----------------|-----------------|---------|----------------|--------|---------|----------------|--------|---------|-------------------|
|                 | <b>Teñido</b>   | 914     |                | 914    |         |                | 914    |         |                   |
| Número          | L               | $a^*$   | $\mathbf{b}^*$ | L      | $a^*$   | $\mathbf{b}^*$ | L      | $a^*$   | $\mathbf{b}^*$    |
| de              |                 |         |                |        |         |                |        |         |                   |
| muestra y       |                 |         |                |        |         |                |        |         |                   |
| zona de         |                 |         |                |        |         |                |        |         |                   |
| medición        |                 |         |                |        |         |                |        |         |                   |
| 1 Iz            | 92.9            | $-0.89$ | 5.49           | 92.74  | $-1.07$ | 6.62           | 92.23  | $-0.99$ | 5.61              |
| $\mathbf C$     | 92.9            | $-0.89$ | 5.56           | 92.27  | $-0.97$ | 6.32           | 92.82  | $-0.97$ | 5.62              |
| $\mathbf{D}$    | 90.78           | $-0.85$ | 5.47           | 92.04  | $-1.04$ | 6.12           | 92.73  | $-0.97$ | $\overline{5.75}$ |
| 2 Iz            | $\overline{93}$ | $-0.9$  | 5.48           | 92.51  | $-0.99$ | 6.35           | 92.7   | $-0.94$ | $\overline{5.55}$ |
| $\mathbf C$     | 92.87           | $-0.84$ | 5.68           | 92.54  | $-1$    | 6.55           | 92.81  | $-0.98$ | 5.55              |
| $\mathbf{D}$    | 91.12           | $-0.88$ | 5.7            | 92.21  | $-0.94$ | 6.03           | 92.61  | $-0.97$ | 5.67              |
| 3 Iz            | 92.68           | $-0.91$ | 5.45           | 92.6   | $-1.02$ | 6.58           | 92.94  | $-0.97$ | 5.47              |
| $\mathbf C$     | 91.87           | $-0.94$ | 5.48           | 92.66  | $-1.03$ | 6.52           | 92.95  | $-0.98$ | 5.58              |
| $\mathbf{D}$    | 90.54           | $-0.86$ | 5.48           | 92.91  | $-1.06$ | 5.99           | 92.72  | $-1$    | 5.89              |
| $4 \mathrm{I}z$ | 92.64           | $-0.93$ | 5.78           | 92.56  | $-1.04$ | 6.5            | 92.91  | $-0.97$ | 5.51              |
| $\mathbf C$     | 90.98           | $-0.85$ | 5.75           | 92.4   | $-1$    | 6.35           | 92.9   | $-1$    | 5.59              |
| $\mathbf{D}$    | 92.9            | $-0.88$ | 5.65           | 92.91  | $-1.03$ | 5.85           | 92.83  | $-1.01$ | 5.77              |

**Tabla 4.21:** Resultado de las mediciones de la tela sin teñir

| 5Iz             | 92    | $-0.92$ | 5.69 | 92.41 | $-1.05$ | 6.6  | 92.57 | $-1$    | 5.51             |
|-----------------|-------|---------|------|-------|---------|------|-------|---------|------------------|
| $\mathbf C$     | 92.64 | $-0.93$ | 5.78 | 92.34 | $-1.04$ | 6.23 | 93.05 | $-1.01$ | 5.65             |
| $\mathbf{D}$    | 92.24 | $-0.91$ | 5.79 | 93.07 | $-1.04$ | 5.74 | 92.94 | $-1.01$ | 5.7              |
| 6 Iz            | 91.9  | $-0.96$ | 5.79 | 92.71 | $-1.05$ | 6.56 | 92.55 | $-1$    | $\overline{5.6}$ |
| $\mathbf C$     | 90.28 | $-0.87$ | 5.74 | 92.73 | $-1.02$ | 6.55 | 93.04 | $-1.01$ | 5.52             |
| $\mathbf{D}$    | 92.91 | $-0.91$ | 5.78 | 91.89 | $-1$    | 5.78 | 92.96 | $-1.01$ | 5.84             |
| 7Iz             | 92.4  | $-0.93$ | 5.54 | 92.68 | $-1.03$ | 6.36 | 93.08 | $-1.04$ | 5.58             |
| $\mathbf C$     | 91.2  | $-0.78$ | 5.57 | 92.72 | $-1.03$ | 6.49 | 93.14 | $-1.02$ | 5.66             |
| $\mathbf{D}$    | 92.27 | $-0.87$ | 5.67 | 92.52 | $-1.01$ | 5.91 | 92.99 | $-1.02$ | 5.83             |
| 8Iz             | 91.91 | $-0.94$ | 5.92 | 92.9  | $-1.05$ | 6.34 | 92.16 | $-0.84$ | 5.26             |
| $\mathbf C$     | 92.48 | $-0.92$ | 5.87 | 92.78 | $-1.06$ | 6.61 | 93.09 | $-1.01$ | 5.73             |
| D               | 92.98 | $-0.88$ | 5.81 | 93.12 | $-1.06$ | 6.04 | 92.91 | $-1.03$ | 5.82             |
| 9Iz             | 92.51 | $-0.96$ | 5.94 | 92.71 | $-1.06$ | 6.7  | 93.15 | $-1.02$ | 5.65             |
| $\mathbf C$     | 92.3  | $-0.99$ | 5.87 | 92.86 | $-1.03$ | 6.24 | 93.14 | $-1.04$ | 5.54             |
| D               | 92.64 | $-0.99$ | 6.1  | 92.94 | $-1.04$ | 5.92 | 92.42 | $-0.92$ | 5.55             |
| $10 \text{ Iz}$ | 91.68 | $-1$    | 5.84 | 92.82 | $-1.08$ | 6.52 | 93.14 | $-1.05$ | 5.95             |
| $\mathbf C$     | 92.88 | $-0.97$ | 5.99 | 92.9  | $-1.03$ | 6.26 | 92.95 | $-1$    | 5.55             |
| $\mathbf{D}$    | 92.69 | $-0.98$ | 5.98 | 93.32 | $-1.07$ | 5.77 | 92.92 | $-1.03$ | 5.83             |

Tabla 4.21: Resultado de las mediciones de la tela sin teñir

| $11 \mathrm{I}z$ | 93.22 | $-1.06$ | 5.67 | 91.51 | $-1.93$ | 6.49 | 91.71 | $-0.81$ | 4.89 |
|------------------|-------|---------|------|-------|---------|------|-------|---------|------|
| $\mathbf C$      | 91.41 | $-1.83$ | 6.39 | 92.62 | $-1$    | 5.97 | 91.78 | $-0.76$ | 4.78 |
| $\mathbf{D}$     | 92.52 | $-1$    | 5.87 | 92.87 | $-1.08$ | 5.74 | 90.65 | $-0.75$ | 4.17 |
| $12 \text{ Iz}$  | 92.77 | $-1.06$ | 5.7  | 92.41 | $-0.98$ | 6.3  | 91.63 | $-0.75$ | 4.83 |
| $\mathbf C$      | 92.31 | $-0.96$ | 6.2  | 92.44 | $-0.9$  | 6.55 | 91.45 | $-0.71$ | 4.72 |
| $\mathbf{D}$     | 92.34 | $-0.8$  | 6.45 | 92.11 | $-0.93$ | 6.03 | 91.66 | $-0.73$ | 4.69 |
| $13 \text{ Iz}$  | 92.01 | $-0.83$ | 6    | 92.6  | $-1.02$ | 6.58 | 91.62 | $-0.7$  | 4.9  |
| $\mathbf C$      | 92.4  | $-1$    | 6.48 | 92.66 | $-1.03$ | 6.52 | 91.56 | $-0.66$ | 4.74 |
| $\mathbf{D}$     | 92.56 | $-0.99$ | 6.32 | 92.91 | $-1.06$ | 5.99 | 91.72 | $-0.64$ | 4.64 |
| $14 \mathrm{I}z$ | 92.1  | $-1.1$  | 5.89 | 92.56 | $-1.04$ | 6.5  | 91.61 | $-0.63$ | 4.92 |
| $\mathbf C$      | 92.46 | $-1.14$ | 6.55 | 92.4  | $-1$    | 6.35 | 91.25 | $-0.63$ | 4.71 |
| $\mathbf{D}$     | 91.99 | $-1$    | 6.25 | 92.91 | $-1.03$ | 5.85 | 91.83 | $-0.44$ | 5.15 |
| $15 \mathrm{I}$  | 92.81 | $-1.3$  | 5.75 | 92.41 | $-1.05$ | 6.6  | 92.52 | $-0.56$ | 4.91 |
| $\mathbf C$      | 92.31 | $-1.1$  | 6.4  | 92.34 | $-1.04$ | 6.23 | 91.37 | $-0.5$  | 4.78 |
| $\mathbf{D}$     | 91.99 | $-1.03$ | 6.11 | 93.07 | $-1.04$ | 5.74 | 90.66 | $-0.36$ | 4.79 |
| $16 \text{ Iz}$  | 93    | $-1.04$ | 5.64 | 92.71 | $-1.05$ | 6.56 | 92.13 | $-0.33$ | 4.68 |
| $\mathbf C$      | 92.61 | $-1$    | 6.56 | 92.73 | $-1.02$ | 6.55 | 91.99 | $-0.4$  | 4.98 |
| $\mathbf{D}$     | 92.53 | $-0.99$ | 6.45 | 91.89 | $-1$    | 5.78 | 92    | $-0.35$ | 4.58 |

Tabla 4.21: Resultado de las mediciones de la tela sin teñir

| $17 \text{ Iz}$       | 91.79      | $-1$        | 5.68       | 92.68      | $-1.03$       | 6.36       | 93.2       | $-0.3$        | 4.5        |
|-----------------------|------------|-------------|------------|------------|---------------|------------|------------|---------------|------------|
| $\mathbf C$           | 97.5       | $-0.96$     | 5.47       | 92.72      | $-1.03$       | 6.49       | 92.58      | $-0.45$       | 4.9        |
| D                     | 96.99      | $-0.99$     | 5.54       | 92.52      | $-1.01$       | 5.91       | 93         | $-0.48$       | 4.87       |
| $18 \text{ Iz}$       | 97         | $-1$        | 5.55       | 92.9       | $-1.05$       | 6.34       | 91.99      | $-0.5$        | 4.8        |
| $\mathbf C$           | 96.9       | $-0.98$     | 5.34       | 92.78      | $-1.06$       | 6.61       | 92         | $-0.48$       | 4.44       |
| D                     | 96.57      | $-0.97$     | 5.67       | 93.12      | $-1.06$       | 6.04       | 91.97      | $-0.5$        | 4.35       |
| 19Iz                  | 91.51      | $-1.93$     | 6.49       | 92.71      | $-1.06$       | 6.7        | 92.5       | $-0.45$       | 4.35       |
| $\mathbf C$           | 92.62      | $-1$        | 5.97       | 92.86      | $-1.03$       | 6.24       | 93         | $-0.34$       | 4.47       |
| D                     | 92.87      | $-1.08$     | 5.74       | 92.94      | $-1.04$       | 5.92       | 92.67      | $-0.56$       | 5          |
| 20 Iz                 | 92.87      | $-0.99$     | 6.01       | 92.82      | $-1.08$       | 6.52       | 92.9       | $-0.56$       | 4.48       |
| $\mathbf C$           | 93         |             | 5.99       | 92.9       | $-1.03$       | 6.26       | 93.45      | $-0.57$       | 4.45       |
| D                     | 92.57      | $-1.19$     | 5.98       | 93.32      | $-1.07$       | 5.77       | 92.87      | $-0.3$        | 4.36       |
| Min                   | 90.28      | $-1.93$     | 5.34       | 91.51      | $-1.93$       | 5.74       | 90.65      | $-1.05$       | 4.17       |
| <b>Max</b>            | 97.5       | 914         | 6.56       | 914        | $-0.9$        | 6.7        | 914        | $-0.3$        | 5.95       |
| $\mu$                 | 92.6732759 | 14.51762712 | 5.85827586 | 106.558814 | $-1.04465517$ | 6.27344828 | 106.344068 | $-0.77827586$ | 5.19568966 |
| $\boldsymbol{\Sigma}$ | 1.48623437 | 119.1217921 | 0.32255633 | 106.932802 | 0.12340513    | 0.29881375 | 106.962724 | 0.24922433    | 0.50497216 |

Tabla 4.21: Resultado de las mediciones de la tela sin teñir

Por otra parte en la

|                | Tela      | Código/variante |                | Código/variante |       |                           | Código/v:   |
|----------------|-----------|-----------------|----------------|-----------------|-------|---------------------------|-------------|
|                | Teñido    | 914             | 565            | 914             | 936   |                           | 914         |
| Número         | ${\bf L}$ | $a^*$           | $\mathbf{b}^*$ | $\overline{L}$  | $a^*$ | $\overline{\mathbf{b}^*}$ | $\mathbf L$ |
| de             |           |                 |                |                 |       |                           |             |
| muestra        |           |                 |                |                 |       |                           |             |
| y zona de      |           |                 |                |                 |       |                           |             |
| medición       |           |                 |                |                 |       |                           |             |
| 1 Iz           | 63.54     | 1.33            | 4.05           | 46.67           | 1.57  | $-0.14$                   | 65.6        |
| $\mathbf C$    | 62.13     | 1.44            | 4.07           | 46.47           | 1.64  | $-0.19$                   | 65.12       |
| $\mathbf{D}$   | 63.51     | 1.29            | 4.07           | 46.48           | 1.52  | $-0.15$                   | 65.53       |
| 2 Iz           | 63.28     | 1.29            | 4.13           | 46.28           | 1.59  | $-0.1$                    | 65.13       |
| $\mathbf C$    | 62.31     | 1.39            | 4.04           | 46.25           | 1.68  | $-0.14$                   | 64.95       |
| $\mathbf{D}$   | 63.67     | 1.36            | 4.04           | 46.65           | 1.51  | $-0.1$                    | 65.29       |
| 3 Iz           | 63.27     | 1.42            | 4.05           | 45.94           | 1.58  | $-0.17$                   | 66          |
| $\mathbf C$    | 62.19     | 1.57            | 3.92           | 46.64           | 1.64  | $-0.21$                   | 65.82       |
| $\mathbf{D}$   | 63.26     | 1.49            | 3.93           | 46.53           | 1.54  | $-0.14$                   | 65.66       |
| $4 \text{ Iz}$ | 63.69     | 1.29            | 4.11           | 46.71           | 1.55  | $-0.16$                   | 65.96       |
| $\mathbf C$    | 62.29     | 1.33            | $\overline{4}$ | 46.61           | 1.54  | $-0.2$                    | 65.34       |
| $\mathbf{D}$   | 62.59     | 1.35            | 3.99           | 46.65           | 1.42  | $-0.13$                   | 65.38       |

**[Tabla 4.22](#page-106-0)** se presentas los resultados de los vectores *L, a\*, b\** correspondientes a la tela a

la que se le aplico el proceso de teñido. En esta tabla podemos observar el valor medio y la desviación estándar de las mediciones, así como los valores máximos y mínimos correspondientes a cada uno de los vectores *L, a\*, b\** de la tela analizada.

Las mediciones fueron realizadas siguiendo el esquema señalado en la [Figura 4.8.](#page-99-0) De manera similar al caso anterior, esta tela fue dividida en 3 zonas, donde la zona 1 correspondió al lado izquierdo, la zona 2 al centro y la zona 3 al lado derecho de dicha tela. El procedimiento de medición se realizó a lo largo de la tela, en intervalos irregulares, generando un total de 20 mediciones a lo largo de la tela analizada, obteniendo un total de 60 mediciones.

De mismo modo, en la parte superior de esta tabla, se indican el código correspondiente al rollo analizado para la tela teñida, así como la variante de color formulada para el proceso de teñido (código propio de la empresa), por otra parte los encabezados de cada columna indican el valor de la medición correspondiente a cada uno de los vectores de color, mientras que en la columna izquierda de la misma se señala el número de mediciones realizadas, así como la zona correspondiente a la toman de la misma.

<span id="page-106-0"></span>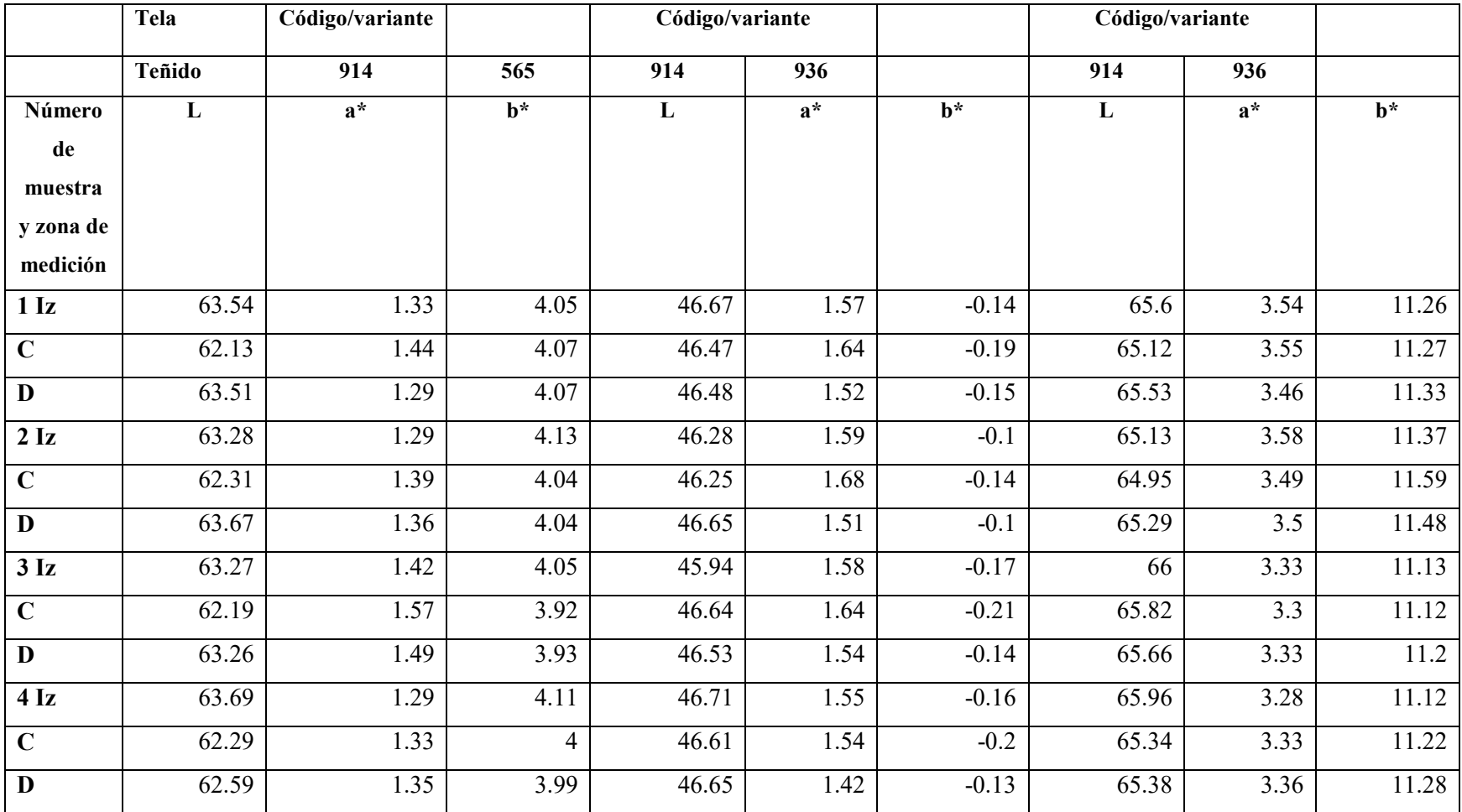

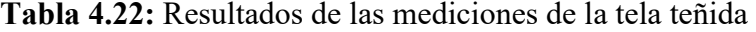

| $\overline{5}I\overline{z}$ | 63.67 | 1.26 | 4.03 | 46.12 | 1.49 | $-0.22$ | 66.02 | 3.27              | 11.23 |
|-----------------------------|-------|------|------|-------|------|---------|-------|-------------------|-------|
| $\mathbf C$                 | 62.65 | 1.36 | 3.99 | 45.68 | 1.51 | $-0.24$ | 65.95 | 3.2               | 11.11 |
| $\overline{\mathbf{D}}$     | 63.4  | 1.22 | 3.93 | 46.67 | 1.35 | $-0.18$ | 65.74 | 3.21              | 11.16 |
| <b>6</b> Iz                 | 60.6  | 1.39 | 3.94 | 46.49 | 1.46 | $-0.2$  | 66.4  | 3.22              | 11.17 |
| $\mathbf C$                 | 60.94 | 1.43 | 3.85 | 46.69 | 1.54 | $-0.24$ | 65.87 | 3.24              | 11.13 |
| $\mathbf{D}$                | 60    | 1.52 | 4.06 | 46.94 | 1.44 | $-0.24$ | 65.98 | 3.21              | 11.06 |
| 7Iz                         | 63.62 | 1.42 | 4.18 | 46.39 | 1.36 | $-0.2$  | 66.37 | 3.22              | 11.12 |
| $\mathbf C$                 | 62.73 | 1.48 | 4.04 | 46.52 | 1.53 | $-0.22$ | 65.9  | 3.22              | 11.06 |
| $\mathbf{D}$                | 63.69 | 1.34 | 4.12 | 46.27 | 1.52 | $-0.25$ | 65.55 | 3.21              | 11.06 |
| 8Iz                         | 63.95 | 1.29 | 4.15 | 47.12 | 1.41 | $-0.22$ | 66.12 | 3.26              | 11.08 |
| $\mathbf C$                 | 63    | 1.36 | 4.16 | 46.11 | 1.58 | $-0.3$  | 66.18 | 3.23              | 11.06 |
| $\mathbf{D}$                | 63.85 | 1.27 | 4.21 | 46.64 | 1.5  | $-0.26$ | 65.7  | 3.22              | 11.17 |
| 9Iz                         | 63.61 | 1.24 | 4.15 | 46.18 | 1.39 | $-0.32$ | 65.97 | 3.23              | 11.02 |
| $\mathbf C$                 | 62.49 | 1.32 | 4.13 | 46.57 | 1.53 | $-0.33$ | 65.41 | 3.2               | 11.18 |
| $\mathbf{D}$                | 63.9  | 1.17 | 4.11 | 46.66 | 1.4  | $-0.2$  | 65.93 | 3.19              | 11.17 |
| $10 \text{ Iz}$             | 64.1  | 1.25 | 4.14 | 46.73 | 1.46 | $-0.24$ | 66.15 | $\overline{3.16}$ | 11.09 |
| $\overline{C}$              | 62.59 | 1.45 | 3.95 | 46.67 | 1.54 | $-0.29$ | 65.84 | 3.1               | 11.12 |
| $\mathbf D$                 | 63.37 | 1.25 | 4.64 | 46.97 | 1.38 | $-0.28$ | 66.15 | 3.14              | 11.13 |

Tabla 4.22: Resultados de las mediciones de la tela teñida
| $11 \mathrm{I}z$        | 63.5               | 1.23 | 4.16 | 46.46 | 1.44 | $-0.29$ | 66    | 3.3  | 10.85 |
|-------------------------|--------------------|------|------|-------|------|---------|-------|------|-------|
| $\mathbf C$             | 63.12              | 1.26 | 4.28 | 47.66 | 1.38 | $-0.3$  | 65.99 | 3.27 | 10.79 |
| $\mathbf{D}$            | 62.99              | 1.19 | 4.11 | 46.17 | 1.49 | $-0.33$ | 66.36 | 3.18 | 10.93 |
| $12 \text{ Iz}$         | 63.63              | 1.21 | 4.26 | 46.75 | 1.4  | $-0.26$ | 66.65 | 3.15 | 10.8  |
| $\mathbf C$             | 63.31              | 1.24 | 4.29 | 46.62 | 1.56 | $-0.36$ | 66.42 | 3.12 | 10.97 |
| $\overline{\mathbf{D}}$ | 63.47              | 1.2  | 4.22 | 46.8  | 1.44 | $-0.27$ | 66.53 | 3.13 | 11.01 |
| $13 \text{ Iz}$         | 62.93              | 1.18 | 4.22 | 46.73 | 1.45 | $-0.27$ | 66.83 | 3.13 | 10.87 |
| $\mathbf C$             | 62.07              | 1.28 | 4.28 | 46.3  | 1.54 | $-0.32$ | 66.08 | 3.2  | 10.94 |
| $\mathbf{D}$            | 63.29              | 1.19 | 4.16 | 46.9  | 1.42 | $-0.29$ | 66.84 | 3.16 | 10.84 |
| $14 \mathrm{I}z$        | 63.51              | 1.13 | 4.21 | 47.36 | 1.52 | $-0.19$ | 66.76 | 3.12 | 10.85 |
| $\mathbf C$             | 63.17              | 1.15 | 4.28 | 46.29 | 1.48 | $-0.27$ | 66.59 | 3.17 | 10.86 |
| $\mathbf{D}$            | 63.25              | 1.08 | 4.21 | 47.4  | 1.36 | $-0.2$  | 66.76 | 3.2  | 10.92 |
| $15 \text{ Iz}$         | 62.62              | 1.11 | 4.24 | 46.78 | 1.49 | $-0.28$ | 66.63 | 3.17 | 10.93 |
| $\mathbf C$             | 62.1               | 1.06 | 4.34 | 46.46 | 1.59 | $-0.3$  | 66.43 | 3.18 | 10.92 |
| D                       | 62.43              | 1.23 | 4.2  | 46.91 | 1.38 | $-0.23$ | 66.73 | 3.14 | 10.82 |
| $16 \text{ Iz}$         | 63.34              | 1.23 | 4.19 | 46.91 | 1.38 | $-0.23$ | 67.1  | 3.13 | 10.76 |
| $\mathbf C$             | 63.29              | 1.25 | 4.22 | 47.36 | 1.46 | $-0.26$ | 66.57 | 3.14 | 10.89 |
| $\mathbf{D}$            | $\overline{6}3.53$ | 1.22 | 4.27 | 46.51 | 1.56 | $-0.31$ | 66.45 | 3.11 | 10.85 |

Tabla 4.22: Resultados de las mediciones de la tela teñida

Continuación…

| $17 \text{ Iz}$ | 63.56      | 1.19        | 4.22       | 48.51      | 1.72       | $-0.26$       | 66.87      | 3.1        | 10.83      |
|-----------------|------------|-------------|------------|------------|------------|---------------|------------|------------|------------|
| $\mathbf C$     | 63.45      | 1.12        | 4.18       | 46.76      | 1.61       | $-0.28$       | 66.43      | 3.18       | 10.94      |
| D               | 63.5       | 1.22        | 4.27       | 47.32      | 1.65       | $-0.35$       | 66.59      | 3.18       | 10.95      |
| $18 \text{ Iz}$ | 63.27      | 1.11        | 4.25       | 47.69      | 1.63       | $-0.34$       | 65.99      | 3.42       | 11.08      |
| $\mathbf C$     | 63         | 1.3         | 4.21       | 46.51      | 1.57       | $-0.38$       | 67.08      | 3.37       | 11.09      |
| D               | 62.99      | 1.19        | 4.18       | 47.98      | 1.59       | $-0.3$        | 67.38      | 3.2        | 10.89      |
| 19Iz            | 63.32      | 1.23        | 4.25       | 46.65      | 1.3        | $-0.29$       | 66.21      | 3.44       | 10.92      |
| $\mathbf C$     | 62.9       | 1.33        | 3.98       | 46.52      | 1.46       | $-0.3$        | 66.8       | 3.33       | 10.9       |
| D               | 63.08      | 1.25        | 4.12       | 46.7       | 1.34       | $-0.33$       | 67.05      | 3.38       | 11.01      |
| 20 Iz           | 62.99      | 1.24        | 4.25       | 46.68      | 1.39       | $-0.2$        | 66.88      | 3.41       | 10.83      |
| $\mathbf C$     | 63.05      | 1.33        | 4.12       | 46.37      | 1.49       | $-0.27$       | 66.65      | 3.29       | 10.93      |
| D               | 63         | 1.29        | 4.22       | 46.8       | 1.6        | $-0.2$        | 66.93      | 3.42       | 10.9       |
| Min             | 60         | 1.06        | 3.85       | 45.68      | 1.3        | $-0.38$       | 64.95      | 3.1        | 10.76      |
| Max             | 64.1       | 1.57        | 4.64       | 48.51      | 1.72       | $-0.1$        | 67.38      | 3.58       | 11.59      |
| $\mu$           | 63.0258621 | 1.279137931 | 4.14189655 | 46.7026667 | 1.49766667 | $-0.24533333$ | 66.1931667 | 3.25833333 | 11.0426667 |
| $\Sigma$        | 0.77765287 | 0.111674409 | 0.13167553 | 0.4776172  | 0.093833   | 0.06603714    | 0.55819167 | 0.12363378 | 0.17633622 |

Tabla 4.22: Resultados de las mediciones de la tela teñida

Continuación…

*Diseño y entrenamiento de la RNA BP*

Obtenidos los valores de los vectores *L, a\*, b\** correspondiente a la tela teñida se prosiguió con el diseño y entrenamiento de una RNA BP. Para esto se siguieron los pasos señalados anteriormente.

En la [Figura 4.9](#page-110-0) se muestra la estructura de la red diseñada para el caso de aplicación, la cual consistió en 3 entradas (correspondientes a los vectores *L, a\*, b\**), una capa oculta y 3 salidas (correspondientes a la formulación de la tela teñida analizada).

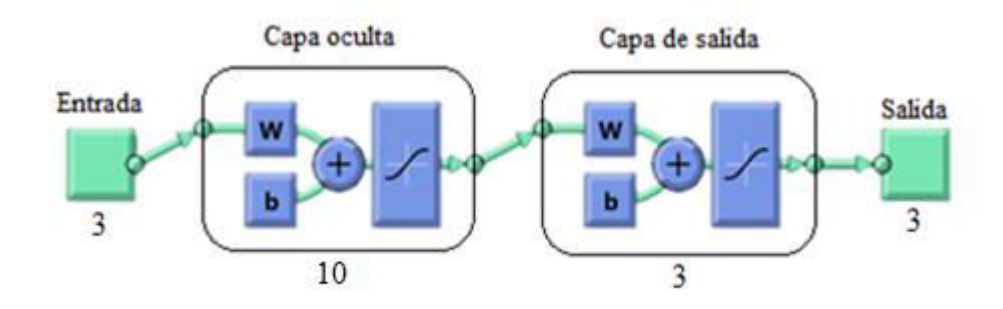

**Figura 4.9:** Estructura RNA BP. Caso de aplicación

<span id="page-110-0"></span>Una vez diseñada la red se prosiguió con su proceso de entrenamiento, para el cual, se introdujo, en la aplicación NNTOOL del programa MATLAB, una matriz inversa de 121 x 3, la cual corresponde a los vectores colorimétricos del espacio de color *CELAB;* y como salida una matriz inversa de 121 x 3, correspondientes a los mililitros de pigmentos empleados para dicha tela teñida.

La capa oculta de la RNA BP desarrollada contiene 10 neuronas en la misma. En la [Figura](#page-111-0)  [4.10](#page-111-0) se pueden observar las interacciones necesarias para el entrenamiento de la red, las cueles fueron un total de 7.

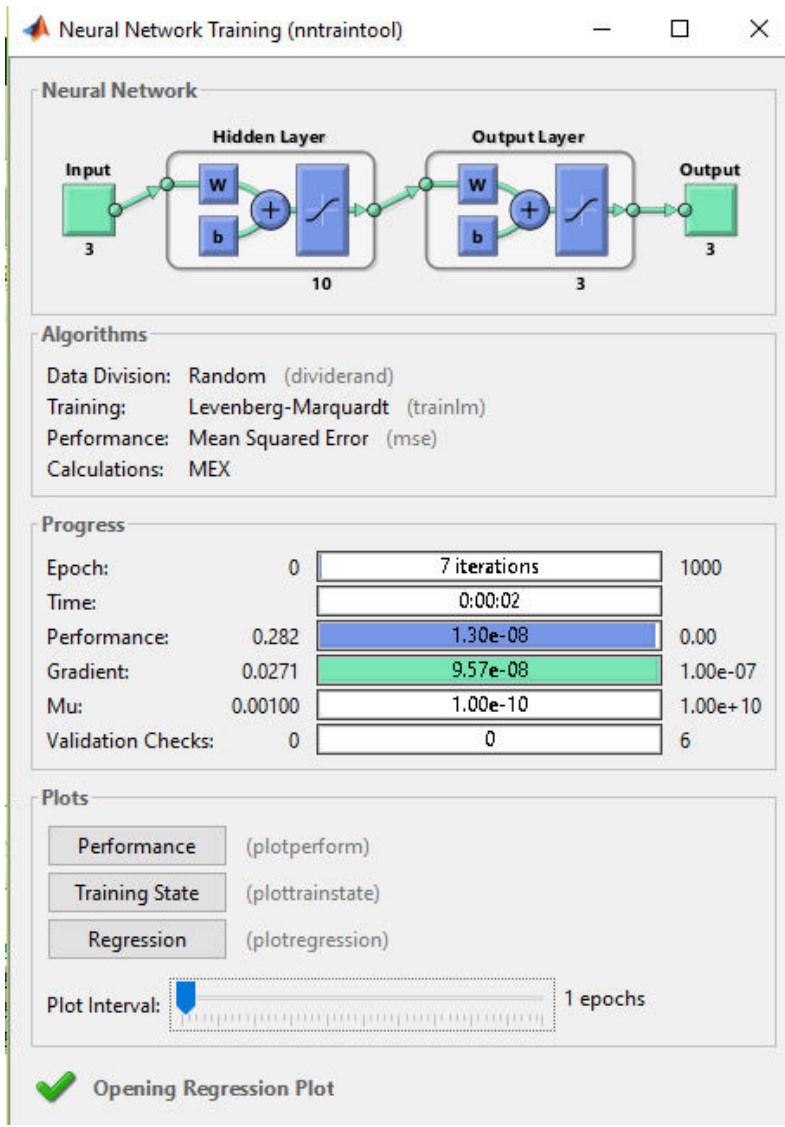

<span id="page-111-0"></span>**Figura 4.10:** Ventana de entrenamiento RNA BP. Caso de aplicación

Los valores R generados al concluir el proceso de entrenamiento de dicha red fueron de 1; lo cual indica que ésta es capaz de cumplir con la función prevista.

## **5 Conclusiones**

Los resultados obtenidos con el desarrollo del presente proyecto, se obtuvieron para telas fabricadas al cien por ciento a base de algodón, las cuales fueron teñidas con pigmentos tipo "reactivo", los cuales son recomendados para este tipo de tela.

Con el presente trabajo, se consiguió probar que mediante la implementación de una red neuronal artificial de retro propagación es posible minimizar los errores de igualación de color en la industria textil. Lo anterior, mediante las estructuras analizadas para cada caso de estudio, se logró determinar la estructura de la red más conveniente. Para el caso de 2 pigmentos base en la formulación de color (caso de estudio 1) las cuatro estructuras analizadas emplearon entre 2 y 5 corridas de entrenamiento, obteniendo valores de R de 0.99776 a 0.99968; los cuales indican que la red se desempeña de una manera adecuada con cualquiera de las estructuras propuestas.

Para el segundo caso de estudios (3 pigmentos base) se emplearon de 10 a 20 corridas de entrenamiento para las cuatro estructuras de la RNA BP analizadas, obteniendo así valores de R de 0.99568 a 1; estos valores, al igual que en el caso anterior indican que la red se desempeña de manera adecuada para el problema analizado.

Las estructuras seleccionadas fueron, para el primer caso de estudio (2 pigmentos base), una RNA BP de arquitectura 3- 1 -2 con 5 neuronas en la capa oculta, mientras que para el segundo caso (3 pigmentos base), la RNA BP presentó una arquitectura 3 – 1- 3 con 10 neuronas en su capa oculta. La selección de estas estructuras correspondió al valor R más alto para cada una de las estructuras analizadas en los 2 casos de estudio.

Los resultados obtenidos, que validan el diseño elegido de las RNA's BP seleccionadas en el presente trabajo, muestran que los valores del  $\Delta E_{CMC}$  para cada caso de estudio fue menores a 0.5 en la mayoría de las formulaciones obtenidas por cada RNA BP. Por otra parte, se puede observar que el número de pigmentos base empleado en cada uno de los casos de estudio genera un aumento en el grado de precisión de las formulaciones obtenidas, en el primer caso de estudio (2 pigmentos base; azul y amarillo), el 40 % de las formulaciones obtenidas presentaron un valor de  $\Delta E_{CMC}$  menor a 0.5; mientras que en el segundo caso de estudio, al aumentar un pigmento base (azul, amarillo y rojo) el porcentaje de formulaciones generadas por la RNA con valores de  $\Delta E_{CMC}$  menores a 0.5 fue del 60%.

Como se puede observar, con un aumento en el número de pigmentos empleados en el proceso de teñido, la red presento un mejor desempeño; por lo cual es recomendable analizar el comportamiento de las RNA's BP desarrolladas para otros tipos de telas fabricadas con concentraciones de fibras de algodón diferentes, así como para otro tipo de colorantes. Esto con el propósito de observar el comportamiento de la red bajo diferentes condiciones, y verificar si las redes son capaces de aumentar el porcentaje de formulaciones desarrolladas que presenten un valor  $\Delta E_{CMC}$  menor a 0.5.

## **6 Anexos**

#### **Anexo 1. Portada del artículo publicado**

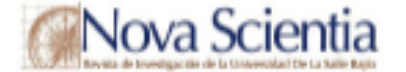

Nº 21, Vol. 10 (2), 2018. ISSN 2007 - 0705, pp.: 78 - 96 doi.org/10.21640/as.v10i21.1507

Generación de la formulación de color en un producto textil mediante redes neuronales artificiales Generation of color formulation in a textile product through Artificial Neural **Networks** 

Laura Delia de Jesús Zavala Ortiz<sup>1</sup>, José Antonio Vázquez López<sup>2</sup>, Paloma Teresita Gutiérrez Rosas<sup>1</sup> y Moisés Tapia Esquivas<sup>1</sup>

Palabras clave: color; proporción de color; redes neuronales; red de retro propagación; receta de color Keywords: color; color proportion; neural networks; back propagation neural network; color recipe

Recepción: 21-05-2018 / Aceptación 19-07-2018

#### Resumen

El color es una característica indispensable en la calidad de diversos productos, para lograr una apropiada coloración es necesario determinar la proporción de colorantes requeridos para conseguir una exacta coincidencia del color que se desea. En la industria textil, el desarrollo de una apropiada coloración es un estándar de calidad indispensable, va que genera un impacto directo en el nivel de agrado de un producto. Actualmente en la industria textil, el desarrollo de la formulación de color depende de un maestro colorista, por lo que este proceso es altamente subjetivo, pues depende de la experiencia del colorista para lograr una coincidencia de color en función de su apreciación. A su vez, la evaluación visual del color depende de factores ambientales como: tipo de iluminación, la incidencia de la luz y el color de fondo empleado. Debido a la subjetividad y poca estandarización de la formulación del color en la industria textil, es necesario el desarrollo de nuevas técnicas que permitan generar formulaciones de color más exactas. Las redes neuronales artificiales (RNA) son herramientas inteligentes que pueden ser entrenadas para imitar la forma de trabajo de los coloristas, permitiendo así la minimización del error entre el color a desarrollar y un color objetivo. Con una RNA es posible generar recetas de color óptimas, de una manera más rápida y continua dentro de un proceso de fabricación. Para eliminar la subjetividad de la evaluación visual del color, la RNA puede ser alimentada con datos colorimétricos precisos del objeto bajo estudio. En el presente trabajo se presenta el uso de una RNA de retro propagación de 3 capas, que genera formulaciones de color para productos textiles a partir de coordenadas de color L,  $a^*$ ,  $b^*$  proporcionadas por un colorímetro. El coeficiente de determinación R total obtenido por la RNA propuesta fue de 0.99776 obteniendo un medio cuadrado del error de 0.0016 y 0.0019 en mililitros respectivamente para los colorantes empleados.

<sup>3</sup> Subdirección académica, Tecnológico Nacional de México en Celaya, Celaya Guanajuato.

<sup>&</sup>lt;sup>1</sup> Departamento de Ingeniería Industrial, Tecnológico Nacional de México en Celaya, Celaya Guanajuato. E-mail: lauradolia zavala ortizia gussil com nac

O Universidad De La Salle Bajto (México)

## **Anexo 2. Proceso de producción del caso de aplicación**

A continuación, se muestran las partes fundamentales del proceso de producción de la empresa en la cual se llevó acabo el caso de aplicación; este proceso consta de 4 fases.

| Preparación   | • Quemado<br>• Desengomado<br>• Descrude<br>· Blanqueo                                          |
|---------------|-------------------------------------------------------------------------------------------------|
| Mercerizado   | • Tina de reposo<br>• Cinta de reposo de la sosa<br>• Lavado de sosa y neutralizado<br>• Secado |
| <b>Teñido</b> | • Tina de preparación<br>• Tina de impregnación<br>• Thermosol                                  |
| Pad steam     | • Desarrollo<br>• Choque                                                                        |

Proceso de producción

La etapa de preparación de la tela, tiene como objetivo fundamental brindarle a la tela la capacidad de absorción de agua, la cual es indispensable en el proceso de teñido; esta etapa

requiere de 4 estaciones de trabajo, las cuales son el quemado, desengomado, descrude y blanqueo.

La siguiente etapa del proceso es el mercerizado; ésta tiene por objetivo el alineado de las líneas del tejido (denominadas como pie y trama), este proceso se hace con sosa; en esta etapa la fibra tiene un proceso de hinchamiento, esto se genera con el fin de fijar las dimensiones del tejido.

El proceso de mercerizado se lleva a cabo en 4 estaciones, las cuales son la tina de impregnación de sosa, cinta de reposo, lavado de sosa y neutralizado y finalmente el secado de la tela.

La tercer etapa del proceso de producción es el teñido de la tela, en esta etapa se distinguen 2 tipos de teñido, el teñido normal, el cual se emplea en tela 100% algodón, y el teñido Termo fijado, el cual se emplea en telas que son el producto de mezclas de diferentes fibras. Ambos tipos de teñido se realizan en 3 estaciones de trabajo, las cuales son tina de preparación, tina de impregnación y el thermosol.

La última etapa del proceso de producción se denomina "Pad Steam", esta tiene como objetivo brindar el acabado final a la tela teñida. Dependiendo del tipo de colorante empleado en el proceso de teñido, se da el acabado final al matiz de la tela, este acabado se puede dar por medio de un tratamiento de desarrollo; para telas teñidas con colorantes reactivos y dispersos; o por un proceso de choque; empleado para modificar la intensidad y el matiz de la tela teñida por colorantes tipo cubas.

## **Anexo 2. Tablas ANOVA y Graficas de los análisis de los casos de estudio.**

En este anexo se muestran los ANOVA's y graficas de intervalos generados para cada uno de los casos de estudio del presente trabajo

## **ANOVA's y graficas de intervalos para 2 pigmentos**

A continuación se muestran los ANOVA's generados para cada formulación propuesta en la [Tabla 3.1,](#page-57-0) correspondientes al primer caso de estudio, así como las gráficas de intervalos correspondientes a cada formulación. En este caso, los análisis ANOVA's permiten ver una diferencia significativa en el factor muestra para cada formulación generada.

| Análisis de | varianza L     |           |           |         |         |
|-------------|----------------|-----------|-----------|---------|---------|
| Fuente      | GL             | SC Ajust. | MC Ajust. | Valor F | Valor p |
| Muestra     | $\overline{3}$ | 23.544    | 7.8481    | 9.86    | 0.000   |
| Bloque      | $\mathbf{1}$   | 11.708    | 11.7079   | 14.71   | 0.000   |
| Error       | 163            | 129.758   | 0.7961    |         |         |
| Falta<br>de | $\overline{3}$ | 7.236     | 2.4121    | 3.15    | 0.027   |
| ajuste      |                |           |           |         |         |
| Error puro  | 160            | 122.521   | 0.7658    |         |         |
| Total       | 167            | 165.010   |           |         |         |
| Análisis de | varianza a*    |           |           |         |         |
| Fuente      | GL             | SC Ajust. | MC Ajust. | Valor F | Valor p |
| Muestra     | $\overline{3}$ | 40.7862   | 13.5954   | 53.03   | 0.000   |
| Bloque      | $\mathbf{1}$   | 0.1147    | 0.1147    | 0.45    | 0.504   |
| Error       | 163            | 41.7887   | 0.2564    |         |         |
| Falta<br>de | $\overline{3}$ | 1.7651    | 0.5884    | 2.35    | 0.074   |
| ajuste      |                |           |           |         |         |
| Error puro  | 160            | 40.0236   | 0.2501    |         |         |
| Total       | 167            | 82.6897   |           |         |         |
| Análisis de | varianza b*    |           |           |         |         |
| Fuente      | GL             | SC Ajust. | MC Ajust. | Valor F | Valor p |
| Muestra     | $\overline{3}$ | 54.752    | 18.2506   | 33.33   | 0.000   |
| Bloque      | $\mathbf{1}$   | 1.848     | 1.8480    | 3.37    | 0.068   |
| Error       | 163            | 89.258    | 0.5476    |         |         |
| Falta<br>de | $\overline{3}$ | 3.568     | 1.1894    | 2.22    | 0.088   |
| ajuste      |                |           |           |         |         |
| Error puro  | 160            | 85.689    | 0.5356    |         |         |
| Total       | 167            | 145.857   |           |         |         |

Muestras: 1, 6, 11, 16. 2 pigmentos

| Análisis de | varianza L              |           |           |         |         |
|-------------|-------------------------|-----------|-----------|---------|---------|
| Fuente      | GL                      | SC Ajust. | MC Ajust. | Valor F | Valor p |
| Muestra     | $\overline{3}$          | 8.166     | 2.7221    | 4.33    | 0.006   |
| Bloque      | 1                       | 2.167     | 2.1669    | 3.45    | 0.065   |
| Error       | 163                     | 102.456   | 0.6286    |         |         |
| Falta<br>de | 3                       | 1.085     | 0.3616    | 0.57    | 0.635   |
| ajuste      |                         |           |           |         |         |
| Error puro  | 160                     | 101.371   | 0.6336    |         |         |
| Total       | 167                     | 112.789   |           |         |         |
|             |                         |           |           |         |         |
|             | Análisis de varianza a* |           |           |         |         |
| Fuente      | <b>GL</b>               | SC Ajust. | MC Ajust. | Valor F | Valor p |
| Muestra     | 3                       | 1.5677    | 0.5226    | 3.22    | 0.024   |
| Bloque      | 1                       | 0.2530    | 0.2530    | 1.56    | 0.213   |
| Error       | 163                     | 26.4251   | 0.1621    |         |         |
| Falta<br>de | 3                       | 0.1212    | 0.0404    | 0.25    | 0.864   |
| ajuste      |                         |           |           |         |         |
| Error puro  | 160                     | 26.3039   | 0.1644    |         |         |
| Total       | 167                     | 28.2459   |           |         |         |
|             |                         |           |           |         |         |
|             | Análisis de varianza b* |           |           |         |         |
| Fuente      | GL                      | SC Ajust. | MC Ajust. | Valor F | Valor p |
| Muestra     | $\overline{3}$          | 25.346    | 8.4486    | 8.83    | 0.000   |
| Bloque      | 1                       | 4.808     | 4.8077    | 5.02    | 0.026   |
| Error       | 163                     | 156.044   | 0.9573    |         |         |
| Falta<br>de | $\overline{3}$          | 0.977     | 0.3257    | 0.34    | 0.799   |
| ajuste      |                         |           |           |         |         |
| Error puro  | 160                     | 155.067   | 0.9692    |         |         |
| Total       | 167                     | 186.198   |           |         |         |

Muestras: 2, 7, 12, 18. 2 pigmentos

| Análisis de | varianza L              |           |           |         |         |
|-------------|-------------------------|-----------|-----------|---------|---------|
| Fuente      | <b>GL</b>               | SC Ajust. | MC Ajust. | Valor F | Valor p |
| Muestra     | 3                       | 9.4444    | 9.4444    | 16.00   | 0.000   |
| Bloque      | 1                       | 0.1005    | 0.1005    | 0.51    | 0.476   |
| Error       | 163                     | 32.0645   | 0.1967    |         |         |
| Falta<br>de | $\overline{3}$          | 1.8312    | 0.6104    | 3.23    | 0.024   |
| ajuste      |                         |           |           |         |         |
| Error puro  | 160                     | 30.2333   | 0.1890    |         |         |
| Total       | 167                     | 41.6094   |           |         |         |
| Análisis de | varianza a*             |           |           |         |         |
| Fuente      | GL                      | SC Ajust. | MC Ajust. | Valor F | Valor p |
| Muestra     | 3                       | 12.4744   | 4.15815   | 42.36   | 0.000   |
| Bloque      | 1                       | 0.0477    | 0.047 67  | 0.49    | 0.487   |
| Error       | 163                     | 15.9991   | 0.09815   |         |         |
| Falta<br>de | 3                       | 0.4747    | 0.15825   | 1.63    | 0.184   |
| ajuste      |                         |           |           |         |         |
| Error puro  | 160                     | 15.5243   | 0.09703   |         |         |
| Total       | 167                     | 28.5212   |           |         |         |
|             | Análisis de varianza b* |           |           |         |         |
| Fuente      | GL                      | SC Ajust. | MC Ajust. | Valor F | Valor p |
| Muestra     | $\overline{3}$          | 8.162     | 7.7207    | 3.86    | 0.011   |
| Bloque      | 1                       | 3.694     | 3.6935    | 5.24    | 0.023   |
| Error       | 163                     | 1114.799  | 0.7043    |         |         |
| de<br>Falta | $\overline{3}$          | 8.671     | 2.8904    | 4.36    | 0.006   |
| ajuste      |                         |           |           |         |         |
| Error puro  | 160                     | 106.128   | 0.6633    |         |         |
| Total       | 167                     | 126.655   |           |         |         |

Muestra: 3, 8, 13, 17. 2 pigmentos

|             |                | Análisis de | varianza L  |         |         |
|-------------|----------------|-------------|-------------|---------|---------|
| Fuente      | <b>GL</b>      | SC Ajust.   | MC Ajust.   | Valor F | Valor p |
| Muestra     | $\overline{3}$ | 141.675     | 47.2255     | 42.67   | 0.000   |
| Bloque      | $\mathbf{1}$   | 34.626      | 34.6257     | 31.28   | 0.000   |
| Error       | 163            | 180.412     | 1.1068      |         |         |
| Falta<br>de | 3              | 2.081       | 0.9336      | 0.84    | 0.473   |
| ajuste      |                |             |             |         |         |
| Error puro  | 160            | 177.611     | 1.1101      |         |         |
| Total       | 167            | 356.713     |             |         |         |
|             |                |             |             |         |         |
|             |                | Análisis de | varianza a* |         |         |
| Fuente      | <b>GL</b>      | SC Ajust.   | MC Ajust.   | Valor F | Valor p |
| Muestra     | $\overline{3}$ | 7.399       | 2.4662      | 6.76    | 0.000   |
| Bloque      | 1              | 45.917      | 45.9173     | 125.94  | 0.000   |
| Error       | 163            | 59.430      | 0.3646      |         |         |
| Falta<br>de | 3              | 0.313       | 0.1043      | 0.28    | 0.838   |
| ajuste      |                |             |             |         |         |
| Error puro  | 160            | 59.117      | 0.3695      |         |         |
| Total       | 167            | 112.746     |             |         |         |
|             |                |             |             |         |         |
|             |                | Análisis de | varianza b* |         |         |
| Fuente      | GL             | SC Ajust.   | MC Ajust.   | Valor F | Valor p |
| Muestra     | 3              | 98.479      | 32.8263     | 33.00   | 0.000   |
| Bloque      | $\mathbf{1}$   | 88.189      | 88.189      | 88.67   | 0.000   |
| Error       | 163            | 162.125     | 0.9946      |         |         |
| Falta<br>de | $\overline{3}$ | 1.430       | 0.4765      | 0.47    | 0.701   |
| ajuste      |                |             |             |         |         |
| Error puro  | 160            | 160.695     | 1.0043      |         |         |
| Total       | 167            | 348.793     |             |         |         |

Muestra 4, 9, 14, 19. 2 pigmentos

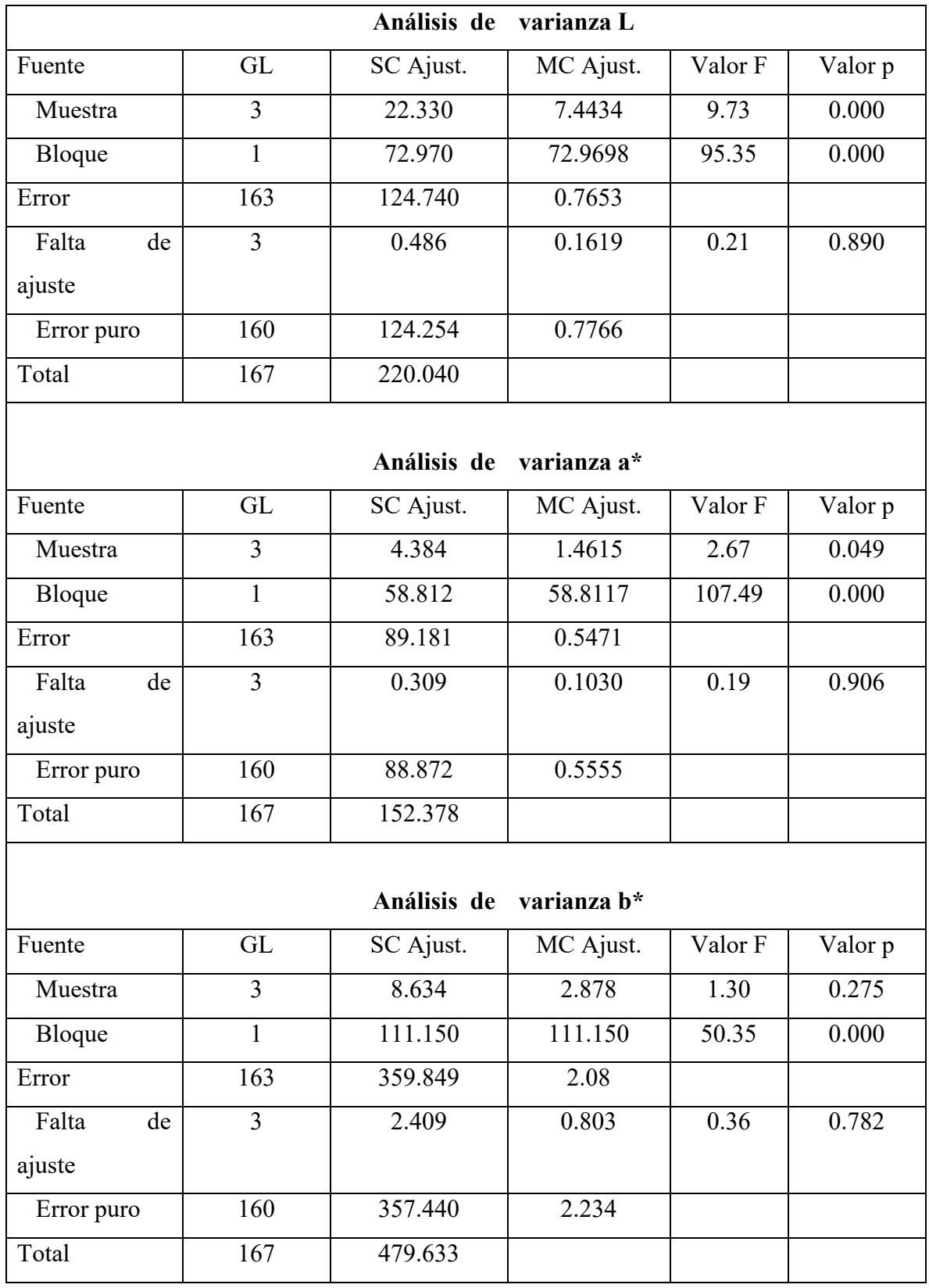

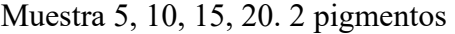

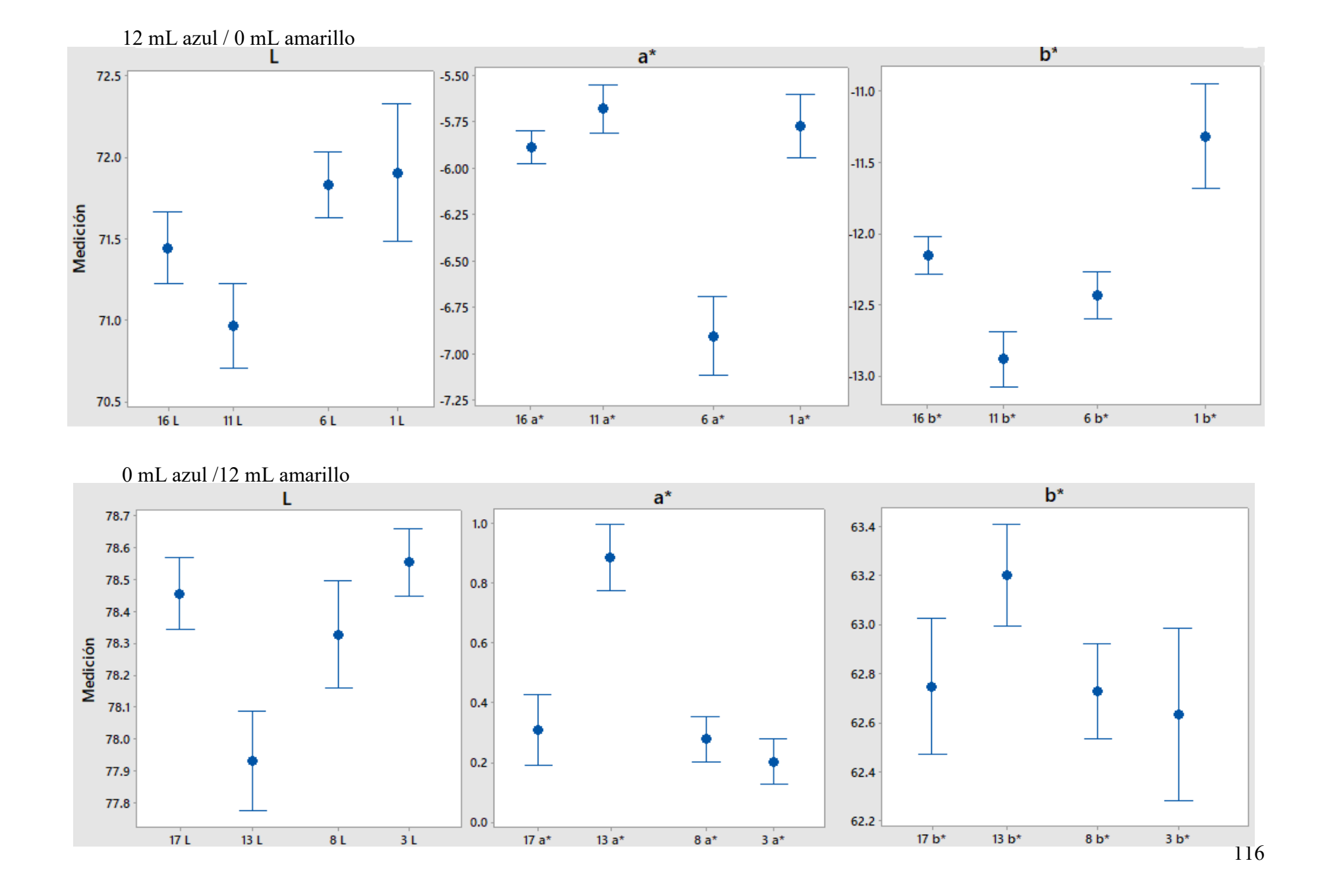

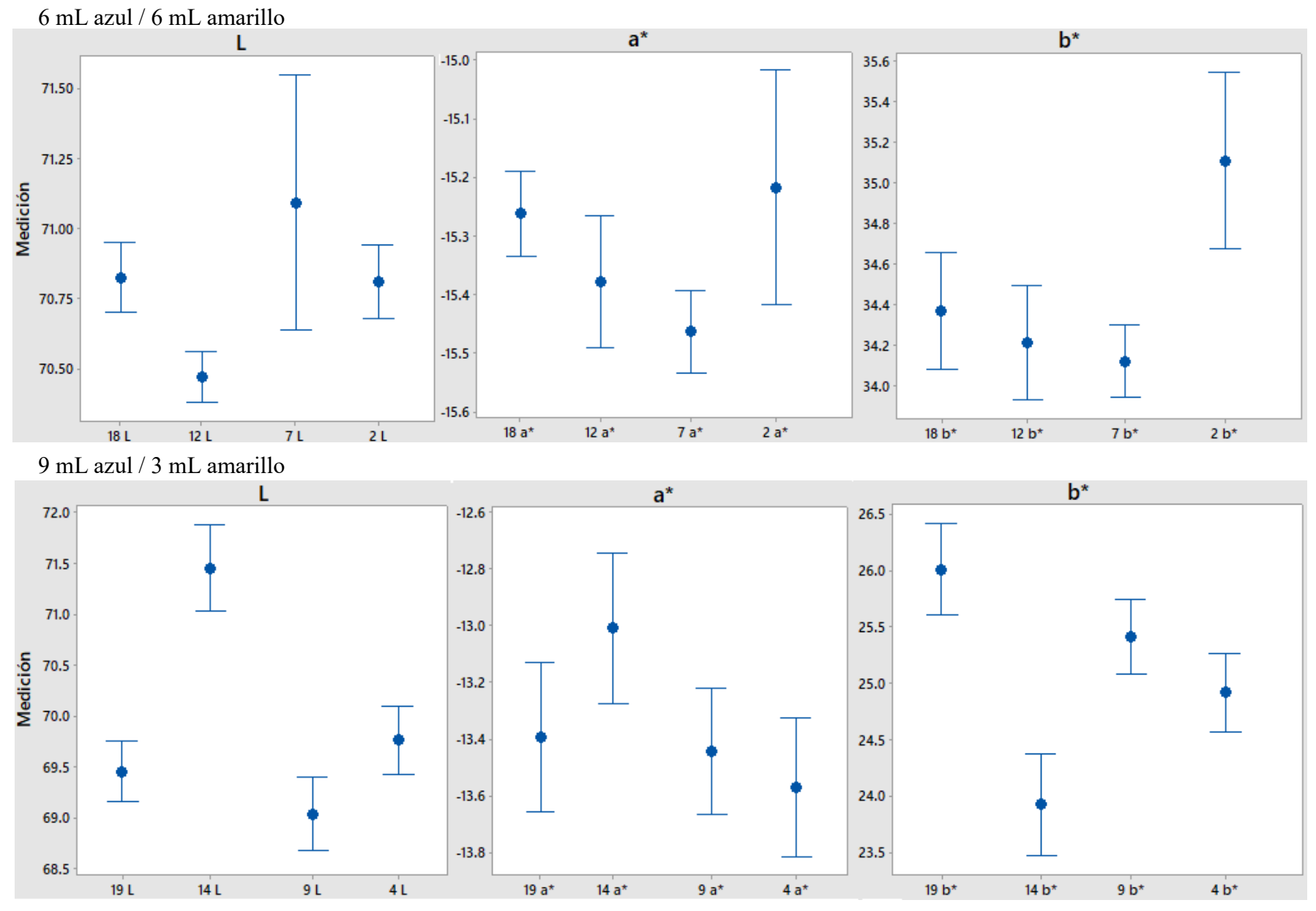

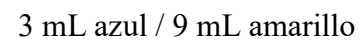

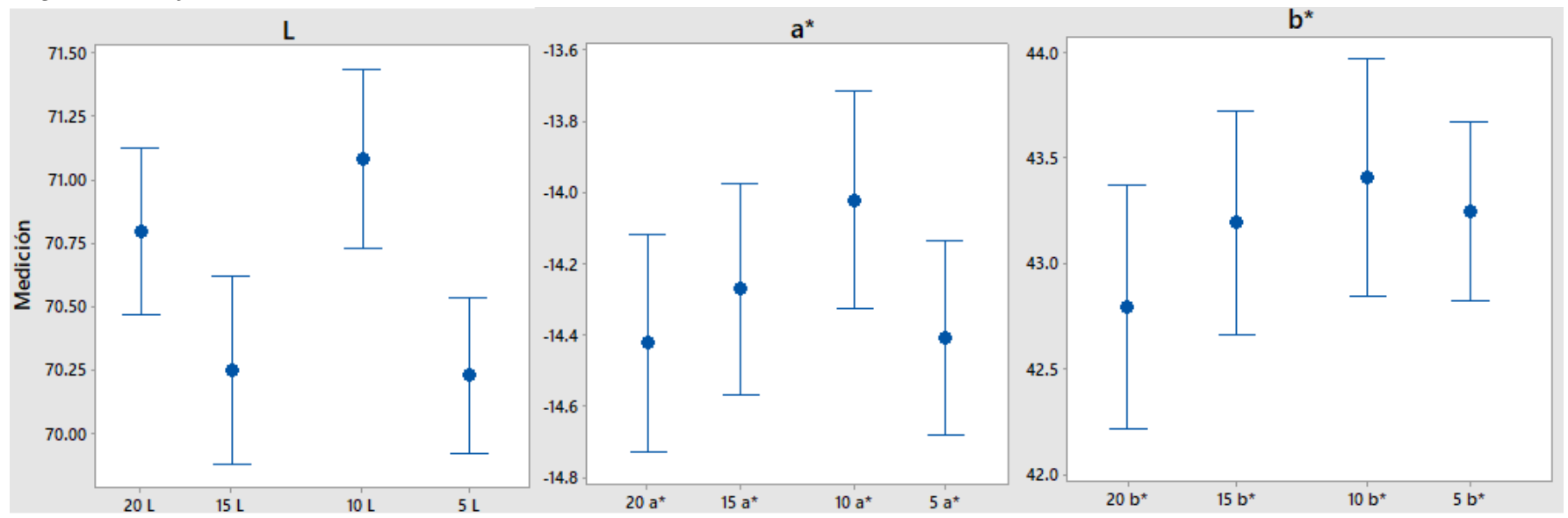

## **ANOVA's y gráficas para las formulaciones de 3 pigmentos.**

Así mismo, a continuación, se muestran los ANOVA's generados para cada formulación propuesta en la [Tabla 3.2,](#page-61-0) correspondientes al segundo caso de estudio, así como las gráficas de intervalos correspondientes a cada formulación.

En los análisis ANOVA's se puede observar la presencia de una diferencia significativa en la variable muestra para cada una de las muestras generadas en los vectores *L, a\* y b\** en las muestras generadas. Con excepción de las muestras 4, 14, 24, 34; donde solo se aprecian estas diferencias significativas en los vectores *L y b\** y en las muestras 6, 16, 26, 36*,* donde solo se presenta esta diferencia en los vectores *L y a\** 

| Análisis de | varianza L     |             |           |         |         |
|-------------|----------------|-------------|-----------|---------|---------|
| Fuente      | <b>GL</b>      | SC Ajust.   | MC Ajust. | Valor F | Valor p |
| Muestra     | $\overline{3}$ | 12.4515     | 4.1505    | 41.31   | 0.000   |
| Bloque      | $\mathbf{1}$   | 1.5181      | 1.5181    | 15.11   | 0.000   |
| Error       | 163            | 16.3782     | 0.10048   |         |         |
| Falta<br>de | 3              | 0.226       | 0.07535   | 0.75    | 0.526   |
| ajuste      |                |             |           |         |         |
| Error puro  | 160            | 16.1522     | 0.10095   |         |         |
| Total       | 167            | 30.3478     |           |         |         |
|             |                |             |           |         |         |
| Análisis de | varianza a*    |             |           |         |         |
| Fuente      | <b>GL</b>      | SC Ajust.   | MC Ajust. | Valor F | Valor p |
| Muestra     | 3              | 3.2648      | 1.08828   | 17.37   | 0.000   |
| Bloque      | $\mathbf{1}$   | 0.1025      | 0.10251   | 1.64    | 0.203   |
| Error       | 163            | 10.2108     | 0.06264   |         |         |
| Falta<br>de | $\overline{3}$ | 0.0332      | 0.01108   | 0.17    | 0.914   |
| ajuste      |                |             |           |         |         |
| Error puro  | 160            | 10.1775     | 0.06361   |         |         |
| Total       | 167            | 13.5781     |           |         |         |
|             |                |             |           |         |         |
| Análisis de | varianza b*    |             |           |         |         |
| Fuente      | GL             | $SC$ Ajust. | MC Ajust. | Valor F | Valor p |
| Muestra     | $\overline{3}$ | 2.9962      | 0.99872   | 5.25    | 0.002   |
| Bloque      | $\mathbf{1}$   | 0.0193      | 0.01929   | 0.1     | 0.751   |
| Error       | 163            | 31.0193     | 0.1903    |         |         |
| Falta<br>de | $\overline{3}$ | 0.2034      | 0.0678    | 0.35    | 0.788   |
| ajuste      |                |             |           |         |         |
| Error puro  | 160            | 30.8159     | 0.1926    |         |         |
| Total       | 167            | 34.0348     |           |         |         |

Muestras 1, 11, 21, 31. 3 pigmentos

| Análisis de | varianza L              |           |           |         |         |
|-------------|-------------------------|-----------|-----------|---------|---------|
| Fuente      | <b>GL</b>               | SC Ajust. | MC Ajust. | Valor F | Valor p |
| Muestra     | 3                       | 7.9193    | 2.63978   | 28.07   | 0.000   |
| Bloque      | 1                       | 1.8585    | 1.85851   | 19.76   | 0.000   |
| Error       | 163                     | 15.3279   | 0.09404   |         |         |
| Falta<br>de | $\overline{3}$          | 0.0638    | 0.02127   | 0.22    | 0.88    |
| ajuste      |                         |           |           |         |         |
| Error puro  | 160                     | 15.2641   | 0.0954    |         |         |
| Total       | 167                     | 25.1058   |           |         |         |
| Análisis de | varianza a*             |           |           |         |         |
| Fuente      | GL                      | SC Ajust. | MC Ajust. | Valor F | Valor p |
| Muestra     | 3                       | 0.82846   | 0.27615   | 9.17    | 0.000   |
| Bloque      | $\mathbf{1}$            | 0.03962   | 0.03962   | 1.32    | 0.253   |
| Error       | 163                     | 4.90916   | 0.03012   |         |         |
| Falta<br>de | $\overline{3}$          | 0.16941   | 0.05647   | 1.91    | 0.131   |
| ajuste      |                         |           |           |         |         |
| Error puro  | 160                     | 4.73975   | 0.02962   |         |         |
| Total       | 167                     | 5.7725    |           |         |         |
|             | Análisis de varianza b* |           |           |         |         |
| Fuente      | GL                      | SC Ajust. | MC Ajust. | Valor F | Valor p |
| Muestra     | $\overline{3}$          | 74.223    | 24.7411   | 34.44   | 0.000   |
| Bloque      | 1                       | 6.2949    | 6.2949    | 8.76    | 0.004   |
| Error       | 163                     | 117.107   | 0.7184    |         |         |
| Falta<br>de | $\overline{3}$          | 2.54      | 0.8467    | 1.18    | 0.318   |
| ajuste      |                         |           |           |         |         |
| Error puro  | 160                     | 114.567   | 0.716     |         |         |
| Total       | 167                     | 197.625   |           |         |         |

Muestras 2, 12, 22, 32. 3 pigmentos.

| Análisis de | varianza L     |           |           |         |         |
|-------------|----------------|-----------|-----------|---------|---------|
| Fuente      | <b>GL</b>      | SC Ajust. | MC Ajust. | Valor F | Valor p |
| Muestra     | $\overline{3}$ | 21.5399   | 7.17998   | 36.46   | 0.000   |
| Bloque      | $\mathbf{1}$   | 0.0003    | 0.00031   | 0.00    | 0.968   |
| Error       | 163            | 32.1033   | 0.19695   |         |         |
| Falta<br>de | $\overline{3}$ | 0.2277    | 0.07588   | 0.38    | 0.767   |
| ajuste      |                |           |           |         |         |
| Error puro  | 160            | 31.8757   | 0.19922   |         |         |
| Total       | 167            | 53.6436   |           |         |         |
|             |                |           |           |         |         |
| Análisis de | varianza a*    |           |           |         |         |
| Fuente      | GL             | SC Ajust. | MC Ajust. | Valor F | Valor p |
| Muestra     | 3              | 10.3956   | 3.46518   | 18.4    | 0.000   |
| Bloque      | $\mathbf{1}$   | 0.5952    | 0.59524   | 3.16    | 0.077   |
| Error       | 163            | 30.6941   | 0.18831   |         |         |
| Falta<br>de | 3              | 0.0271    | 0.00904   | 0.05    | 0.986   |
| ajuste      |                |           |           |         |         |
| Error puro  | 160            | 30.667    | 0.19167   |         |         |
| Total       | 167            | 41.6849   |           |         |         |
| Análisis de | varianza b*    |           |           |         |         |
| Fuente      | GL             | SC Ajust. | MC Ajust. | Valor F | Valor p |
| Muestra     | $\overline{3}$ | 7.2166    | 2.40554   | 26.58   | 0.000   |
| Bloque      | 1              | 3.29      | 3.29      | 36.35   | 0.000   |
| Error       | 163            | 14.7546   | 0.09052   |         |         |
| Falta<br>de | $\overline{3}$ | 0.0343    | 0.01144   | 0.12    | 0.946   |
| ajuste      |                |           |           |         |         |
| Error puro  | 160            | 14.7202   | 0.092     |         |         |
| Total       | 167            | 25.2612   |           |         |         |

Muestras: 3, 13, 23, 33. 3 pigmentos*.* 

| Análisis de | varianza L              |           |           |         |         |
|-------------|-------------------------|-----------|-----------|---------|---------|
| Fuente      | GL                      | SC Ajust. | MC Ajust. | Valor F | Valor p |
| Muestra     | $\overline{3}$          | 8.733     | 2.911     | 32.45   | 0.000   |
| Bloque      | 1                       | 0.4854    | 0.48536   | 5.41    | 0.021   |
| Error       | 163                     | 14.6236   | 0.08972   |         |         |
| Falta<br>de | 3                       | 0.0709    | 0.02363   | 0.26    | 0.854   |
| ajuste      |                         |           |           |         |         |
| Error puro  | 160                     | 14.5527   | 0.09095   |         |         |
| Total       | 167                     | 23.8419   |           |         |         |
|             |                         |           |           |         |         |
|             | Análisis de varianza a* |           |           |         |         |
| Fuente      | <b>GL</b>               | SC Ajust. | MC Ajust. | Valor F | Valor p |
| Muestra     | 3                       | 0.731     | 0.2438    | 0.09    | 0.967   |
| Bloque      | 1                       | 2.324     | 2.3242    | 0.83    | 0.363   |
| Error       | 163                     | 455.642   | 2.7953    |         |         |
| Falta<br>de | 3                       | 8.741     | 2.9138    | 1.04    | 0.375   |
| ajuste      |                         |           |           |         |         |
| Error puro  | 160                     | 446.9     | 2.7931    |         |         |
| Total       | 167                     | 458.697   |           |         |         |
|             |                         |           |           |         |         |
|             | Análisis de varianza b* |           |           |         |         |
| Fuente      | GL                      | SC Ajust. | MC Ajust. | Valor F | Valor p |
| Muestra     | $\overline{3}$          | 16.3874   | 5.46247   | 31.15   | 0.000   |
| Bloque      | 1                       | 4.3618    | 4.36181   | 24.88   | 0.000   |
| Error       | 163                     | 28.5815   | 0.1735    |         |         |
| Falta<br>de | $\overline{3}$          | 0.137     | 0.04566   | 0.26    | 0.856   |
| ajuste      |                         |           |           |         |         |
| Error puro  | 160                     | 28.4445   | 0.17778   |         |         |
| Total       | 167                     | 49.3307   |           |         |         |

Muestras: 4, 14, 24, 34. 3 pigmentos

| Análisis de | varianza L              |           |           |         |         |
|-------------|-------------------------|-----------|-----------|---------|---------|
| Fuente      | GL                      | SC Ajust. | MC Ajust. | Valor F | Valor p |
| Muestra     | $\overline{3}$          | 12.7719   | 4.2573    | 11.22   | 0.000   |
| Bloque      | 1                       | 1.4803    | 1.4803    | 3.9     | 0.05    |
| Error       | 163                     | 61.8594   | 0.3795    |         |         |
| Falta<br>de | 3                       | 0.832     | 0.2773    | 0.73    | 0.537   |
| ajuste      |                         |           |           |         |         |
| Error puro  | 160                     | 61.0274   | 0.3814    |         |         |
| Total       | 167                     | 76.1116   |           |         |         |
|             |                         |           |           |         |         |
|             | Análisis de varianza a* |           |           |         |         |
| Fuente      | <b>GL</b>               | SC Ajust. | MC Ajust. | Valor F | Valor p |
| Muestra     | 3                       | 20.7372   | 6.91241   | 17.12   | 0.000   |
| Bloque      | 1                       | 0.186     | 0.186     | 0.46    | 0.498   |
| Error       | 163                     | 65.8318   | 0.40388   |         |         |
| Falta<br>de | 3                       | 0.1771    | 0.05903   | 0.14    | 0.933   |
| ajuste      |                         |           |           |         |         |
| Error puro  | 160                     | 65.6548   | 0.41034   |         |         |
| Total       | 167                     | 86.7551   |           |         |         |
|             |                         |           |           |         |         |
| Análisis de | varianza b*             |           |           |         |         |
| Fuente      | GL                      | SC Ajust. | MC Ajust. | Valor F | Valor p |
| Muestra     | $\overline{3}$          | 3.1453    | 1.04843   | 13.09   | 0.000   |
| Bloque      | 1                       | 0.0032    | 0.00317   | 0.04    | 0.842   |
| Error       | 163                     | 13.0529   | 0.08008   |         |         |
| Falta<br>de | $\overline{3}$          | 0.9984    | 0.33281   | 4.42    | 0.005   |
| ajuste      |                         |           |           |         |         |
| Error puro  | 160                     | 12.0545   | 0.07534   |         |         |
| Total       | 167                     | 16.2014   |           |         |         |

Muestras: 5, 15, 25, 35. 3 pigmentos.

| Análisis de | varianza L              |           |           |         |         |
|-------------|-------------------------|-----------|-----------|---------|---------|
| Fuente      | <b>GL</b>               | SC Ajust. | MC Ajust. | Valor F | Valor p |
| Muestra     | 3                       | 10.2278   | 3.40927   | 18.05   | 0.000   |
| Bloque      | 1                       | 1.0736    | 1.0736    | 5.68    | 0.018   |
| Error       | 163                     | 30.7878   | 0.18888   |         |         |
| Falta<br>de | $\overline{3}$          | 0.2457    | 0.08192   | 0.43    | 0.732   |
| ajuste      |                         |           |           |         |         |
| Error puro  | 160                     | 30.542    | 0.19089   |         |         |
| Total       | 167                     |           | 42.0892   |         |         |
| Análisis de | varianza a*             |           |           |         |         |
| Fuente      | GL                      | SC Ajust. | MC Ajust. | Valor F | Valor p |
| Muestra     | 3                       | 5.0698    | 1.68994   | 5.48    | 0.001   |
| Bloque      | $\mathbf{1}$            | 0.0056    | 0.0056    | 0.02    | 0.893   |
| Error       | 163                     | 50.2641   | 0.30837   |         |         |
| Falta<br>de | $\overline{3}$          | 0.1542    | 0.05139   | 0.16    | 0.92    |
| ajuste      |                         |           |           |         |         |
| Error puro  | 160                     | 50.1099   | 0.31319   |         |         |
| Total       | 167                     | 55.3395   |           |         |         |
|             | Análisis de varianza b* |           |           |         |         |
| Fuente      | GL                      | SC Ajust. | MC Ajust. | Valor F | Valor p |
| Muestra     | $\overline{3}$          | 0.8199    | 0.2732    | 1.87    | 0.137   |
| Bloque      | 1                       | 0.0082    | 0.0081    | 0.06    | 0.813   |
| Error       | 163                     | 23.8534   | 0.1463    |         |         |
| Falta<br>de | $\overline{3}$          | 0.774     | 0.2579    | 1.79    | 0.151   |
| ajuste      |                         |           |           |         |         |
| Error puro  | 160                     | 23.0794   | 0.144246  |         |         |
| Total       | 167                     | 24.6814   |           |         |         |

Muestras: 6, 16, 26, 36. 3 pigmentos.

| Análisis de | varianza L              |           |           |         |         |
|-------------|-------------------------|-----------|-----------|---------|---------|
| Fuente      | <b>GL</b>               | SC Ajust. | MC Ajust. | Valor F | Valor p |
| Muestra     | 3                       | 30.644    | 10.2148   | 55.43   | 0.000   |
| Bloque      | 1                       | 5.177     | 5.1765    | 28.09   | 0.000   |
| Error       | 163                     | 30.037    | 0.1843    |         |         |
| Falta<br>de | $\overline{3}$          | 4.189     | 1.3963    | 8.64    | 0.000   |
| ajuste      |                         |           |           |         |         |
| Error puro  | 160                     |           | 0.1616    |         |         |
| Total       | 167                     |           |           |         |         |
| Análisis de | varianza a*             |           |           |         |         |
| Fuente      | GL                      | SC Ajust. | MC Ajust. | Valor F | Valor p |
| Muestra     | 3                       | 24.1525   | 8.0508    | 45.51   | 0.000   |
| Bloque      | $\mathbf{1}$            | 0.5038    | 0.5038    | 2.85    | 0.093   |
| Error       | 163                     | 28.8323   | 0.1768    |         |         |
| Falta<br>de | $\overline{3}$          | 0.1552    | 0.0517    | 0.29    | 0.834   |
| ajuste      |                         |           |           |         |         |
| Error puro  | 160                     | 28.6771   | 0.1729    |         |         |
| Total       | 167                     | 53.4886   |           |         |         |
|             | Análisis de varianza b* |           |           |         |         |
| Fuente      | GL                      | SC Ajust. | MC Ajust. | Valor F | Valor p |
| Muestra     | $\overline{3}$          | 23.5589   | 7.8529    | 46.71   | 0.000   |
| Bloque      | 1                       | 0.0243    | 0.0242    | 0.14    | 0.704   |
| Error       | 163                     | 27.4067   | 0.1681    |         |         |
| Falta<br>de | $\overline{3}$          | 0.1546    | 0.0515    | 0.3     | 0.823   |
| ajuste      |                         |           |           |         |         |
| Error puro  | 160                     | 27.252    | 0.1703    |         |         |
| Total       | 167                     | 50.9898   |           |         |         |

Muestras: 7, 17, 27, 37. 3 pigmentos

| Análisis de | varianza L              |           |           |         |         |
|-------------|-------------------------|-----------|-----------|---------|---------|
| Fuente      | GL                      | SC Ajust. | MC Ajust. | Valor F | Valor p |
| Muestra     | $\overline{3}$          | 20.8653   | 6.9551    | 33.01   | 0.000   |
| Bloque      | $\mathbf{1}$            | 6.7761    | 6.7761    | 31.16   | 0.000   |
| Error       | 163                     | 34.3446   | 0.2107    |         |         |
| Falta<br>de | 3                       | 0.0072    | 0.0023    | 0.01    | 0.998   |
| ajuste      |                         |           |           |         |         |
| Error puro  | 160                     | 34.3375   | 0.2146    |         |         |
| Total       | 167                     |           |           |         |         |
|             |                         |           |           |         |         |
|             | Análisis de varianza a* |           |           |         |         |
| Fuente      | <b>GL</b>               | SC Ajust. | MC Ajust. | Valor F | Valor p |
| Muestra     | $\overline{3}$          | 23.1023   | 7.7007    | 32.39   | 0.000   |
| Bloque      | 1                       | 0.8744    | 0.8743    | 3.68    | 0.057   |
| Error       | 163                     | 38.7498   | 0.2377    |         |         |
| Falta<br>de | $\overline{3}$          | 0.1068    | 0.0356    | 0.15    | 0.931   |
| ajuste      |                         |           |           |         |         |
| Error puro  | 160                     | 38.643    | 0.2415    |         |         |
| Total       | 167                     | 62.7266   |           |         |         |
|             |                         |           |           |         |         |
| Análisis de | varianza b*             |           |           |         |         |
| Fuente      | GL                      | SC Ajust. | MC Ajust. | Valor F | Valor p |
| Muestra     | $\overline{3}$          | 5.3478    | 1.7825    | 10.23   | 0.000   |
| Bloque      | 1                       | 0.0219    | 0.0219    | 0.13    | 0.723   |
| Error       | 163                     | 28.4151   | 0.1743    |         |         |
| Falta<br>de | $\overline{3}$          | 0.006     | 0.002     | 0.01    | 0.998   |
| ajuste      |                         |           |           |         |         |
| Error puro  | 160                     | 28.409    | 0.1775    |         |         |
| Total       | 167                     | 33.7848   |           |         |         |

Muestras: 8, 18, 28, 38. 3 pigmentos.

| Análisis de | varianza L              |           |           |         |         |
|-------------|-------------------------|-----------|-----------|---------|---------|
| Fuente      | GL                      | SC Ajust. | MC Ajust. | Valor F | Valor p |
| Muestra     | $\overline{3}$          | 3.476     | 1.1586    | 9.66    | 0.000   |
| Bloque      | 1                       | 6.1755    | 6.1755    | 51.5    | 0.000   |
| Error       | 163                     | 19.5454   | 0.1199    |         |         |
| Falta<br>de | $\overline{3}$          | 0.1917    | 0.0639    | 0.53    | 0.663   |
| ajuste      |                         |           |           |         |         |
| Error puro  | 160                     | 19.3537   | 0.1209    |         |         |
| Total       | 167                     |           | 29.197    |         |         |
|             |                         |           |           |         |         |
| Análisis de | varianza a*             |           |           |         |         |
| Fuente      | GL                      | SC Ajust. | MC Ajust. | Valor F | Valor p |
| Muestra     | 3                       | 17.7587   | 5.9195    | 38.48   | 0.000   |
| Bloque      | 1                       | 0.5858    | 0.5875    | 3.81    | 0.053   |
| Error       | 163                     | 25.0776   | 0.1538    |         |         |
| Falta<br>de | 3                       | 0.0582    | 0.0193    | 0.12    | 0.946   |
| ajuste      |                         |           |           |         |         |
| Error puro  | 160                     | 25.0195   | 0.1563    |         |         |
| Total       | 167                     | 43.422    |           |         |         |
|             |                         |           |           |         |         |
|             | Análisis de varianza b* |           |           |         |         |
| Fuente      | GL                      | SC Ajust. | MC Ajust. | Valor F | Valor p |
| Muestra     | $\overline{3}$          | 48.865    | 16.2882   | 46.8    | 0.000   |
| Bloque      | 1                       | 0.58      | 0.5799    | 1.67    | 0.199   |
| Error       | 163                     | 56.731    | 0.348     |         |         |
| Falta<br>de | $\overline{3}$          | 0.55      | 0.1834    | 0.52    | 0.668   |
| ajuste      |                         |           |           |         |         |
| Error puro  | 160                     | 56.181    | 0.3511    |         |         |
| Total       | 167                     | 106.175   |           |         |         |

Muestras: 9, 19, 29, 39. 3 pigmentos

| Análisis de | varianza L              |           |           |         |         |
|-------------|-------------------------|-----------|-----------|---------|---------|
| Fuente      | <b>GL</b>               | SC Ajust. | MC Ajust. | Valor F | Valor p |
| Muestra     | 3                       | 31.8163   | 10.605    | 92.05   | 0.000   |
| Bloque      | 1                       | 6.8769    | 6.8769    | 59.69   | 0.000   |
| Error       | 163                     | 18.7789   | 0.1152    |         |         |
| Falta<br>de | $\overline{3}$          | 0.0829    | 0.0276    | 0.24    | 0.871   |
| ajuste      |                         |           |           |         |         |
| Error puro  | 160                     | 18.696    | 0.1169    |         |         |
| Total       | 167                     |           | 57.4721   |         |         |
| Análisis de | varianza a*             |           |           |         |         |
| Fuente      | GL                      | SC Ajust. | MC Ajust. | Valor F | Valor p |
| Muestra     | 3                       | 17.6293   | 5.8764    | 58.68   | 0.000   |
| Bloque      | $\mathbf{1}$            | 0.9859    | 0.9859    | 9.85    | 0.002   |
| Error       | 163                     | 16.3221   | 0.1001    |         |         |
| Falta<br>de | $\overline{3}$          | 0.0109    | 0.0036    | 0.04    | 0.991   |
| ajuste      |                         |           |           |         |         |
| Error puro  | 160                     | 16.3112   | 0.1019    |         |         |
| Total       | 167                     | 34.9373   |           |         |         |
|             | Análisis de varianza b* |           |           |         |         |
| Fuente      | GL                      | SC Ajust. | MC Ajust. | Valor F | Valor p |
| Muestra     | $\overline{3}$          | 26.5777   | 8.8592    | 38.18   | 0.000   |
| Bloque      | 1                       | 0.0668    | 0.0668    | 0.29    | 0.592   |
| Error       | 163                     | 37.8195   | 0.232     |         |         |
| Falta<br>de | $\overline{3}$          | 0.0136    | 0.0045    | 0.02    | 0.996   |
| ajuste      |                         |           |           |         |         |
| Error puro  | 160                     | 37.8058   | 0.2362    |         |         |
| Total       | 167                     | 64.464    |           |         |         |

Muestras: 10, 20, 30, 40. 3 pigmentos

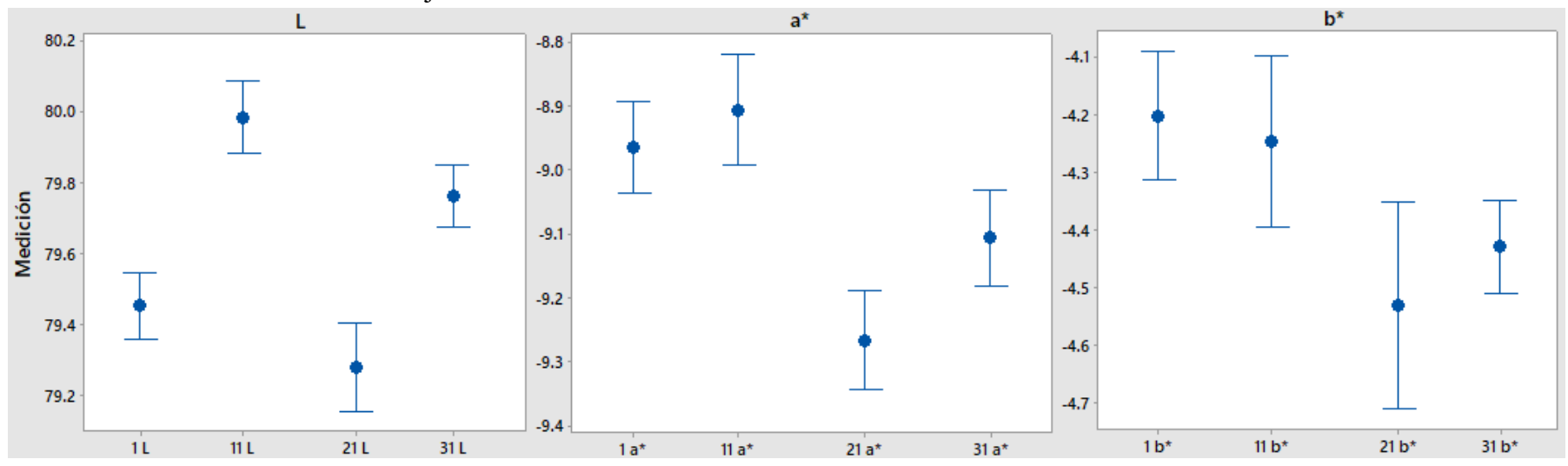

12 mL azul / 0 mL amarillo / 0 mL rojo.

0 mL azul / 12 mL amarillo / 0 mL rojo.

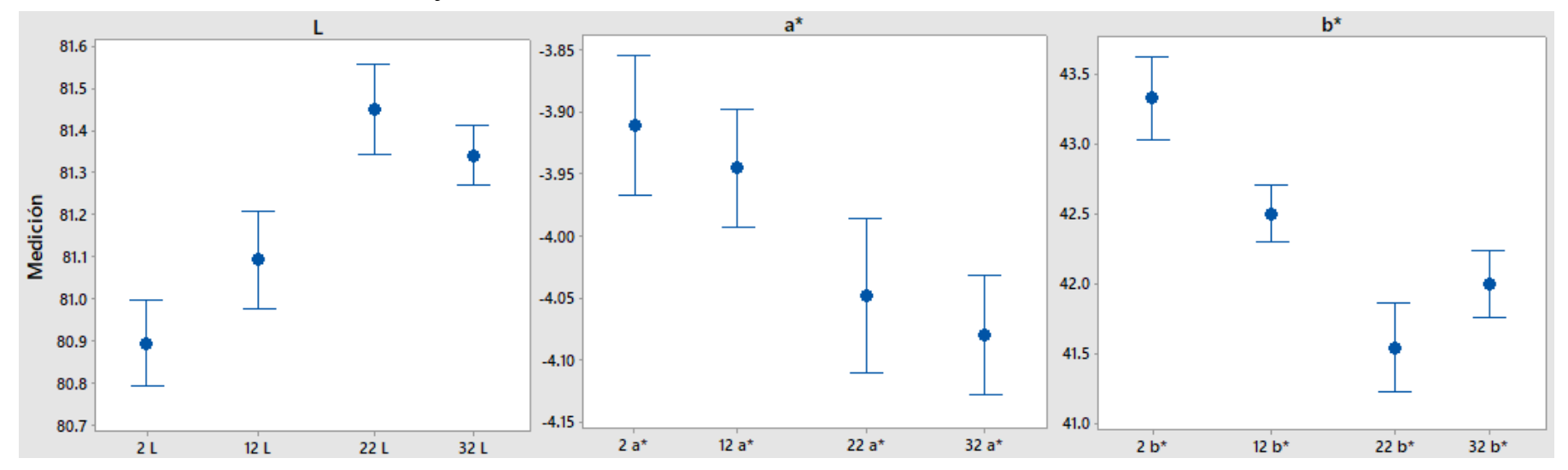

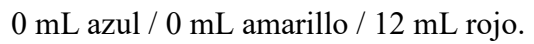

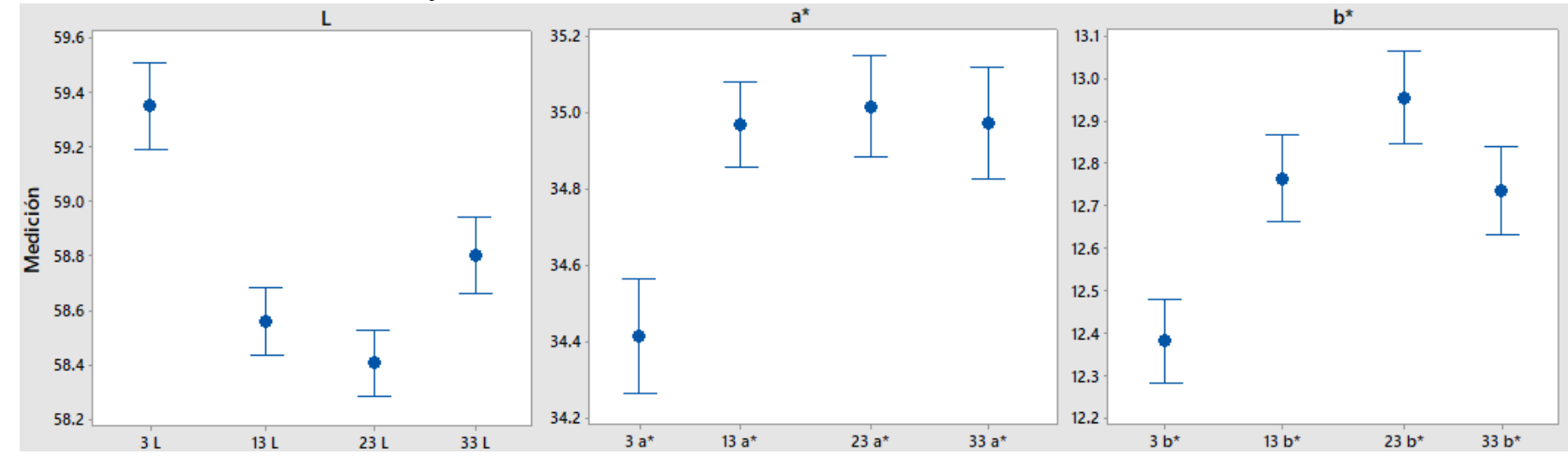

6 mL azul / 6 mL amarillo / 0 mL rojo.

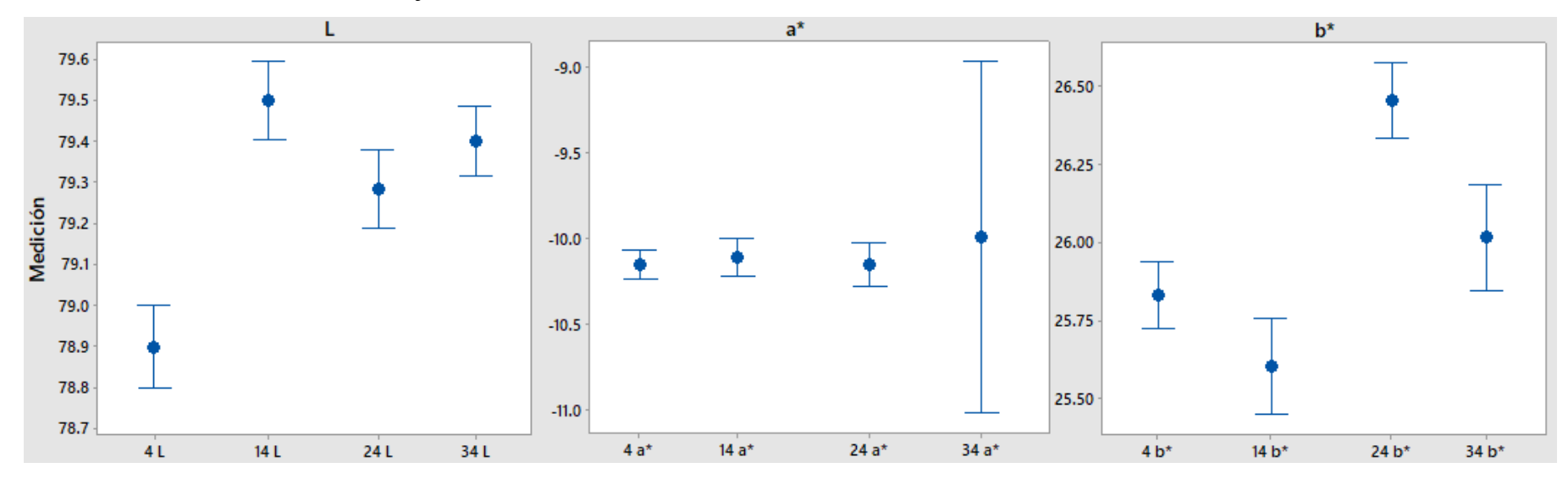

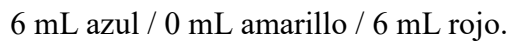

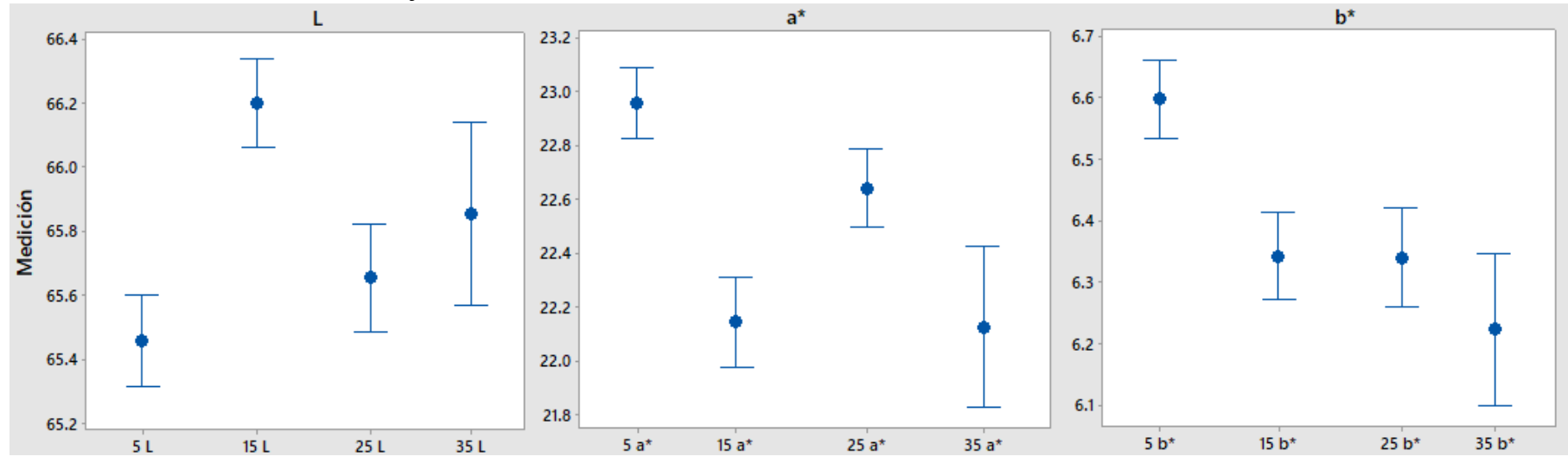

0 mL azul / 6 mL amarillo / 6 mL rojo.

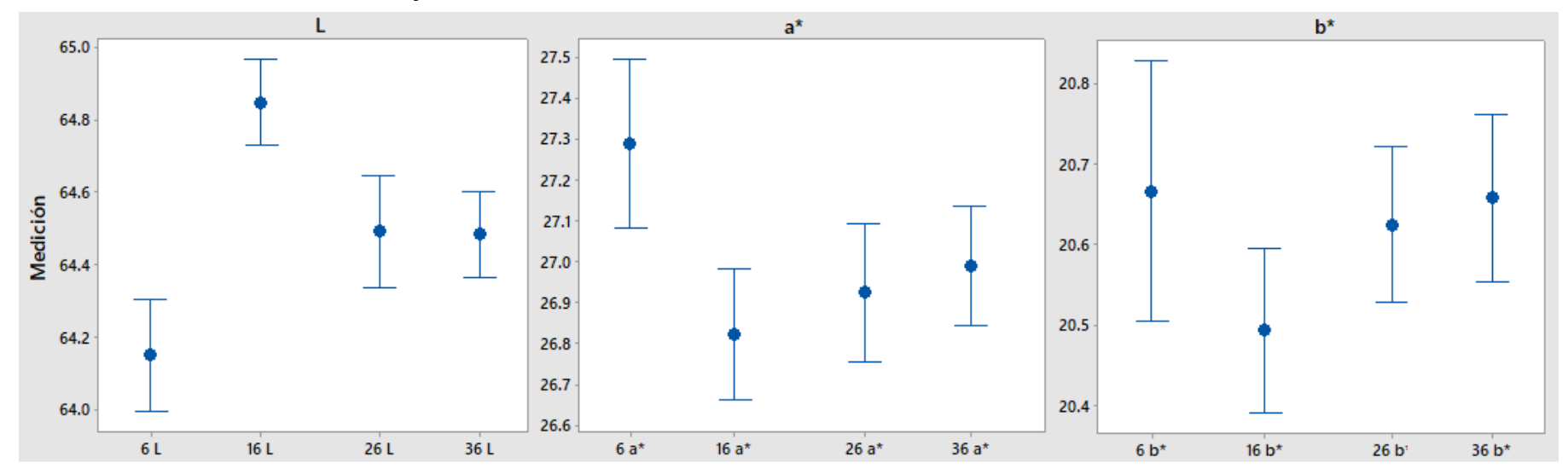

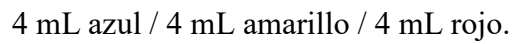

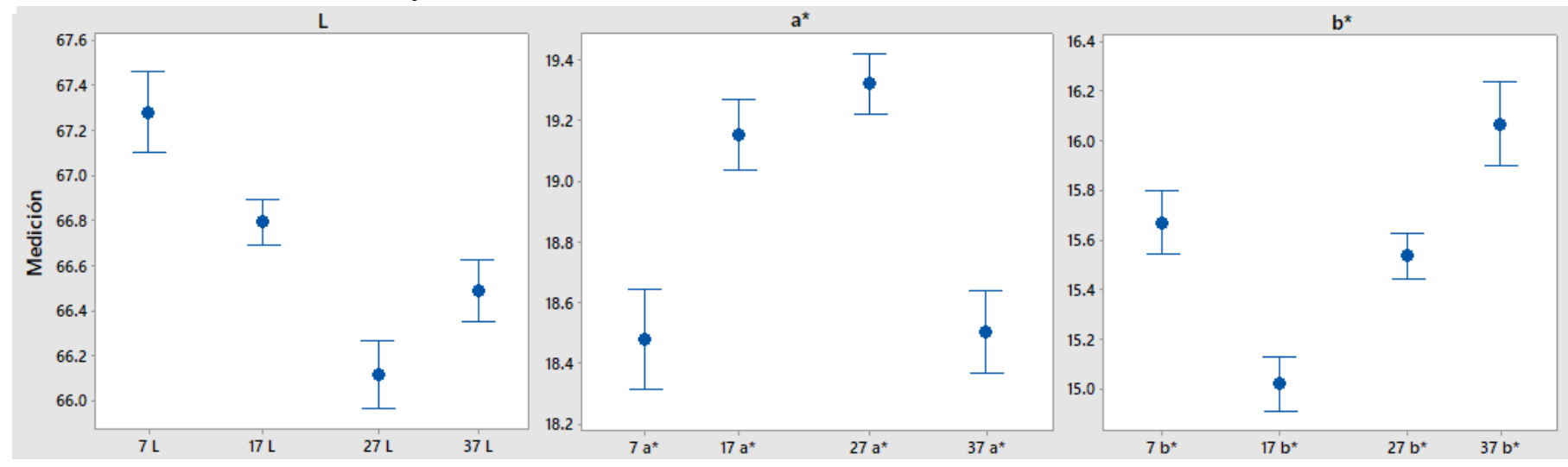

8 mL azul / 2 mL amarillo / 2 mL rojo.

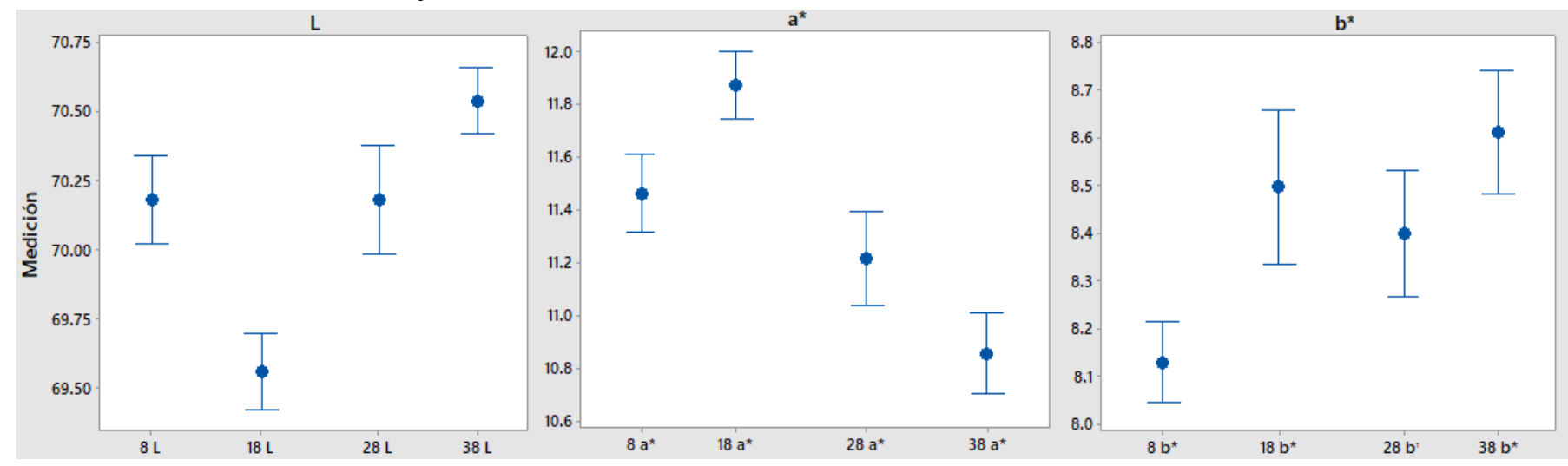

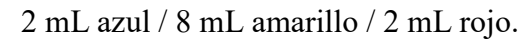

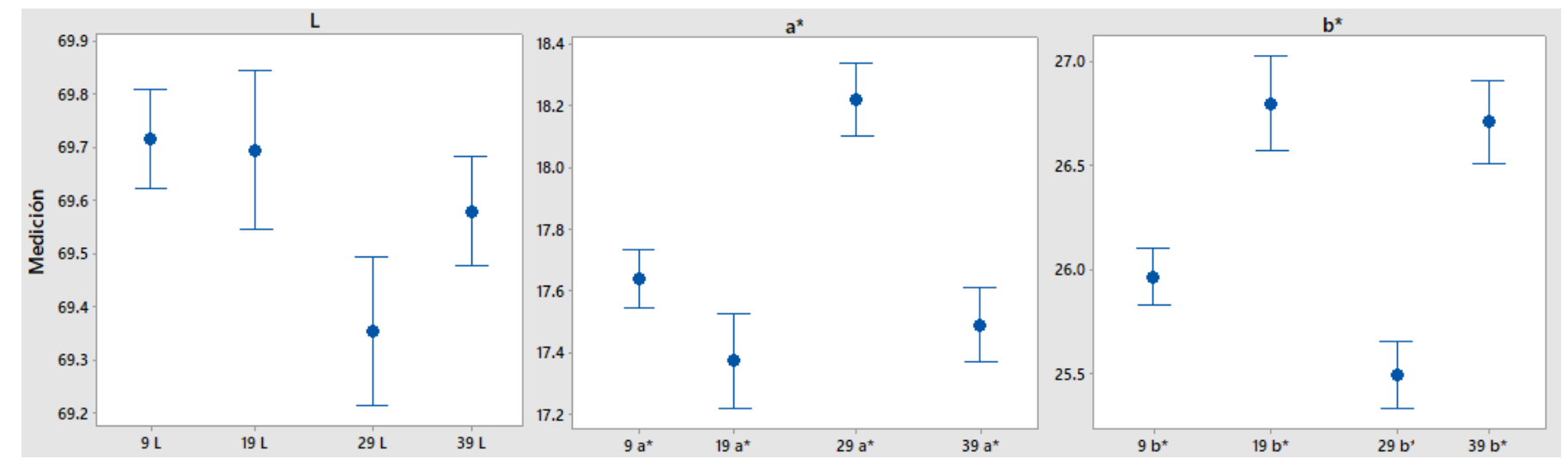

2 mL azul / 2 mL amarillo / 8 mL rojo.

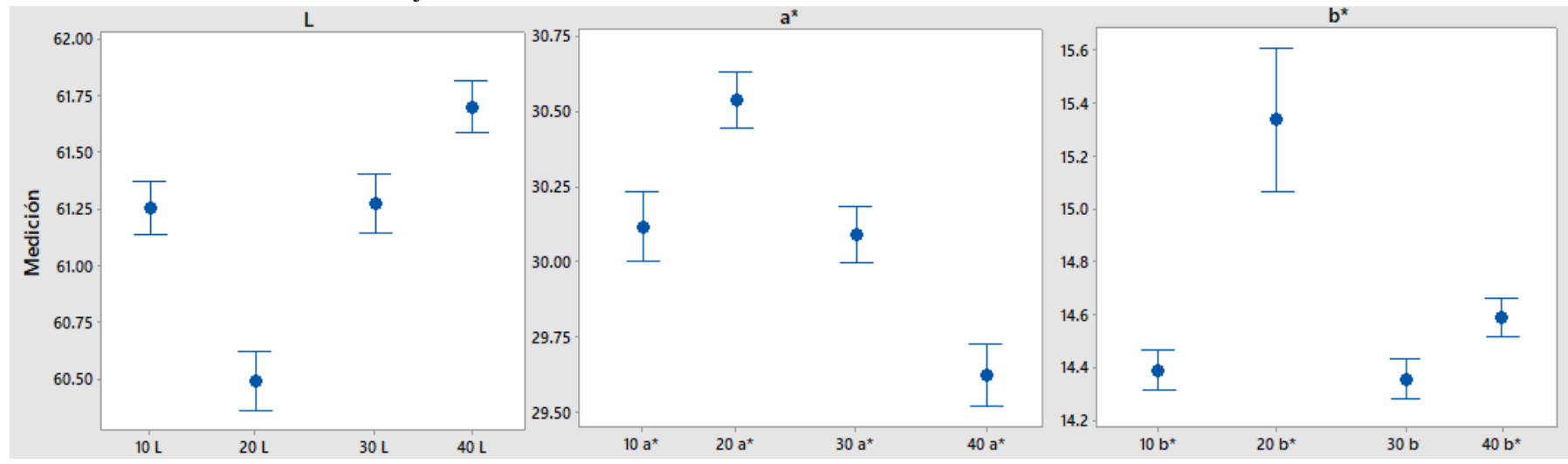

# **Anexo 3: Cálculos del ∆ECMC para ambos casos de estudio**

A continuación se presentan los cálculos realizados para la obtención del ∆ECMC para los casos de estudio; en la primera tabla se muestran los resultados obtenidos para las formulaciones propuestas en la [Tabla 3.1;](#page-57-0) mientas que en la siguiente tabla se muestran los resultados correspondientes a las formulaciones presentadas en la [Tabla 3.2.](#page-61-0)

| Formula           |        | Estándar       |                |           | Lote                     |                |           | $\Delta L$               | $\Delta a^*$ | $\Delta b^*$  | ΣΔ2          |              |
|-------------------|--------|----------------|----------------|-----------|--------------------------|----------------|-----------|--------------------------|--------------|---------------|--------------|--------------|
| ción              |        |                |                |           |                          |                |           |                          |              |               |              |              |
| 0/12              | 78.3   | 0.40           | 62.67          | 78.29     | 0.435                    | 62.974         |           |                          | 0.033        | 0.296         | 0.09         |              |
| mL                | 409    | 14             | 82             | 20        | $\mathbf{1}$             | 7              |           | 0.048                    | 6            | 5             | 14           |              |
|                   |        |                |                |           |                          |                |           | 9                        |              |               |              |              |
| 12/0              | 71.8   | $\sim$         | $\sim$         | 71.27     |                          |                |           | $\overline{a}$           |              |               | 0.32         |              |
| mL                | 020    | 6.03           | 12.09          | 40        | 6.088                    | 12.302         |           | 0.527                    | 0.052        | 0.209         | 54           |              |
|                   |        | 58             | 22             |           | $\theta$                 | $\theta$       |           | 9                        | 2            |               |              |              |
| $6/6$ mL          | 70.9   |                | 34.28          | 70.68     | $\overline{\phantom{a}}$ | 34.621         |           |                          |              | 0.338         | 0.17         |              |
|                   | 128    | 15.2           | 28             | 57        | 15.36                    | $\overline{1}$ |           | 0.227                    | 0.077        | $\mathcal{E}$ | 20           |              |
|                   |        | 920            |                |           | 96                       |                |           | 1                        | 6            |               |              |              |
| $9/3$ mL          | 70.3   | $\blacksquare$ | 25.78          | 69.46     | $\sim$                   | 24.339         |           |                          | 1.045        |               | 4.01         |              |
|                   | 777    | 13.8           | 85             | 97        | 12.83                    | 5              |           | 0.907                    | 5            | 1.449         | 74           |              |
|                   |        | 772            |                |           | 16                       |                |           | 9                        |              | $\theta$      |              |              |
| $3/9$ mL          | 71.2   | $\blacksquare$ | 43.97          | 69.92     |                          | 42.343         |           | $\overline{\phantom{a}}$ | 1.183        |               | 5.78         |              |
|                   | 470    | 14.8           | 04             | 89        | 13.68                    | 6              |           | 1.318                    | $\mathbf{3}$ | 1.626         | 40           |              |
|                   |        | 723            |                |           | 90                       |                |           | $\theta$                 |              | 7             |              |              |
| $\triangle E$ cmc | ΔΗ     | $\Delta$ Ea    | $\Delta C^*$   | <b>SL</b> | Sc                       | $C^*$          | <b>SH</b> | ${\bf F}$                | T            | h'            | K1           | K            |
|                   | $\ast$ | $b^*$          |                |           |                          |                |           |                          |              |               |              | c            |
|                   |        |                |                |           |                          |                |           |                          |              |               |              |              |
| 0.1100            | 0.03   | 0.30           | 0.296          | 0.511     | 5.508                    | 62.679         | 5.50      | 0.000                    | 0.579        | 1.564         | $\mathbf{1}$ | 1            |
|                   | 17     | 24             | 7              |           | $\overline{2}$           | $\overline{4}$ | 76        | 2                        | 3            | 13942         |              |              |
| 1.0339            | 0.04   | 0.57           | 0.211          | 0.511     | 5.508                    | 13.514         | 5.49      | 0.005                    | 0.551        | 1.109         | $\mathbf{1}$ | $\mathbf{1}$ |
|                   | 65     | 05             | $\overline{1}$ |           | 2                        | 9              | 54        | $\overline{1}$           | 9            | 5             |              |              |
| 0.4489            | 0.06   | 0.41           | 0.340          | 0.511     | 5.508                    | 37.538         | 5.50      | 0.000                    | 0.191        |               | $\mathbf{1}$ | 1            |
|                   | 66     | 48             | 6              |           | 22                       | 7              | 50        | 7                        | 6            | 1.152         |              |              |
|                   |        |                |                |           |                          |                |           |                          |              | $\mathbf{1}$  |              |              |
| 1.8062            | 0.24   | 2.00           | $\mathcal{L}$  | 0.511     | 5.508                    | 29.285         | 5.50      | 0.001                    | 0.196        |               | $\mathbf{1}$ | $\mathbf{1}$ |
|                   | 15     | 43             | 1.770          |           | 22                       | 3              | 30        | 1                        | 9            | 1.081         |              |              |
|                   |        |                | 5              |           |                          |                |           |                          |              | 3             |              |              |
| 2.6051            | 0.61   | 2.40           | $\omega$       | 0.511     | 5.508                    | 46.417         | 5.50      | 0.000                    | 0.185        |               | $\mathbf{1}$ | $\mathbf{1}$ |
|                   | 25     | 50             | 1.916          |           | 22                       | 5              | 61        | $\overline{4}$           | 9            | 1.251         |              |              |

Cálculos ∆Ecmc. 2 pigmentos

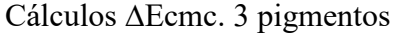

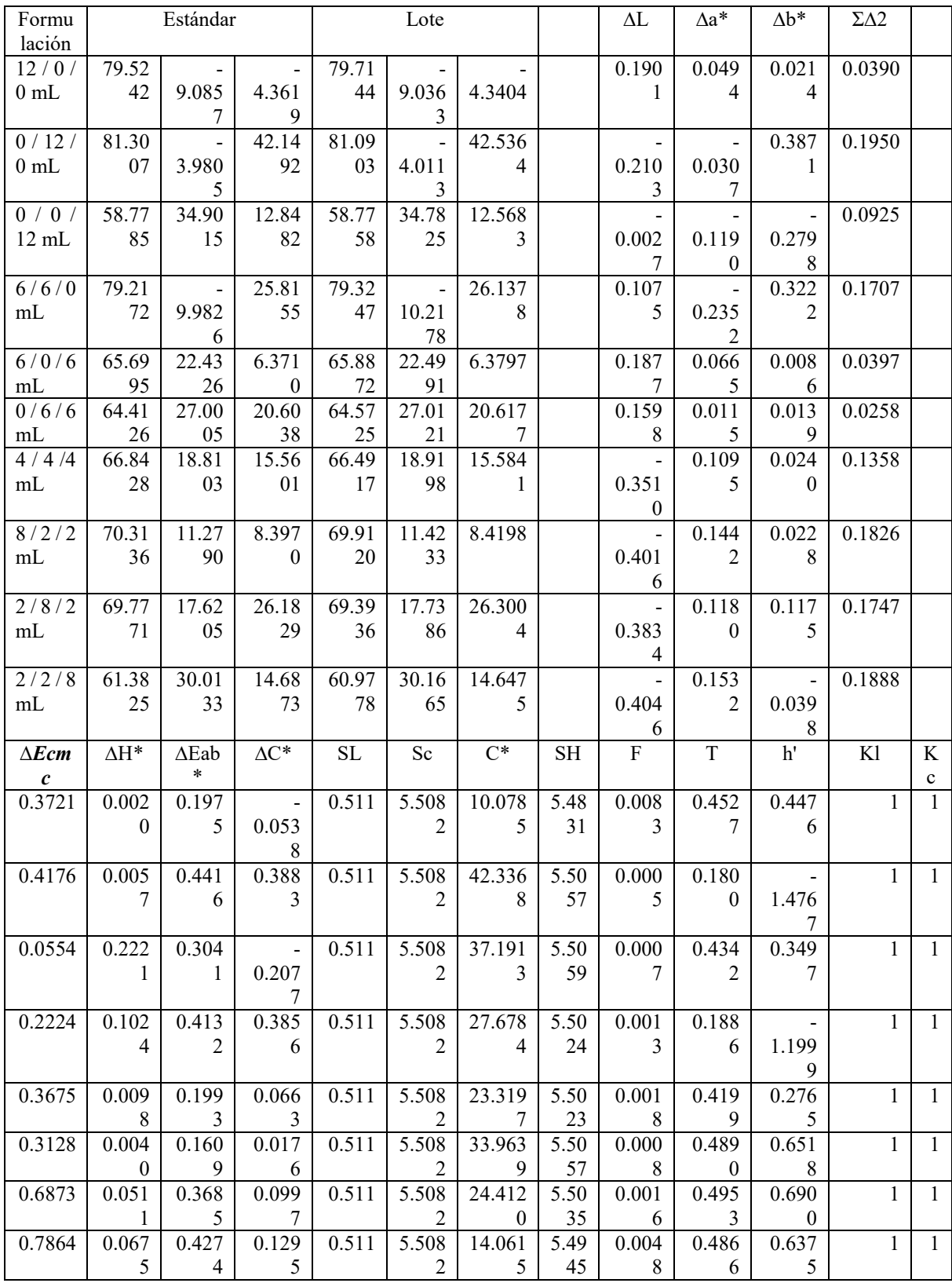
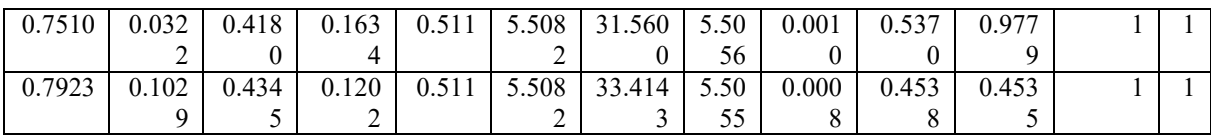

## **7 Bibliografía**

- Aldabe, S., Bonazzola, C., Aramendía, P., & Lacreu, L. (2004). *Química 2, quimica en acción .* Argentina: Ediciones Colihue.
- Almodarresi, E. S., Mokhtari, J., Mohammad Taghi Almodarresi, S., Nouri, M., & Shams Nateri, A. (2013). A scanner based neural network technique for color matching of dyed cotton with reactive dye. *Fibers and polymers, 14*(7), 1196-1202.
- Amirshahi, S. H., Latifi, M., & Shams Nateri, A. (2002). Color matching of blens prepared from black and white fibers by neural networks. *International Journal of Engineering-Transactions B: Applications, 15*(1), 105-108.
- Artigas, J. (2002). *Fundamentos de colorimetría.* Valencia, España: Universitat Valencia.
- Artigas, J. M., Capilla, P. P., & Pujol, R. J. (2002). *Tecnología del color.* Valencia, España: Universitat de valencia servivio de publicaciones.
- Berns, R. S. (2000). *Billmeyer and Saltman's Principales of color technology* (3ra ed.). New York, USA: John Wiley & Sons.
- Bishop, J. M., Bushnell, M. J., & Westland, S. (1991). Application of neural network to computer recipe prediction. *Color research and application, 16*(1), 3-9.
- Breyfogle, F. W. (2003). *Implementing six sigma* (Vol. 2). Austin, Texas, USA: Wiley.
- Chiñas-Sánchez, P., López-Juárez, I., & Vázquez-López, J. A. (2014). Reconocimientode variables multivariantes empleando el estadístico T^2 Hotelling y MEWMA mediante RNA´S. *Ingeniería Investigación y Tecnología, 15*(1), 125- 138.
- Farrell, M. J., Ankeny, M. A., & Hauser, P. J. (2014). Prediction of recipes for cotton cationisation and reactive dyeing to shade match conventionally dyed cotton. *Coloration Technology, society of dyers and colourists, 130*(5), 363- 367.
- Fausett, L. (1993). *Fundamentals of neural networks, architectures, algorithms and applications.* New jersey, USA: Prentice- Hall.
- Flórez, L. R., & Fernández, F. J. (2008). *Las redes neuronales artificiales: fundamentos teoricos y aplicaciones practicas.* La Coruña, Oleiros, España: Netbiblo.
- Furferi, R., & Carfagni, M. (2010). An as short as possible mathematical assessment of spectrophotometric color matching. *Journal of Applied Sciences, 10*(18), 2108-2114.
- Gorji Kandi, S., Ameri, F., & Khalili, N. (2012). Instrument dependency of Kubelka- Munk theory in computer color matching. *Progress in color, colorants and coatings, 5*(2), 85-90.
- Guisande González, C., Barreiro Felpeto, A., Manerio Estraviz, I., Rivero Alarcón, I., Vergara Castaño, A. R., & Vaamonde Liste, A. (2007). *Tratamiento de datos.* España: Diaz de Santos.
- Gutiérrez-Rosas, P. T., Vázquez-López, J. A., Yáñez Mendiola, J., & López-Juárez, I. (2015). Color's measurement and discrimination, of a cosmetic product by an artificial vision system. *2015 CHILEAN Conference on Electrical, Electronics Engineering, Information and Communication Technologies*, 803-808.
- Hagan, M. T., Demuth, H. B., & Beale, M. H. (2016). *Neural network desing.* Boston, Massachusetts: PWS Publishing Company.
- Haykin, S. S. (2016). *Neural Networks and learning machines* (3ra ed.). Hamilton, Ontario, Canada: Pearson.
- Jeyaraj, K., Muralidharan, C., Senthilvelan, T., & Deshmunkh, S. G. (2013). Development of artificial neural network and non linear regression model of color fast finish process a textile case study. *European journal of scientific research, 102*(1), 94-111.
- Kandi, G. S., Armeri, F., & Khalili, N. (2012). Instrument Dependency of Kubelka- Munk theory in computer color matching. *Progress in color, colorants and coatings, 5*(2), 85-90.
- Lee, W., & Sato, M. (2001). Visual perception of texture of textiles. *Color Research and Application, 26*(6), 469-477.
- Li, P. F., Wang, J., & Jing, J.-f. (2015). Application of improved back propagation algorithm in color difference detection of fabric. *Color Research and Aplication, 40*(3), 311- 317.
- Lockuán, L. F. (2012). *La industria textil y su control de calidad tintorería.* España.
- Mangine, H., Jakes, K., & Noel, C. (2005). A preliminary comparison of CIE color differences to textile color acceptability using average observers. *Color research and application, 30*(4), 288-294.
- Martínez, M. S., & Celemín V, A. y. (Septiembre de 2012). Estudio sobre la fiabilidad de medición del espectrofotómetro dental Vita Easyshade Compact (Vita-Zahnfabrik).
- Montgomery, D. C., & Runger, G. C. (2012). *Probabilidad y Estadística aplicadas a la ingeniería.* Mexico DF, Mexico: Limusa Wiley.
- Olsen, E. D. (2003). *Métodos ópticos de análisis.* Barcelona: Reverté.
- Pérez-Alvarez, J., Fernández-López, J., & Rosmini, M. (2004). Chapter 13 Chemical and Physical Aspects of Color in frozen Muscle- Based foods. En Y. Hui, G. I. Legarretta, M. H. LIM, K. Murrell, & W. K. Nid, *Handbook of frozen foods* (Vol. 133). New York: Marcel Dekker Inc.
- Pino, D. R., Gómez, G. A., & de Abajo Martínez, N. (2001). *Introduccion a la inteligencia artificial, sistemas expertos redes neuronales artificiales y computación evolutiva.* Oviedo, Asturias, España: Servicio de publicaciones, Universidad de oviedo.
- Rahman Bhuiyan, M., Mizanur Rahman, M., Shaid, A., & Khan, M. (2014). Application of gamma irradiated textile wastewater for the pretreatment of cotton fabric. *Environmenta and ecology research, 2*(3), 149- 152.
- Rautenberg, S., & Todesco, J. L. (2006). Color recipe specification in textile print shop using radial basis function networks. *Engineering Applications of Bio-Inspired Artificial Neural Networks. IWANN 1999. Lecture Notes in Computer Science, 1607*, 884-892.
- Shamin Reza, M., Haque, A., Azim, A., Hoque Azizul, S., & Mishuk Islam, A. (2014). Color Build up on jute fabric with reactive dye after bleaching and mercerizing.

*International Journal of Advanced Engineering Research and Science (IJAERS), 1*(2), 58-62.

- Sungmin, K., Jong, P. H., & Chang, K. P. (2015). Development of a color matching algorithm for digital transfer textile printing using an artificial neural network and multiple regression. *Textile Research Journal, 85*(10), 1076-1082.
- Westland, S., Ivone, L., & Bishop, J. M. (2002). Kubelka- Munk or neural networks for computer colorant formulation? *9th Congress of the international color association procedings of SPI, 4421*(1), 745-748.
- Yang, Y., Ma, H., Yang, Q., Zhang, C., & Shen, J. (2018). Recipe prediction of mélange yarn using modular artificial neural network. *Journal of the Textile Institute, 109*(5), 629- 635.